## LEHRBÜCHER UND MONOGRAPHIEN AUS DEM GEBIETE DER EXAKTEN WISSENSCHAFTEN

A. LINDER

# STATISTISCHE METHODEN

FÜR

NATURWISSENSCHAFTER,

MEDIZINER UND

**INGENIEURE** 

**SPRINGER BASEL AG** 

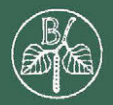

## LEHRBÜCHER UND MONOGRAPHIEN AUS DEM GEBIETE DER EXAKTEN WISSENSCHAFTEN

6

## MATHEMATISCHE REIHE BAND III

# **STATISTISCHE METHODEN**  FÜR NATURWISSENSCHAFTER, MEDIZINER UND INGENIEURE

VON

### ARTHUR LINDER

Professor für augewandte mathematische Statistik an der Universität Genf Dozent an der Eidgenössischen Technischen Hochschule in Zürich

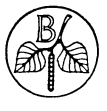

SPRINGER BASEL AG

## ISBN 978-3-0348-4092-7 ISBN 978-3-0348-4167-2 (eBook) DOI 10.1007/978-3-0348-4167-2

Nachdruck verboten. Alle Rechte, insbesondere das der Übersetzung in fremde Sprachen, vorbehalten. Copyright 1945 by Springer Basel AG Ursprünglich erschienen bei Verlag Birkhäuser AG., Basel 1945

#### VORWORT

Die statistischen Methoden sind in den letzten dreißig Jahren in Großbritannien und den USA. zu einem wirksamen Hilfsmittel naturwissenschaftlicher Forschung und technischen Schaffens geworden. Im deutschen Sprachgebiet sind die neueren Methoden der mathematischen Statistik heute noch wenig bekannt, vor allem wohl deshalb, weil es an einem deutschsprachigen Lehrbuch über diesen Gegenstand fehlt.

Einem verschiedentlich geäußerten Wunsche entsprechend, habe ich mich entschlossen, eine kurze Einführung indieneueren statistischen Prüfverfahren zu geben.

Die vorliegende Monographie ist einerseits für den Praktiker bestimmt, der anhand von Beispielen angeleitet wird, die statistischen Prüfverfahren anzuwenden. Andererseits besteht unstreitig das Bedürfnis nach einer Darstellung der mathematischen Grundlagen. Um beiden Erfordernissen genügen zu können, mußte ich mich auf die grundlegenden Verfahren beschränken. Für diese aber gab ich die mathematische Begründung möglichst vollständig. Das klassische Werk von R. A. FISHER (Statistical methods for research workers) enthält keine Beweise; eine treffliche Ergänzung in mathematischer Hinsicht bietet das Buch von M. G. KENDALL (The advanced theory of statistics), welches mir leider erst nach der Drucklegung des vorliegenden 'Verkes in die Hände kam.

Was die mathematische Methode betrifft, benützte ich im wesentlichen die von R. A. FISHER von Anfang an bevorzugte n-dimensionale Geometrie, die nach meinem Gefühl am anschaulichsten und schnellsten zum Ziele führt. Der Mathematiker sei aber ausdrücklich darauf verwiesen, daß z. B. CRAMER (Random variables and probability distributions) mit guten Gründen andere Methoden verwendet.

Die dem Buche beigefügten Standardverteilungen wurden auf Grund der Berechnungen von SHEPPARD, KELLEY, R. A. FISHER, SUDHIR KuMAR BANERJEE und P. C. MAHALANOBIS zusammengestellt, nachdem wir eine Reihe von Werten selbst berechnet und sämtliche übernommenen sorgfältig nachkontrolliert hatten.

Ein großes Verdienst am Zustandekommen dieses Werkes kommt meinem Lehrer und Freunde FERDINAND GONSETH zu. Meine Kollegen JOHANNA STEIGER-SIMONETT und MAX ScHÜRER machten mich auf Fehler und Ungenauigkeiten aufmerksam, die ich dank ihrer Umsicht ausmerzen konnte. Erstere hat alle Beispiele nachgerechnet, während mir der letztere seine reiche Erfahrung im numerischen Rechnen uneigennützig zur Verfügung stellte. Dafür spreche ich ihnen meinen herzlichsten Dank aus.

Bern, im Juli 1945. ARTHUR LINDER.

## INHALTSVERZEICHNIS

## **0 Einleitung**

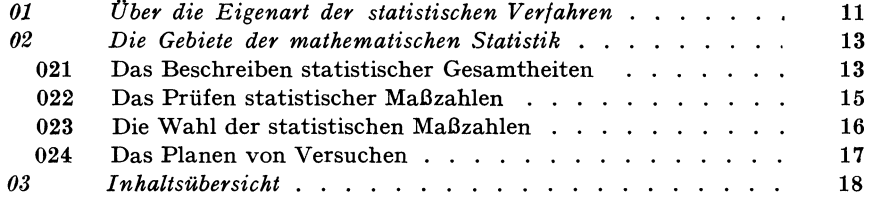

### **1 Statistische Maßzahlen**

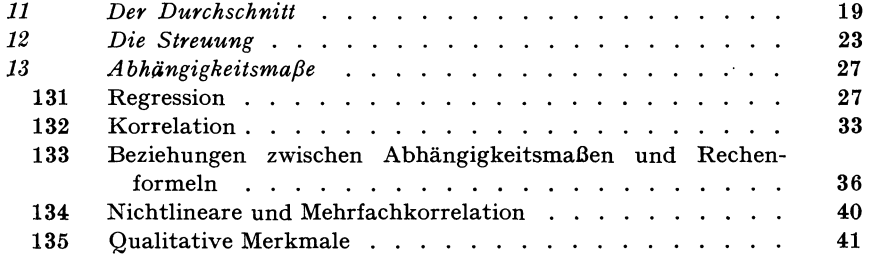

### **2 Statistische Prüfverfahren**

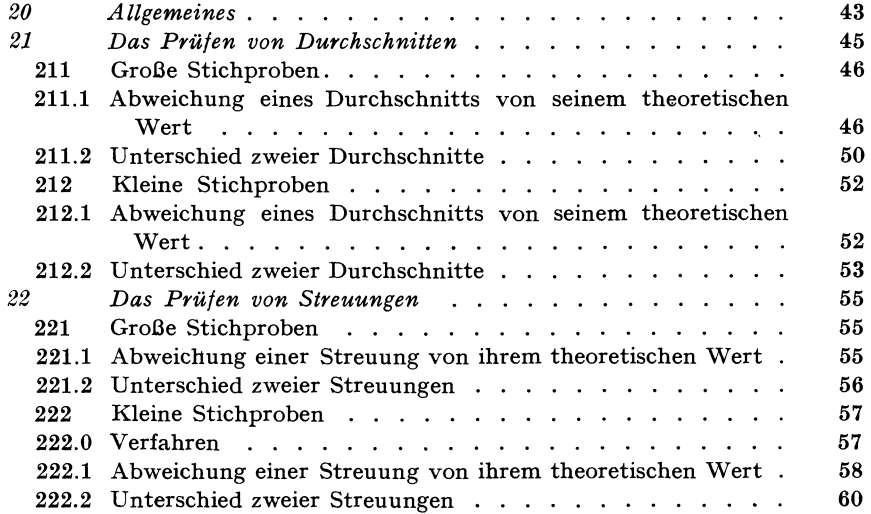

#### Inhaltsverzeichnis

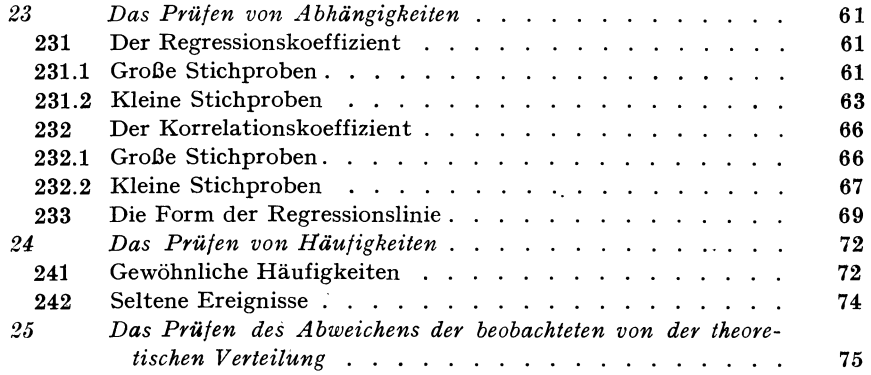

#### **3 Theorie der Stichproben**

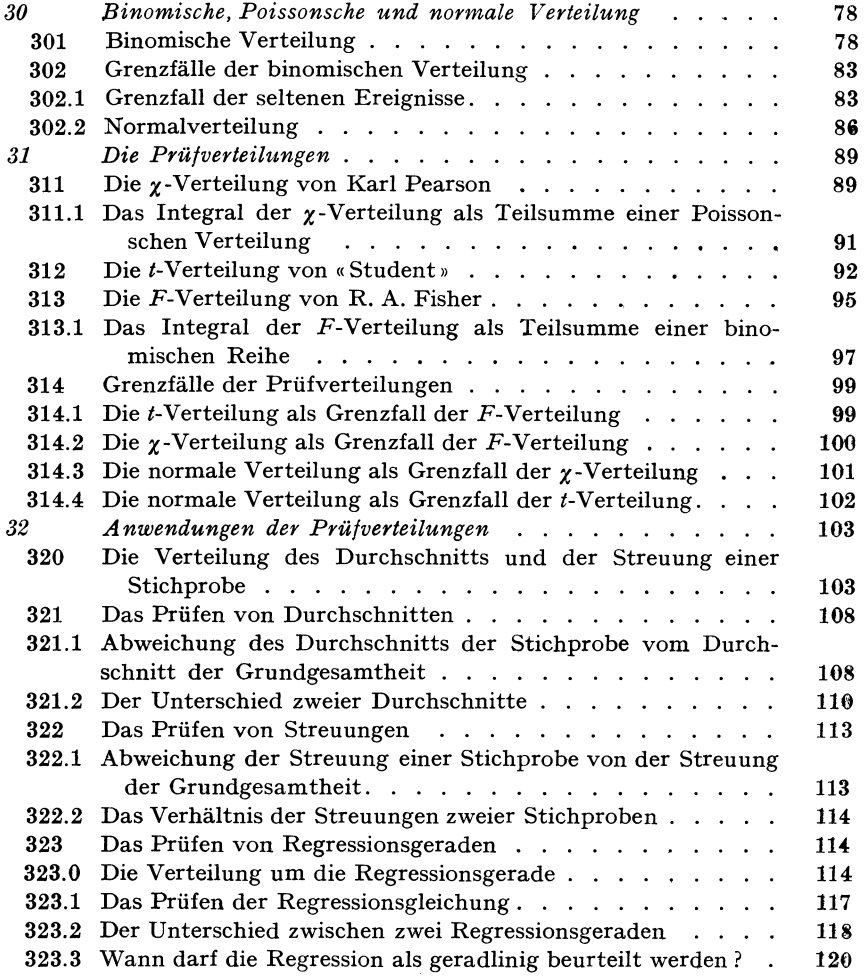

8

## Inhaltsverzeichnis 9

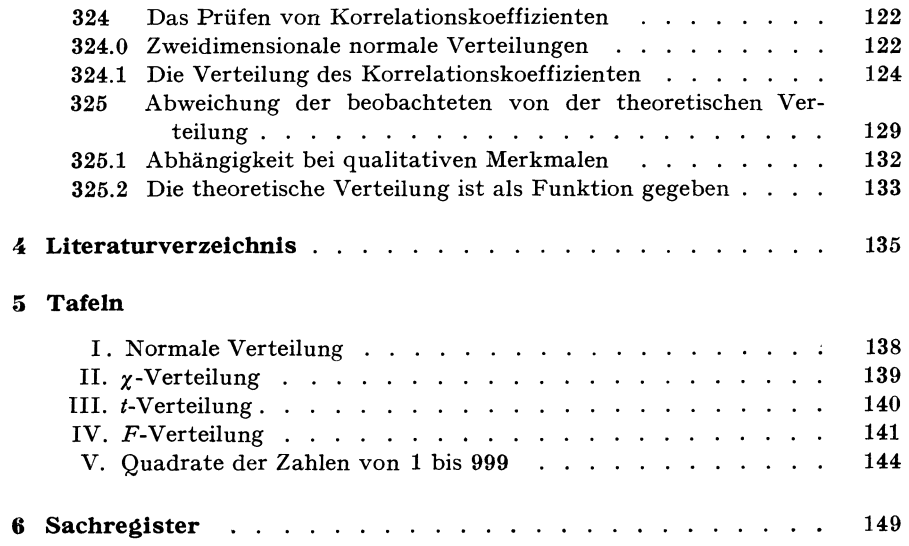

#### 0 EINLEITUNG

#### <sup>01</sup>Über die Eigenart der statistischen Verfahren

Die statistischen Verfahren, die in diesem Werke erörtert werden, sind ihrem Wesen nach mathematischer Art.

Wenn von angewandter Mathematik die Rede ist, denkt man gewöhnlich zunächst an *funktionale* Beziehungen, wie eine solche beispielsweise in der Figur 1 dargestellt ist, die den von F. Lüm theoretisch berechneten Potentialverlauf des Wechselfeldes im Turbator wiedergibt. Wesentlich an der Beziehung

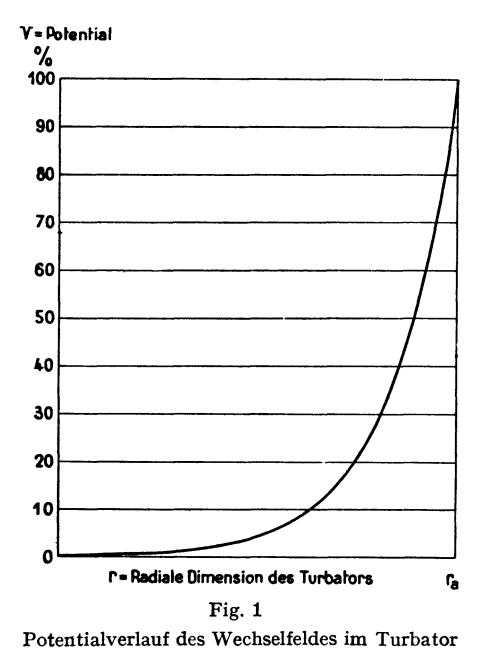

zwischen der radialen Dimension des Turbators und dem Potential ist, daß zu

jedem Wert der einen Variabeln ein Wert der andem Variabeln gehört.

Ganz anders sieht das Bild aus, dem der Naturwissenschafter, der Mediziner und der Ingenieur sehr oft gegenübersteht. Nehmen wir als Beispiel die Abhängigkeit zwischen Fahrgeschwindigkeit und Bremsweg von Automobilen, wie sie die Figur 2 veranschaulicht.

Statt einer Kurve wie in der Figur 1 finden wir hier einen Punkteschwarm. Zu jeder Fahrgeschwindigkeit gehören verschiedene Bremswege, zu jedem

#### 12 0 Einleitung

Bremsweg mehrere Fahrgeschwindigkeiten. Zu einer bestimmten Fahrgeschwindigkeit werden wir Bremswege verschiedener Länge erwarten müssen, immerhin sehr kurze und sehr lange Bremswege nur mit kleiner Wahrscheinlichkeit. Diese Art der Beziehung zwischen zwei Variabeln ist von der funktionalen wesentlich verschieden; wir sprechen von *,stochastischer* Abhängigkeit.

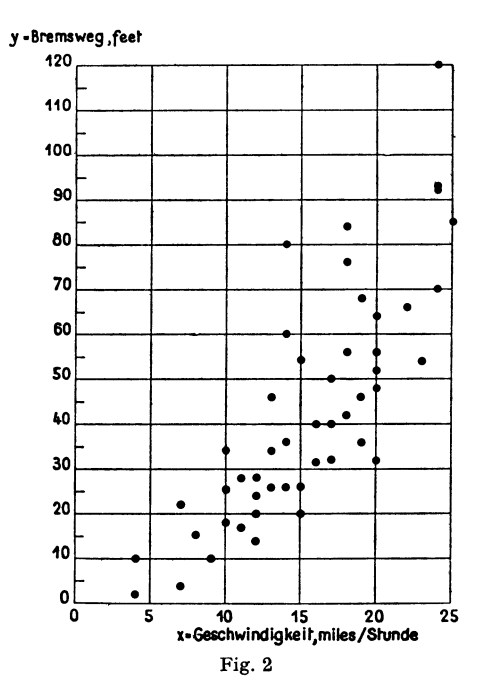

Abhängigkeit zwischen Fahrgeschwindigkeit und Bremsweg

Um stochastische Abhängigkeiten richtig beurteilen zu können, muß man sich bestimmter statistischer Verfahren - der Korrelationsrechnung - bedienen. Die Korrelationsrechnung setzt uns in den Stand, zu jedem Wert von *<sup>x</sup>*einen mittleren Wert von *y* zu berechnen sowie die Grenzen, innerhalb derer zum Beispiel 90 Prozent der zu diesem *x* gehörenden Werte von *y* zu finden sind.

Statistische Verfahren müssen wir auch dann anwenden, wenn wir es mit einer einzigen Veränderlichen zu tun haben, die verschiedene Werte mit gewissen Wahrscheinlichkeiten annehmen kann. Diese Verfahren geben uns Antwort auf die Frage nach dem Mittelwert einer Verteilung, nach ihrer Streuung (Veränderlichkeit) und ihrer Form.

Das Rohmaterial, das wir mittels der statistischen Verfahren zu bearbeiten haben, sind *Einzelwerte*. Sie können aus Versuchen, Beobachtungen oder eigentlichen statistischen Erhebungen gewonnen worden sein.

Wenn wir einen sinnvollen Versuch wiederholen, werden wir jedesmal im wesentlichen dieselben Ergebnisse erwarten dürfen. Selbstverständlich werden wir nicht die genau gleichen Ergebnisse erhalten, aber die Unterschiede werden nur zufälliger Art sein.

Wir betrachten einerseits die Gesamtheit aller unter den gleichen Bedingungen möglichen Versuche, deren Zahl notwendigerweise unendlich groß ist. Die Gesamtheit aller Einzelangaben, die wir bei allen diesen denkbaren Versuchen erhalten, nennen wir die *Grundgesamtheit.* 

Andererseits haben wir die Ergebnisse eines einzelnen Versuches oder einer Versuchsreihe vor uns. Diese Ergebnisse betrachten wir als eine *Stichprobe* aus der Grundgesamtheit.

Eine der wichtigsten statistischen Aufgaben besteht darin, aus der Stichprobe auf die Grundgesamtheit zu schließen.

#### **02 Die Gebiete der mathematischen Statistik**

#### *021 Das Beschreiben statistischer Gesamtheiten*

Um einen ersten Überblick über die Ergebnisse von Versuchen zu gewinnen, empfiehlt es sich, die Werte aufzuzeichnen.

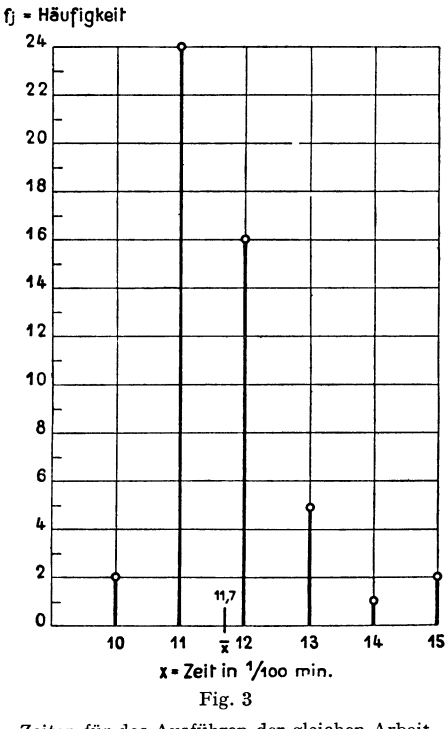

Zeiten für das Ausführen der gleichen Arbeit

Die Figur 3 zeigt das Bild, das man erhält, wenn nur einzelne Werte der Veränderlichen mit verschiedenen Häufigkeiten auftreten.

0 Einleitung

In der Figur 4 kann die Veränderliche innerhalb gewisser Grenzen beliebige Werte annehmen. Wir fassen die Häufigkeiten in Klassen gleicher Breite zusammen und erhalten damit ein Bild der Verteilung.

Die Figur 5 stellt eine Verteilung dar mit unendlich vielen Einzelwerten, beispielsweise eine Grundgesamtheit.

Aus der Fülle der Einzelwerte eines Versuches suchen wir nun die wesentlichen Züge herauszuheben und durch einige wenige Zahlen festzuhalten.

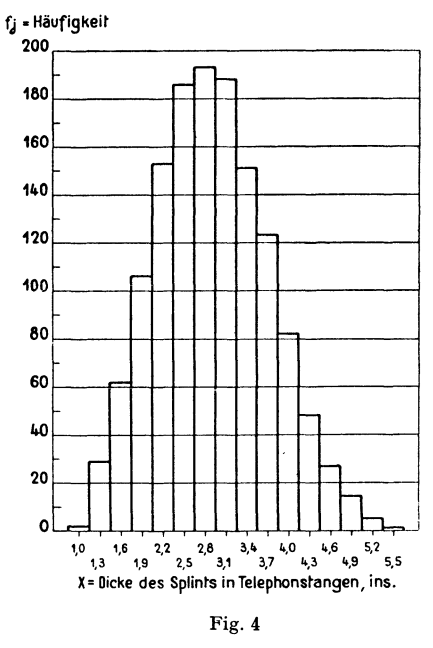

Dicke des Splints in Telephonstangen

Als erstes suchen wir für die Gesamtheit der Einzelwerte einen mittleren Wert. Hierauf suchen wir auch die Streuung der Einzelwerte irgendwie zu messen.

Die bekanntesten *Mittelwerte* sind der Durchschnitt, der mittelste Wert und der häufigste Wert.

Als *Durchschnitt* bezeichnen wir das arithmetische Mittel der Einzelwerte. Den *mittelsten Wert* finden wir, wenn wir die Einzelwerte der Größe nach ordnen und jenen Wert heraussuchen, der links und rechts von sich gleich viele Werte aufweist. In einer kontinuierlichen Verteilung gehört zum *häufigsten Wert* die größte Ordinate.

Das einfachste *Streuungsmaß* ist der Unterschied zwischen dem größten und dem kleinsten Wert, die sogenannte *Variationsbreite.* Viel benützt wird auch die durchschnittliche Abweichung δ, welche als arithmetischer Durchschnitt der absoluten Differenzen zwischen den Einzelwerten und einem Mittelwert be-

14

rechnet wird. Wie wir in 023 erläutern, geben wir der *mittleren quadratischen Abweichung a* den Vorzug.

Mittelwerte und Streuungsmaße fassen wir unter dem Begriff der *statistischen Maßzahl* zusammen. Zu den statistischen Maßzahlen gehören auch die *Regressions-* und *Korrelationsmaße,* die der Kennzeichnung von Verteilungen mit zwei oder mehr Merkmalen dienen.

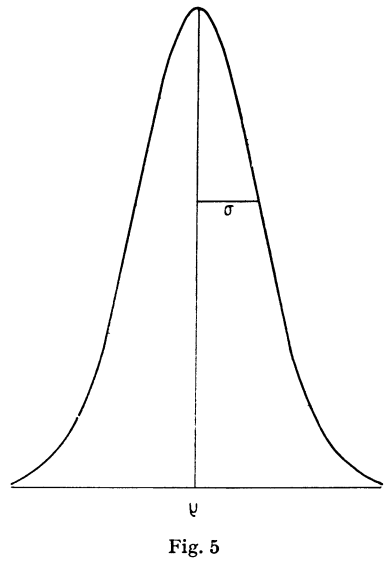

Normale Verteilung

Ein besonderer Zweig der mathematischen Statistik befaßt sich damit, zu zeigen, wie man gegebene Verteilungen am besten durch bestimmte *Verteilungskurven* annähert.

#### *022 Das Prüfen statistischer Maß zahlen*

Beim Auswerten von Versuchsergebnissen handelt es sich stets vor allem auch darum, zu entscheiden, ob zwei Durchschnitte, zwei Häufigkeiten oder zwei Streuungen voneinander wesentlich oder nur zufällig abweichen. Vielfach haben wir auch den Unterschied zwischen der aus einer Stichprobe berechneten statistischen Maßzahl und dem entsprechenden Wert der Grundgesamtheit zu prüfen (Beispiel: Abweichung des Durchschnitts der Tageserzeugung eines Fabrikates von dem als Norm aufgestellten Wert).

Wenn wir die Grundgesamtheit als eine normale (Gauß-, Laplacesche) Verteilung voraussetzen, können wir die Verteilung des Durchschnitts aus allen Stichproben gleichen Umfanges ohne Schwierigkeit finden. Sie ist nämlich ebenfalls normal, und ihre Streuung steht zu der Streuung der Grundgesamtheit in einer einfachen Beziehung.

Kennen wir die Verteilung des Durchschnitts aus allen Stichproben gleichen

Umfanges, so sind wir auch imstande, den Unterschied zwischen einem gegebenen Durchschnitt und dem Durchschnitt der Grundgesamtheit zu beurteilen.

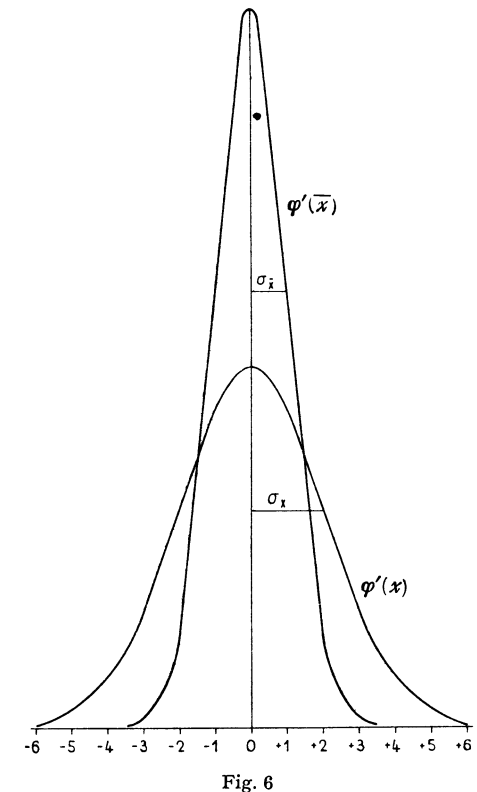

Verteilung des Durchschnitts von Stichproben aus einer Normalverteilung

Die Prüfverfahren, die wir im Teil 2 anwenden und im Teil 3 ableiten, beruhen alle auf einer normalen Grundgesamtheit. Die Erfahrung hat gelehrt, daß diese einschränkende Annahme in der Wahl der Grundgesamtheit nicht große Nachteile mit sich bringt. Einmal kann man es durch sorgfältige Wahl der Versuchsbedingungen so einrichten, daß diese Voraussetzung in manchen Fällen ohne weiteres zutrifft. Sodann kann man zeigen, daß auch eine recht beträchtliche Abweichung der Grundgesamtheit von einer normalen Verteilung die Prüfverfahren nicht in ihrer Wirkung beeinträchtigt. Schließlich läßt sich manchmal die Grundgesamtheit durch eine passende Wahl der Variabeln in eine normale Verteilung überführen.

#### *023 Die Wahl der statistischen Maß zahlen*

Wie wir im Abschnitt 021 erwähnten, stehen uns verschiedene Mittelwerte und verschiedene Streuungsmaße zur Verfügung. Welche dieser statistischen

Maßzahlen sollen wir vorziehen? Gibt es überhaupt ein Verfahren, das uns diese Frage zu entscheiden gestattet?

Nach R. A. FISHER können wir wie folgt vorgehen. Wir suchen bei normaler Grundgesamtheit beispielsweise die Verteilung des Durchschnitts aus Stichproben gleichen Umfanges und die entsprechende Verteilung des mittelsten Wertes. Die Verteilung des Durchschnitts hat eine kleinere Streuung als die Verteilung des mittelsten Wertes. Wenn wir also aus dem Durchschnitt einer Stichprobe auf den Durchschnitt der Grundgesamtheit schließen, so ist dies zuverlässiger, als wenn wir es mit dem mittelsten Wert tun (für die normale Grundgesamtheit, nicht aber für die Stichproben, ist der Durchschnitt gleich dem mittelsten Wert).

Ähnlich kann man zeigen, daß die Verteilung der mittleren quadratischen Abweichung *a* eine kleinere Streuung besitzt als die Verteilung der durchschnittlichen Abweichung  $\delta$ . Die mittlere quadratische Abweichung  $\sigma$  ist somit der durchschnittlichen Abweichung  $\delta$  vorzuziehen.

R. A. FISHER hat drei Kriterien aufgestellt, denen statistische Maßzahlen genügen sollten. Sie sollten passend (consistent), wirksam (efficient) und erschöpfend (sufficient) sein.

Als *passend* bezeichnen wir eine statistische Maßzahl, wenn sie mit wachsendem Umfang *N* der Stichprobe gegen die entsprechende Maßzahl für die Grundgesamtheit strebt.

Vergleichen wir verschiedene Maßzahlen gleicher Art, wie etwa den Durchschnitt, den mittelsten und den häufigsten Wert, so bezeichnen wir jene Maßzahl als *wirksam,* deren Verteilung in Stichproben gleichen Umfanges die kleinste Streuung besitzt.

*Erschöpfend* heißt eine statistische Maßzahl, wenn wir durch das Berechnen irgendeiner weiteren Maßzahl gleicher Art aus der Stichprobe keine zusätzlichen Erkenntnisse herausholen können.

Der Durchschnitt und die mittlere quadratische Abweichung gehorchen allen drei Kriterien. Auch die Regressions- und Korrelationsmaße, die wir verwenden, erfüllen alle drei Fishersehen Kriterien.

R. A. FISHER hat eine Methode angegeben, die es uns in jedem Falle gestattet, die wirksamen und erschöpfenden statistischen Maßzahlen zu ermitteln.

#### *024 Das Planen von Versuchen*

Ein weites Feld statistischer Verfahren hat sich in den letzten Jahren dadurch eröffnet, daß man danach trachtet, für die verschiedenen logisch möglichen Arten von Versuchsanordnungen einen bestimmten Plan anzulegen, der es erlaubt, aus einer Mindestzahl von Versuchen ein Höchstmaß an Erkenntnissen zu schöpfen. Wir weisen diesbezüglich auf das Buch «The design of experiments» von R. A. FISHER hin.

Linder 2

#### 18 0 Einleitung

#### **03 Inhaltsübersicht**

Im Teil1 zeigen wir, wie Durchschnitte, Streuungen, Regressions- und Karrelationsmaße am zweckmäßigsten zu berechnen sind.

Wie die Häufigkeiten, Durchschnitte, Streuungen, Regressions- und Korrelationskoeffizienten auf Grund von Standardverteilungen geprüft werden können, wird im Teil 2 erläutert.

Teil 3 enthält die mathematischen Grundlagen der statistischen Prüfverfahren und ihrer Anwendungen.

Zum Verständnis der beiden ersten Teile genügt die Kenntnis der einfachsten algebraischen Formeln; im dritten Teil wird höhere Mathematik vorausgesetzt.

Wir beschränken uns darauf, die *grundlegenden* Verfahren der mathematischen Statistik darzustellen, die für Naturwissenschafter, Mediziner und Ingenieure wichtig sind.

In bezug auf die Regression behandeln wir nur die *lineare* Regression. Wir legen dieselbe so dar, daß der Übergang zur *nichtlinearen* Regression grundsätzlich nichts Neues bringt. Die *mehrfache* Korrelation mit mehr als zwei Veränderlichen lassen wir ebenfalls weg.

Die Theorie der Verteilungskurven von KARL PEARSON sowie von GRAM und CHARLIER scheint uns für den Praktiker von geringerer Wichtigkeit; sie wurde daher nicht behandelt.

Da unser Buch vor allem dem Praktiker dienen soll, verzichteten wir auch darauf, die Theorie von R. A. FISHER über die Wahl der statistischen Maßzahlen ausführlich vorzuführen (siehe 023).

Auf das Planen von Versuchen (siehe 024) kann im Rahmen dieses Buches leider schon aus Raumgründen nicht eingegangen werden.

#### 1 STATISTISCHE MASSZAHLEN

In diesem ersten Teile zeigen wir, welches der Sinn der einfacheren statistischen Maßzahlen ist und wie sie berechnet werden.

Mit Hilfe der statistischen Maßzahlen können wir die wesentlichen Züge der statistischen Gesamtheiten herausarbeiten und durch einige wenige Zahlen kennzeichnen.

Wir unterscheiden Mittelwerte, Streuungsmaße und Abhängigkeitsmaße.

#### **11 Der Durchschnitt**

Veranschaulichen wir uns zunächst die gebräuchlichsten Mittelwerte an einem Beispiel. Wir denken uns die Schüler einer Klasse vom größten bis zum kleinsten der Größe nach nebeneinanderstehend. Für die Gesamtheit der Körpergrößen dieser Schüler lassen sich verschiedene Mittelwerte angeben.

Einen ersten Mittelwert erhalten wir, wenn wir den Schüler messen, der gleich viele größere wie kleinere neben sich stehen hat. Die Größe des mittelsten Einzelwertes heißt *Medianwert, Zentralwert* oder *mittelster Wert.* 

Ein weiterer Mittelwert ist der *häufigste Wert.* Am meisten verwendet wird das *arithmetische Mittel* oder der *Durchschnitt.* Aus Gründen, die einleitend (im Abschnitt 023) erwähnt wurden, ist der Durchschnitt in den meisten Fällen den übrigen Mittelwerten vorzuziehen.

Bezeichnen wir mit  $x_1, x_2, \ldots x_N$  eine Gesamtheit von NEinzelwerten, so berechnen wir den Durchschnitt  $\bar{x}$  nach der Formel<sup>1</sup>)

$$
\overline{x} = \frac{1}{N} \mathop{S}_{i=1}^{N} x_i \,. \tag{1}
$$

Nur wenn die Zahl der Einzelwerte klein ist, werden wir den Durchschnitt nach der Formel (1) berechnen.

<sup>1)</sup> Das übliche Summenzeichen  $\Sigma$  ersetzen wir, sofern es sich um Summen in Stichproben handelt, nach dem Vorbild von R. A. FISHER durch ein lateinisches *S.* 

*Beispiel!.* Druckfestigkeit von Ziegeln (E. S. PEARSON).

| i                | $x_i$   |
|------------------|---------|
| 1                | 829     |
| $\boldsymbol{2}$ | 1263    |
| 3                | 891     |
| $\overline{4}$   | 979     |
| 5                | 994     |
| 6                | 1039    |
| 7                | 1288    |
| 8                | 972     |
| 9                | 1 1 1 4 |
| 10               | 1213    |
| 11               | 988     |
| 12               | 1048    |
| $\overline{S}$   | 12618   |

 $x_i = Druckfestigkeit lb./sq. in.$ 

 $\overline{x} = \frac{12618}{12} = 1051,5$  lb./sq. in.

Vielfach werden die Einzelwerte in Klassen zusammengeiaßt und für jede Größenklasse die Häufigkeit angegeben. Entspricht die Klasseneinteilung der Maßeinheit, so gehört zu jedem Wert  $x_j$  der letzteren die Häufigkeit  $f_j$ .

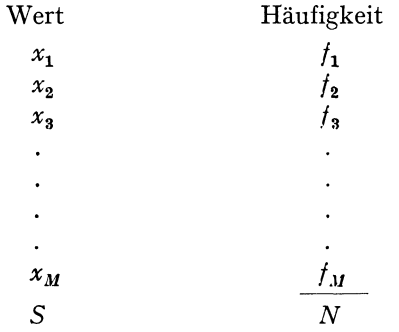

Die Gesamtzahl der Einzelwerte sei wie immer mit *N* bezeichnet.

Den Durchschnitt erhalten wir in diesem Falle nach der Formel

$$
\overline{x} = \frac{1}{N} \mathop{\mathcal{S}}_{j=1}^{M} f_j x_j. \tag{2}
$$

*Beispiel 2.* Zeitstudie (FoRNALLAZ). Zeiten für das Ausführen der gleichen Arbeit.

 $x_j =$ Zeit in 1/100 min.  $f_j$  = Häufigkeit der Zeit  $x_j$ .

| $x_i$             | $f_{\bm j}$ | $f_j x_j$ |
|-------------------|-------------|-----------|
| 10                | 2           | 20        |
| 11                | 24          | 264       |
| 12                | 16          | 192       |
| 13                | 5           | 65        |
| 14                | 1           | 14        |
| 15                | $\bf{2}$    | 30        |
| $\mathcal{S}_{0}$ | 50          | 585       |
|                   |             |           |

Das Rechenschema sieht folgendermaßen aus.

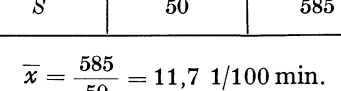

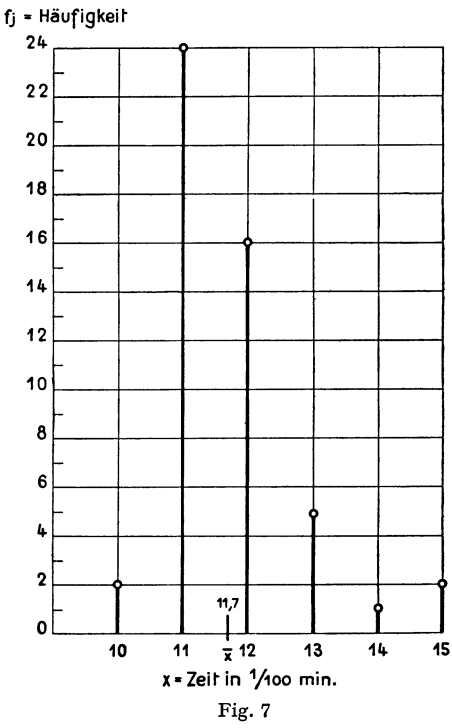

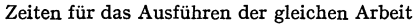

Sind die Größen *<sup>x</sup>1* groß, so wird diese Berechnungsart beschwerlich. Wir können Abhilfe schaffen, indem wir einen *vorläufigen Durchschnitt* wählen. Wir bezeichnen ihn mit *D* und richten es so ein, daß die Differenzen *<sup>x</sup>1-D,*   $x_2\!-\!D$ usw. möglichst klein werden. Man hat dann für  $\overline{x}$  die Formel

$$
\overline{x} = D + \frac{1}{N} \sum_{j=1}^{M} f_j (x_j - D) . \tag{3}
$$

22 1 Statistische Maßzahlen

Schließlich wollen wir noch die Formel für den Durchschnitt anführen, die benützt wird, wenn die Einzelwerte in *M Klassen* von der Breite *k* gruppiert sind. Wir bezeichnen mit  $x_i$  die Klassenmitten und mit  $D$  einen vorläufigen Durchschnitt, den wir mit einem der *x1* zusammenfallen lassen. Die Klassen numerieren wir von *D* ausgehend mit *z1•* 

<sup>k</sup>,\_...\_" I I x1 -3 -2 -1 0 +1 •2 +3 x2 x3 x,. Xs x6 *x1* Xa Fig. 8 +4. (Zj) Xs (XJ)

Einteilung in M Klassen von der Breite *k* 

Man hat

oder

 $x_j = D + kz_j$  $x_i - D = k z_i$ .

Nach (3) war

$$
\overline{x} = D + \frac{1}{N} \sum_{j=1}^{M} f_j (x_j - D) .
$$

Demnach wird

$$
\overline{x} = D + \frac{k}{N} \sum_{j=1}^{M} f_j z_j.
$$
 (4)

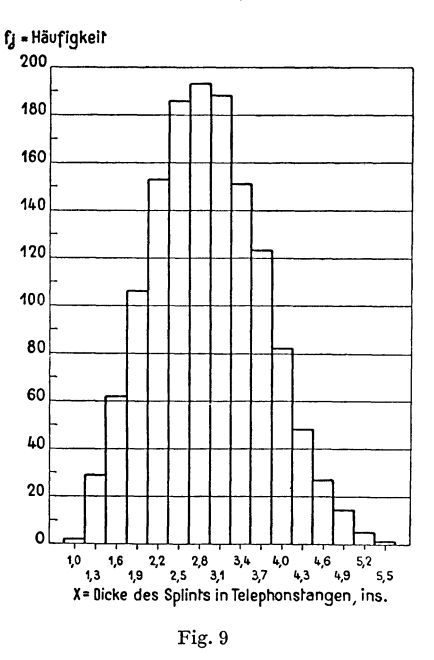

Dicke des Splints in Telephonstangen

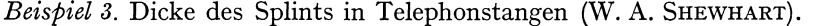

 $x_i$  = Klassenmitte in inches.

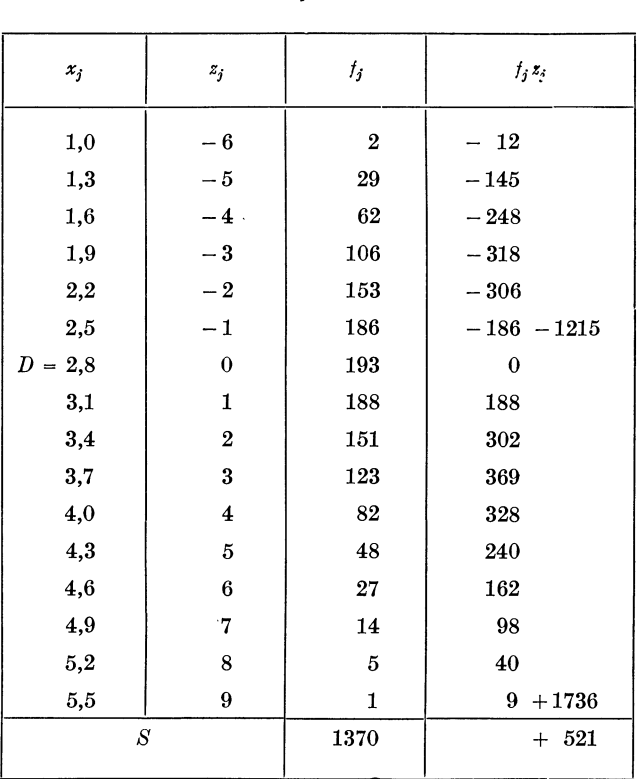

 $f_i$  = Häufigkeit der Stangen in der Klasse mit der Klassenmitte  $x_i$ .

 $\overline{x} = 2.8 + \frac{0.3}{1370} 521 = 2.914$  in.

#### **12 Die Streuung**

Die Einzelwerte einer statistischen Gesamtheit unterscheiden sich voneinander; ihre Veränderlichkeit ist ein wesentlicher Zug der statistischen Gesamtheit.

Am einfachsten kann man die Veränderlichkeit messen, indem man den Unterschied zwischen dem größten und dem kleinsten Wert der Gesamtheit, die sogenannte *Variationsbreite,* berechnet. Dieses Streuungsmaß ist indessen nicht sehr zweckmäßig, da es nur auf dem kleinsten und dem größten Wert beruht und daher Zufälligkeiten stark ausgesetzt ist.

Ein Streuungsmaß, das diesen Nachteil nicht aufweist, ist die *durchschnitt-*

*liehe Abweichung b,* zu deren Berechnung alle Einzelwerte der Gesamtheit benützt werden, und zwar nach der Formel

$$
\delta = \frac{1}{N} \sum_{i=1}^{N} |x_i - m|.
$$

*<sup>m</sup>*stellt dabei einen der üblichen Mittelwerte (Medianwert oder Durchschnitt) dar.

Etwas mehr Rechenarbeit erfordert die *mittlere quadratische Abweichungs,*  für welche folgende Formel gilt:

$$
s^{2} = \frac{1}{N-1} \sum_{i=1}^{N} (x_{i} - \overline{x})^{2}.
$$
 (1)

Obschon die durchschnittliche Abweichung  $\delta$  einfacher zu berechnen ist als die mittlere quadratische Abweichungs, geben wir doch der letzteren den Vorzug; warum, wurde im Abschnitt 023 der Einleitung erörtert.

Oft begnügt man sich damit, s<sup>2</sup> zu bestimmen und verzichtet darauf, die Wurzel zu ziehen, um s auszurechnen. Die Größe s<sup>2</sup> wird etwa auch mit *v* bezeichnet und kurzweg die *Streuung* genannt. Wir werden sowohl s<sup>2</sup> wie *s* als Streuung bezeichnen, da jeweilen eine Verwechslung kaum möglich ist.

Nach der Formel (1) dividieren wir die Summe der Quadrate der Abweichungen der Einzelwerte vom Durchschnitt durch *N* -1. Die Streuung wird in vielen Lehrbüchern der Statistik so festgelegt, daß im Nenner  $N$  steht. Die Wahl von *N*-1 statt *N* wird im Abschnitt 320 gerechtfertigt.

Die Streuung s<sup>2</sup> wird sozusagen nie nach (1) berechnet. Weit besser eignet sich die folgende Formel, die aus (1) leicht hergeleitet werden kann:

$$
s^{2} = \frac{1}{N-1} \begin{pmatrix} \stackrel{N}{S} x_{i}^{2} - \overline{x} \stackrel{N}{S} x_{i} \\ i=1 \end{pmatrix}.
$$
 (1a)

*Beispiel 4.* Gewinn an Schlaf durch zwei Schlafmittel («STUDENT»).

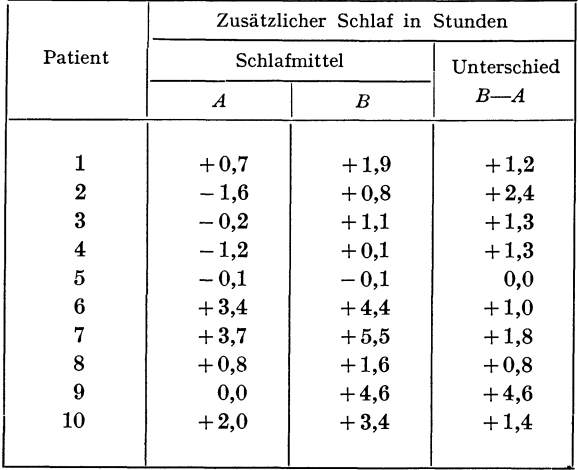

Die Zahlen der letzten Spalte sind die Einzelwerte *xi,* deren Streuung wir wie folgt berechnen:

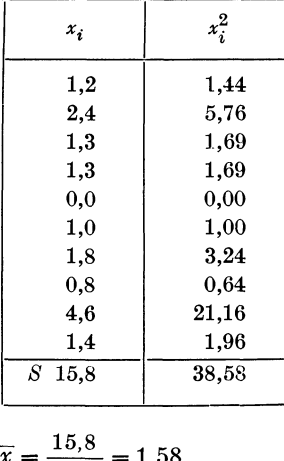

$$
\overline{x} = \frac{15.8}{10} = 1,58
$$
  
\n
$$
s^2 = \frac{1}{9} (38.58 - 1,58 \cdot 15.8)
$$
  
\n
$$
s^2 = 1,51 \qquad s = 1,23.
$$

Sind die Einzelwerte in *M* Klassen eingereiht, wobei *X;* die Klassenmitte der  $j$ .Klasse und  $f_j$  die Zahl der Einzelwerte in dieser Klasse bedeuten, so wird

$$
s^{2} = \frac{1}{N-1} \sum_{j=1}^{M} f_{j} (x_{j} - \overline{x})^{2}.
$$
 (2)

Ähnlich wie bei der Formel (1) finden wir auch für (2) eine für das Ausrechnen passendere Form:

$$
s^{2} = \frac{1}{N-1} \begin{pmatrix} M \\ S \\ j=1 \end{pmatrix} f_{j} x_{j}^{2} - \overline{x} \begin{pmatrix} M \\ S \\ j=1 \end{pmatrix} f_{j} x_{j} \Bigg). \tag{2a}
$$

Wenn wir es mit großen Werten *X;* zu tun haben, erleichtert ein vorläufiger Durchschnitt das Ausrechnen erheblich. Aus (2) finden wir die Formel für *s <sup>2</sup>* mit einem vorläufigen Durchschnitt *D,* indem wir in der Klammer zunächst *D*  subtrahieren und dann wieder addieren.

$$
s^2 = \frac{1}{N-1} \sum_{j=1}^{M} f_j [(x_j - D) - (\overline{x} - D)]^2.
$$

Daraus erhält man

$$
s^{2} = \frac{1}{N-1} \left[ \stackrel{M}{\underset{j=1}{\overset{M}{\sum}}} f_{j}(x_{j}-D)^{2} - (\overline{x}-D) \stackrel{M}{\underset{j=1}{\overset{M}{\sum}}} f_{j}(x_{j}-D) \right]. \tag{3}
$$

#### 26 1 Statistische Maßzahlen

*Beispiel5.* Radioaktivität von Polonium (RuTHERFORD und GEIGER).

 $x_j$  = Szintillationen in je 7,5 sec;

 $f_j$  = Zahl der Versuche mit  $x_j$  Szintillationen;

 $\dot{N}$  = Gesamtzahl der Versuche (= 792).

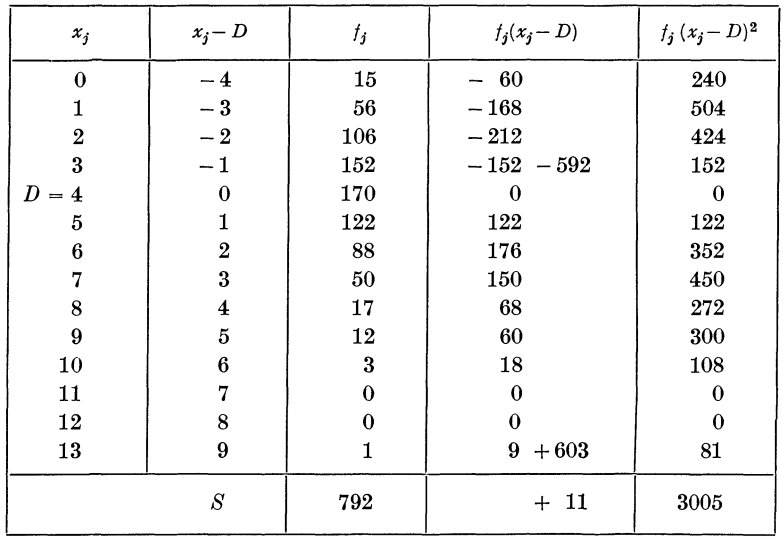

Nach Formel (3) in Abschnitt 11 wird

$$
\overline{x} = 4 + \frac{11}{792} = 4,014.
$$

Entsprechend der Formel (3) dieses Abschnitts hat man

$$
s^2 = \frac{1}{791} (3005 - 0.014 \cdot 11).
$$
  

$$
s^2 = 3.799 , \qquad s = 1.95.
$$

Schließlich erwähnen wir noch die Formel für die Streuung, die sich ergibt, wenn die Klassenbreite *k* beträgt. Wie auf Seite 22 ausgeführt wurde, erhalten wir dann  $x_i = D + kz_i$ 

oder

$$
x_j - D = kz_j
$$

und daher statt der Formel (3)

$$
s^{2} = \frac{k^{2}}{N-1} \left[ \frac{M}{S} f_{j} z_{j}^{2} - \overline{z} \frac{M}{S} f_{j} z_{j} \right],
$$
\nwhole

\n
$$
N \overline{z} = \frac{M}{S} f_{j} z_{j}.
$$
\n(4)

Das gleiche Beispiel wie auf Seite 23 veranschaulicht den Gang der Rechnung.

#### <sup>13</sup>Abhängigkeitsmaße

#### *Beispiel 6.* Dicke des Splints von Telephonstangen (SHEWHART).

 $x_i$  = Dicke des Splints, Klassenmitte in inches;

- $f_i$  = Zahl der Stangen in der Klasse mit Mitte  $x_i$ ;
- $\ddot{k}$  = Klassenbreite (= 0,3 in.);
- $N =$ Zahl der Bohrungen (= 1370).

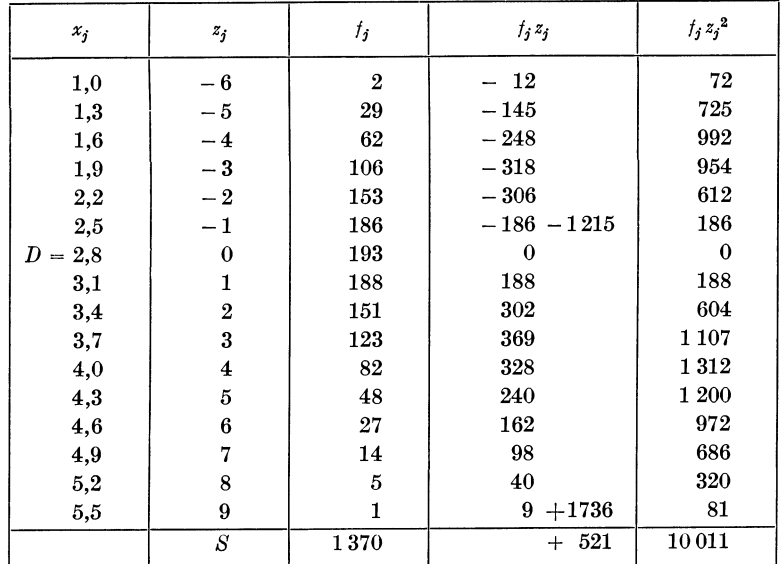

$$
s2 = \frac{0,32}{1369} \left( 10011 - \frac{521}{1370} 521 \right),
$$
  
\n
$$
s2 = 0,645 \qquad s = 0,803.
$$

#### **13 Abhängigkeitsmaße**

Sofern wir es nur mit einer einzigen Veränderlichen zu tun haben, sind der Durchschnitt und die Streuung die wichtigsten Maßzahlen, die in der Mehrzahl der Fälle genügen, um eine statistische Gesamtheit zu kennzeichnen. Liegt dagegen eine Gesamtheit von zwei oder mehr Veränderlichen vor, so entsteht die Aufgabe, auch die gegenseitige Abhängigkeit der verschiedenen Veränderlichen zu messen.

Wir beschränken uns hier auf den Fall von *zwei* Veränderlichen und erörtern zunächst die sogenannte *Regressionsgleichung,* die uns zeigt, wie sich die Zunahme der einen Veränderlichen auf die andere Veränderliche auswirkt.

#### *131 Regression*

Die Grundbegriffe der Regression erläutern wir an einem Beispiel.

28 1 Statistische Maßzahlen

*Beispiel 7.* Abhängigkeit des Bremsweges von Automobilen von der Fahrgeschwindigkeit (EzEKIEL). Messungen an verschiedenen Automobilen und Fahrern.

| $x_i$            | $\mathcal{Y}_i$         | $x_i$                   | $\mathcal{Y}_i$ | $x_i$          | $\mathcal{Y}_i$ | $\boldsymbol{x}_i$ | $y_i$ |
|------------------|-------------------------|-------------------------|-----------------|----------------|-----------------|--------------------|-------|
| $\boldsymbol{4}$ | $\boldsymbol{2}$        | 18                      | 56              | 24             | 93              | 16                 | 40    |
| 7                | $\overline{\mathbf{4}}$ | 22                      | 66              | 14             | 26              | 14                 | 60    |
| 17               | $50\,$                  | 18                      | 84              | 12             | ${\bf 28}$      | 20                 | 52    |
| 14               | 36                      | 8                       | 16              | 9              | 10              | 24                 | 120   |
| 12               | 20                      | $\overline{\mathbf{4}}$ | 10              | 10             | 34              | 24                 | 92    |
| 11               | 28                      | 12                      | 14              | 15             | ${\bf 20}$      | 17                 | 32    |
| 20               | 48                      | 20                      | 56              | 24             | 70              | 13                 | 34    |
| 15               | 54                      | 23                      | 54              | 25             | 85              | 11                 | 17    |
| 17               | 40                      | 18                      | 76              | 20             | 64              | 13                 | 46    |
| 13               | 34                      | 12                      | 24              | 19             | 36              | 14                 | 80    |
| 15               | 26                      | 16                      | 32              | 13             | 26              | 20                 | 32    |
| 19               | 68                      | 18                      | 42              | 10             | 18              |                    |       |
| $10\,$           | 26                      | 19                      | 46              | $\overline{7}$ | 22              |                    |       |

 $x_i$  = Geschwindigkeit (miles/Stunde)  $y_i$  = Bremsweg (feet)

Einen ersten Überblick verschaffen wir uns durch eine Zeichnung.

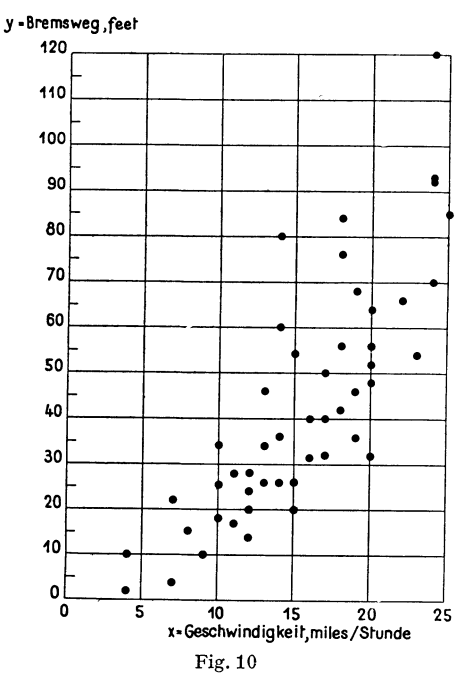

Abhängigkeit zwischen Fahrgeschwindigkeit und Bremsweg

Jeder Punkt stellt das Ergebnis einer Beobachtung dar, nämlich die Geschwindigkeit und den zugehörigen Bremsweg. Die Figur lehrt zweierlei. Erstens: Mit steigender Geschwindigkeit nimmt im großen und ganzen auch der Bremsweg zu. Zweitens: Es besteht keine strenge Abhängigkeit des Bremsweges von der Geschwindigkeit, was weiter nicht zu verwundem ist, da es sich um verschiedene Wagentypen mit verschieden gut wirkenden Bremsen, ungleich rasch reagierenden und ungleich kräftigen Fahrern handelt.

Man könnte die Streuung des Bremsweges bei gleicher Geschwindigkeit als störend empfinden und versuchen, ein «einheitlicheres» Zahlenbild zu erhalten, indem man 50 Versuche mit einem einzigen Automobil und immer mit dem gleichen Fahrer anstellen würde. Möglicherweise würde dadurch die Streuung der Bremswege bei gleicher Geschwindigkeit etwas vermindert; dem steht als entschiedener Nachteil gegenüber, daß dann die Zahlenwerte nur noch etwas über dieses eine Fahrzeug und diesen einen Fahrer aussagen würden. Was aber gesucht wird, ist die allgemeine Beziehung zwischen Geschwindigkeit und Bremsweg, und darüber können nur mit verschiedenen Fahrern und Fahrzeugen gewonnene Zahlen Aufschluß geben. Die Streuungen der Bremswege bei gleicher Geschwindigkeit sind nicht störend, sie liegen vielmehr im Wesen der Sache.

Um trotzdieser Streuung zu einer einfachen Beziehung zwischen Bremswegund Geschwindigkeitzugelangen,bleibtnurderWegoffen,eineLiniezuführen,dieden allgemeinen Verlauf des Punkteschwarms der Figur 10 möglichst gut wiedergibt .

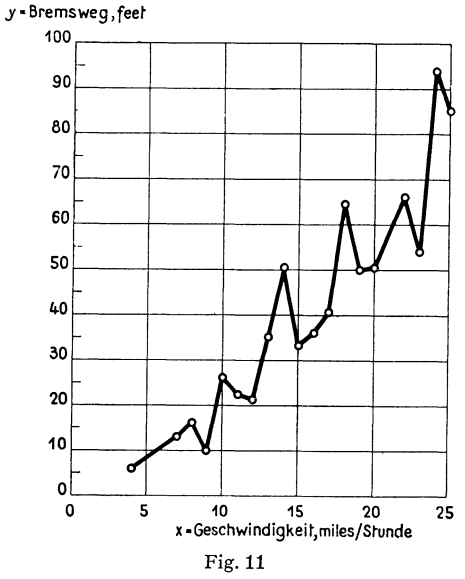

Durchschnittlicher Bremsweg in Klassen der Fahrgeschwindigkeit

Dies scheint man am besten erreichen zu können, wenn man zu jeder Geschwindigkeit den durchschnittlichen Bremsweg berechnet und die so erhaltenen Punkte miteinander verbindet. Das Ergebnis zeigt die Figur 11.

Der gebrochene Verlauf dieser Linie stört; es ist nicht einzusehen, weshalb mit größerer Geschwindigkeit ab und zu der Bremsweg kleiner werden sollte. Man wird daher danach trachten müssen, den erhaltenen Linienzug durch einen solchen zu ersetzen, der stetig verläuft. Entweder genügt eine Gerade, wir sprechen dann von *linearer Regression,* oder wir sind genötigt, irgendeine stetige Kurve dem oben gezeichneten Streckenzug anzupassen — *nichtlineare Regression.* 

Ob die lineare Regression am Platze ist, oder ob eine gekrümmte Regressionskurve benützt werden muß, kann nach dem im Abschnitt 233 beschriebenen Prüfverfahren entschieden werden.

In diesem Abschnitt besprechen wir vorerst die lineare Regression; auf die nichtlineare kommen wir im Abschnitt 134 zurück.

Die Gleichung der Regressionsgeraden sei

$$
Y = a + b\left(x - \overline{x}\right). \tag{1}
$$

Es handelt sich nun darum, die Werte von *a* und *b* so zu bestimmen, daß die Punkte in der Figur 10 möglichst wenig um die Regressionsgerade streuen.

Der Punkt mit der Abszisse *x* und der Ordinate *y* ist der Schwerpunkt des Punkteschwarmes; wir legen die Gerade durch diesen Punkt. Infolgedessen wird 1)

$$
a = \overline{y} \tag{2}
$$

und für die vorige Gleichung erhalten wir

$$
Y=\overline{y}+b\left( x-\overline{x}\right) .
$$

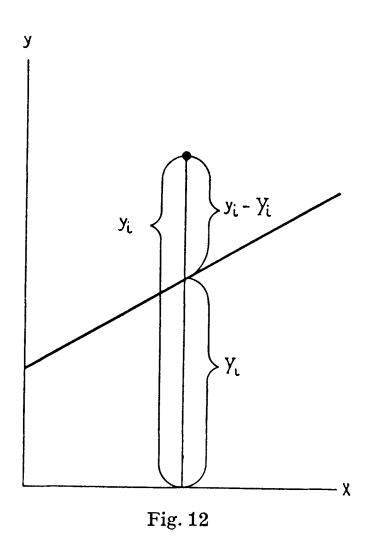

1) Dies läßt sich aus der gleichen Bedingung ableiten, aus der wir den Wert von *b* berechnen werden.

Wir bestimmen nun die Neigung der Regressionsgeraden so, daß wir die Summe aller Ausdrücke

$$
(\mathrm{y}_i - Y_i)^2
$$

zu einem Minimum machen.

Wir erhalten

$$
\begin{aligned}\n\stackrel{N}{S}(y_i - Y_i)^2 &= \stackrel{N}{S}[y_i - \overline{y} - b(x_i - \overline{x})]^2 \\
&= \stackrel{N}{S}(y_i - \overline{y})^2 + b^2 \stackrel{N}{S}(x_i - \overline{x})^2 - 2b \stackrel{N}{S}(x_i - \overline{x})(y_i - \overline{y}) \\
&= 1\n\end{aligned}
$$

Um für diesen Ausdruck das Minimum zu erhalten, setzen wir die Ableitung nach *b* gleich Null.

$$
\frac{d}{db} \left[ \stackrel{N}{S} (y_i - Y_i)^2 \right] = 0
$$

Wofür man erhält

$$
-2\overset{N}{\underset{i=1}{\Sigma}}(x_i-\overline{x})(y_i-\overline{y})+2\,\overset{N}{\underset{i=1}{\Sigma}}(x_i-\overline{x})^2=0.
$$

Daraus ergibt sich

$$
b = \frac{\sum_{i=1}^{N} (x_i - \overline{x})(y_i - \overline{y})}{\sum_{i=1}^{N} (x_i - \overline{x})^2} .
$$
 (3)

*b* heißt der *Regressionskoelfizient.* An Stelle von (3) können wir *b* auch nach der folgenden Formel berechnen:

$$
b = \frac{\sum_{i=1}^{N} x_i y_i - \overline{x}}{\sum_{i=1}^{N} x_i^2 - \overline{x}} \sum_{i=1}^{N} y_i
$$
\n(4)

Wie für die Streuung *s* können wir auch für den Regressionskoeffizienten *b*  Formeln ableiten, die angewandt werden, sofern die Werte  $x_i$  und  $y_i$  in Klassen zusammengeiaßt sind usw. Die betreffenden Formeln sind im Abschnitt 133 zusammengestellt (siehe auch 231.2).

Zum Berechnen des Regressionskoeffizienten *b* erhalten wir im Beispiel der Abhängigkeit zwischen Geschwindigkeit und Bremsweg nachfolgendes Schema.

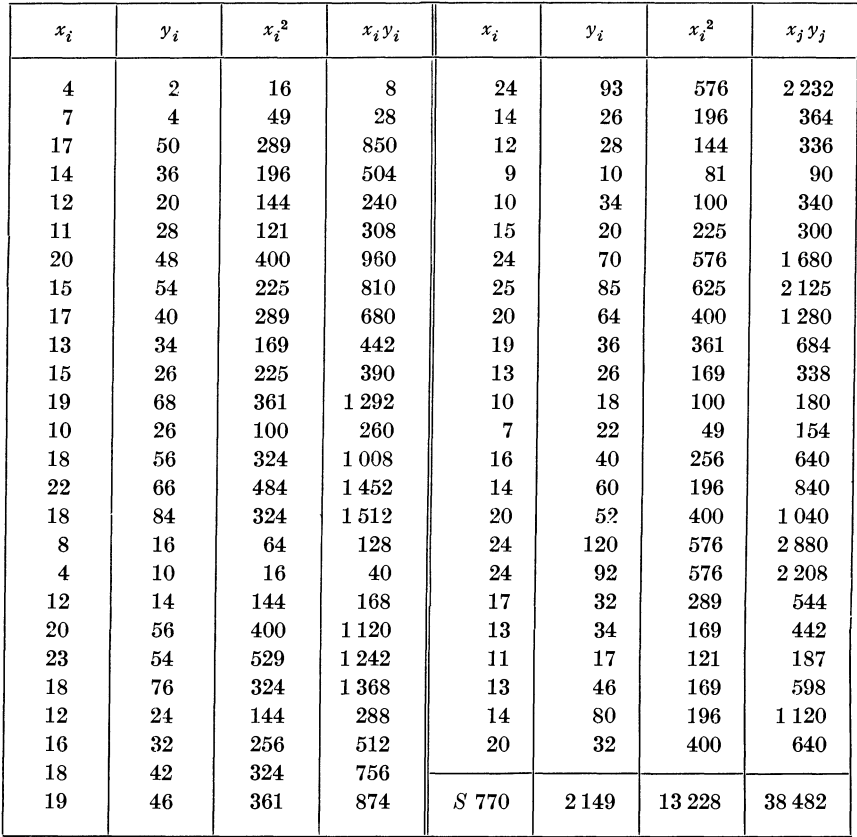

Zunächst erhalten wir

 $\overline{x} = 15,40; \quad \overline{y} = 42,98$ 

und für den Regressionskoeffizienten

$$
b=\frac{38482-15,40\cdot 2149}{13228-15,40\cdot 770},
$$

$$
b=3.93.
$$

Für *a* erhalten wir

 $a = 42,98$ .

Somit ergibt sich für die Gleichung der Regressionsgeraden

$$
Y = 42,98 + 3,93 (x - 15,40).
$$

Zu beachten ist, daß diese Gleichung nur im Bereich von  $x = 4$  bis  $x = 25$  gilt.

Der Regressionskoeffizient *b* gibt an, um wieviel *y* im Durchschnitt zunimmt, wenn *x* um 1 wächst. Nimmt die Geschwindigkeit um 1 mile/Stunde zu, so steigt der Bremsweg durchschnittlich um 3,93 feet.

Bis hierher haben wir die Zunahme des Bremsweges in Abhängigkeit von der Geschwindigkeit betrachtet. Umgekehrt kann es aber auch einen Sinn haben, aus dem Bremsweg auf die Geschwindigkeit zu schließen. Das führt auf die Gleichung

$$
X = a^* + b^* (y - \overline{y})
$$

wobei

$$
b^* = \frac{\sum\limits_{i=1}^N x_i y_i - \overline{x} \sum\limits_{i=1}^N y_i}{\sum\limits_{i=1}^N y_i^2 - \overline{y} \sum\limits_{i=1}^N y_i}
$$

und  $a^* = \overline{x}$ . Für  $b^*$  ergibt sich

$$
b^* = 0.17
$$

und somit

$$
X = 15,40 + 0,17(y - 42,98),
$$

wobei *y* zwischen 2 und 120 liegt. Aus dem Bremsweg läßt sich *X* auf Grund der obigen Gleichung bestimmen. Nimmt der Bremsweg um 1 foot zu, so steigt die zugehörige Geschwindigkeit im Durchschnitt um 0,17 miles/Stunde.

#### *132 Korrelation*

Die folgende Figur zeigt, wie die Punkte um die Regressionsgerade

streuen.

$$
Y = 42,98 + 3,93 (x - 15,40)
$$

Zu jedem Werte von *x* gehören im allgemeinen mehrere Punkte. Im Grenzfall können indessen alle Punkte auf der Regressionsgeraden liegen. Es besteht dann strenge lineare Abhängigkeit zwischen *x* und *y.* Zu jedem Werte von *<sup>x</sup>* gehört ein einziger Wert von *y.* 

*]* e enger sich die Punkte um die Regressionsgerade scharen, desto schärfer ist diese bestimmt. Wir können ein *Bestimmtheilsmaß* berechnen, wenn wir bestimmen, welchen Anteil die Streuung der Punkte der Regressionsgeraden von der gesamten Streuung der Werte *Yi* ausmacht. Das Bestimmtheitsmaß *<sup>B</sup>* definieren wir demnach als

$$
B = \frac{\frac{1}{N-1} \sum_{i=1}^{N} (Y_i - \overline{y})^2}{\frac{1}{N-1} \sum_{i=1}^{N} (y_i - \overline{y})^2}.
$$
 (1)

Nun ist aber

$$
Y_i - \overline{y} = b(x_i - \overline{x}),
$$

Linder 3

so daß für *B* folgt

$$
B = b^2 \frac{\frac{1}{N-1} \sum_{i=1}^{N} (x_i - \overline{x})^2}{\frac{1}{N-1} \sum_{i=1}^{N} (y_i - \overline{y})^2}.
$$

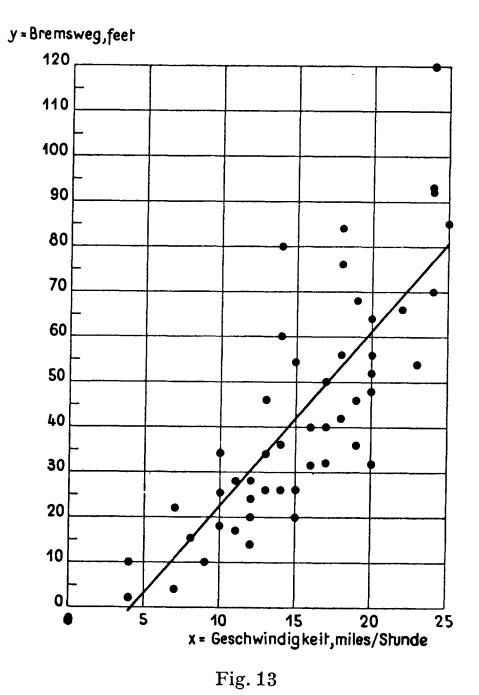

Bremsweg in Abhängigkeit von der Fahrgeschwindigkeit

Anderseits haben wir für *b* 

$$
\hat{b} = \frac{\frac{1}{N-1} \sum\limits_{i=1}^{N} (x_i - \overline{x})(y_i - \overline{y})}{\frac{1}{N-1} \sum\limits_{i=1}^{N} (x_i - \overline{x})^2}
$$

Demnach erhalten wir

$$
B = \frac{\left[\frac{1}{N-1} \sum_{i=1}^{N} (x_i - \overline{x})(y_i - \overline{y})\right]^2}{\frac{1}{N-1} \sum_{i=1}^{N} (x_i - \overline{x})^2 \cdot \frac{1}{N-1} \sum_{i=1}^{N} (y_i - \overline{y})^2}.
$$
 (2)

Die Ausdrücke in (2) bezeichnen wir abkürzend wie folgt:

$$
s_{xy} = \frac{1}{N-1} \sum_{i=1}^{N} (x_i - \overline{x})(y_i - \overline{y}), \qquad (3)
$$

34

wofür wir auch schreiben können

$$
s_{xy} = \frac{1}{N-1} \sum_{i=1}^{N} x_i (y_i - \overline{y}) = \frac{1}{N-1} \sum_{i=1}^{N} (x_i - \overline{x}) y_i
$$
 (3a)

und

$$
s_x^2 = \frac{1}{N-1} \sum_{i=1}^N (x_i - \overline{x})^2 \; ; \qquad s_y^2 = \frac{1}{N-1} \sum_{i=1}^N (y_i - \overline{y})^2 \; .
$$

Mit diesen Bezeichnungen erhalten wir

$$
B = \frac{s_x^2 y}{s_x^2 \cdot s_y^2} \,. \tag{4}
$$

Liegen alle Punkte auf der Regressionsgeraden, so wird der Nenner von (1) gleich dem Zähler und *B* = 1. Bei streng linearer Abhängigkeit zwischen *x*  und *y* ist das Bestimmtheitsmaß gleich 1.

Sind alle Werte von *yt* gleich *y,* besteht also keinerlei Abhängigkeit der Werte *y* von den *x,* so wird der Zähler in (1) und damit auch *B* gleich 0. Die Regressionsgerade, die dann parallel zur x-Achse verläuft, verliert ihre Bestimmtheit und damit ihre Bedeutung.

Da in unserem Beispiel der Abhängigkeit zwischen Bremsweg und Geschwindigkeit

$$
s_{xy} = \frac{5387.4}{49}
$$
,  $s_x^2 = \frac{1370}{49}$ ,  $s_y^2 = \frac{32538.98}{49}$ ,  
 $B = 0.65$ .

wird

so daß demnach

Das Bestimmtheitsmaß gibt an, welcher Anteil der Streuung von *y* sich aus der Veränderung von *x* erklären läßt.

Da die Formel für *B* in *x* und *y* symmetrisch ist, gibt das Bestimmtheitsrnaß auch an, welcher Anteil der Streuung von *x* sich aus der Veränderung von *y* erklären läßt.

In unserem Beispiel lassen sich 65% der Streuung des Bremsweges aus Veränderungen der Geschwindigkeit durch lineare Regression erklären.

Als Maß der Bestimmtheit der Abhängigkeit zwischen zwei Größen ist der sogenannte *Korrelationskoeffizient r* bekannter als das Bestimmtheitsmaß. Der Zusammenhang zwischen den beiden Größen ist

$$
r = \sqrt{B},
$$
  
\n
$$
r = \frac{s_{xy}}{s_x \cdot s_y}.
$$
 (5)

Daß der Korrelationskoeffizient stärker verbreitet ist als das Bestimmtheitsmaß, hat vor allem historische Gründe; das Bestimmtheitsmaß hat den Vorzug der einleuchtenden Deutung, während der Korrelationskoeffizient sich für das Prüfen (siehe Abschnitt 232) aus mathematischen Gründen besser eignet.

#### *133 Beziehungen zwischen Abhängigkeitsmaßen und Rechenformeln*

Aus der Formel (3) des Abschnitts 131 und den Definitionsformeln (3) und (3a) von 132 erhalten wir

 $b = \frac{s_{xy}}{s_x^2}$ ,  $b^* = \frac{s_{xy}}{s_y^2}$ .

 $B = \frac{s_{xy}^2}{s_x^2 \cdot s_y^2}$ ,

Da aber

haben wir auch

und daher

$$
r = \sqrt{b \cdot b^*} \,. \tag{1b}
$$

 $B = b \cdot b^*$  (1a)

Das Bestimmtheitsmaß ist gleich dem Produkt der Regressionskoeffizienten, der Korrelationskoeffizient gleich dem geometrischen Mittel aus den Regressionskoeffizienten.

Für *b* können wir auch schreiben

 $b=\frac{s_{xy}}{s_x\cdot s_y}\cdot \frac{s_y}{s_x}$  $b = r \cdot \frac{s_y}{s_x}$ (2a)

und

oder

$$
b^* = r \cdot \frac{s_x}{s_y} \,. \tag{2b}
$$

Die Regressionskoeffizienten lassen sich aus dem Korrelationskoeffizienten und den Streuungen  $s_x^2$  und  $s_y^2$  berechnen. Umgekehrt gilt für den Korrelationskoeffizienten

$$
r = b \cdot \frac{s_x}{s_y} = b^* \cdot \frac{s_y}{s_x} \tag{3}
$$

Da  $s_x$  und  $s_y$  beide positiv sind, *b* und  $b^*$  dagegen positiv oder negativ sein können (und zwar beide gleichzeitig positiv oder negativ, da ihr Vorzeichen von  $s_{xy}$  abhängt), wird *r* positiv oder negativ, je nachdem *b* und *b*\* positiv oder negativ sind.

Das Bestimmtheitsmaß *B* kann Werte von Null bis 1 annehmen, der Korrelationskoeffizient somit solche von  $-1$  bis  $+1$ .

Ist *r=* +1, so liegt vollständige lineare Abhängigkeit vor, und *y* nimmt mit wachsendem  $x$  zu. Ist dagegen  $r = -1$ , so liegt wiederum vollständige lineare Abhängigkeit vor, dabei nehmen aber mit wachsendem *x* die Werte von *y* ab.

Um die Regressionskoeffizienten *b* und *b\*,* das Bestimmtheitsmaß *B* oder den Korrelationskoeffizienten *r* zu ermitteln, sind  $s_x$ ,  $s_y$  und  $s_{xy}$  zu berechnen. Die verschiedenen Formeln für s<sub>a</sub> und s<sub>y</sub> sind im Abschnitt 12 zu finden. Für  $s_{xy}$  stellen wir hier noch die entsprechenden Rechenformeln zusammen.

Nach der Formel (3) des Abschnitts 132 ist

$$
s_{xy} = \frac{1}{N-1} \sum_{i=1}^{N} (x_i - \overline{x})(y_i - \overline{y}).
$$

Daraus findet man leicht

$$
s_{xy} = \frac{1}{N-1} \begin{pmatrix} x \\ S & x_i y_i - \overline{x} & S \\ i=1 \end{pmatrix} y_i \tag{4}
$$

Sind die Werte von  $x_i$  und  $y_i$  groß, so empfiehlt es sich, vorläufige Durchschnitte  $D_x$  und  $D_y$  einzuführen. Wir schreiben dann  $s_{xy}$  in der Form

$$
s_{xy} = \frac{1}{N-1} \sum_{i=1}^{N} \left[ (x_i - D_x) - (\overline{x} - D_x) \right] \left[ (y_i - D_y) - (\overline{y} - D_y) \right].
$$

Daraus gewinnen wir

$$
s_{xy} = \frac{1}{N-1} \left[ \stackrel{N}{\underset{i=1}{\overset{N}{\sum}}} (x_i - D_x) (y_i - D_y) - (\overline{x} - D_x) \stackrel{N}{\underset{i=1}{\overset{N}{\sum}}} (y_i - D_y) \right]. \tag{5}
$$

Liegen schließlich die Zahlen in Form einer Tafel vor, bei der sowohl die *x,*  wie die  $y_i$  nach Klassen zusammengefaßt sind, so gehen wir wie folgt vor.

Mit  $x_j$  und  $y_l$  bezeichnen wir die Klassenmitten. Die Zahl der Klassen sei  $M_x$ und  $M_{y}$ , die Gesamtzahl der Beobachtungen N. Die Klassenbreiten seien  $k_{x}$ und  $k_y$ . Die Häufigkeit in dem Feld, dessen Mitten  $x_j$  und  $y_i$  sind, sei  $f_{ji}$ .

Gehen wir aus von der Formel

$$
s_{xy} = \underset{j=1}{\overset{M_x}{\mathcal{S}}} \underset{l=1}{\overset{M_y}{\mathcal{S}}} f_{il}[(x_j - D_x) - (\overline{x} - D_x)][(y_l - D_y) - (\overline{y} - D_y)]
$$

und setzen

$$
x_j - D_x = k_x \cdot z_j,
$$

$$
y_i - D_y = k_y \cdot w_i
$$

SOWie

$$
M_x \t S f_{j1} = f \t l_1, \t S f_{j1} = f_j.
$$
  
\n
$$
M_x \t S f_j = \t S f_{j1} = N,
$$
  
\n
$$
M_y \t S f_j = \t S f_{j1} = N,
$$

dann erhalten wir

$$
s_{xy} = \frac{k_x \cdot k_y}{N-1} \left( \begin{matrix} M_x & M_y \\ S & S & f_{j1} z_j w_l - \overline{z} & S & f_{j1} \cdot w_l \\ S & S & f_{j1} z_j w_l - \overline{z} & S & f_{j1} \cdot w_l \end{matrix} \right),\tag{6}
$$
\n
$$
\text{wobei } N\overline{z} = \begin{matrix} Mx \\ S & f_j \cdot z_j \end{matrix}.
$$

*Beispiel 8.* Abhängigkeit zwischen Körperhöhe und Körpergewicht bei 15 jährigen Schülern des Städtischen Gymnasiums in Bern (BALLMER).

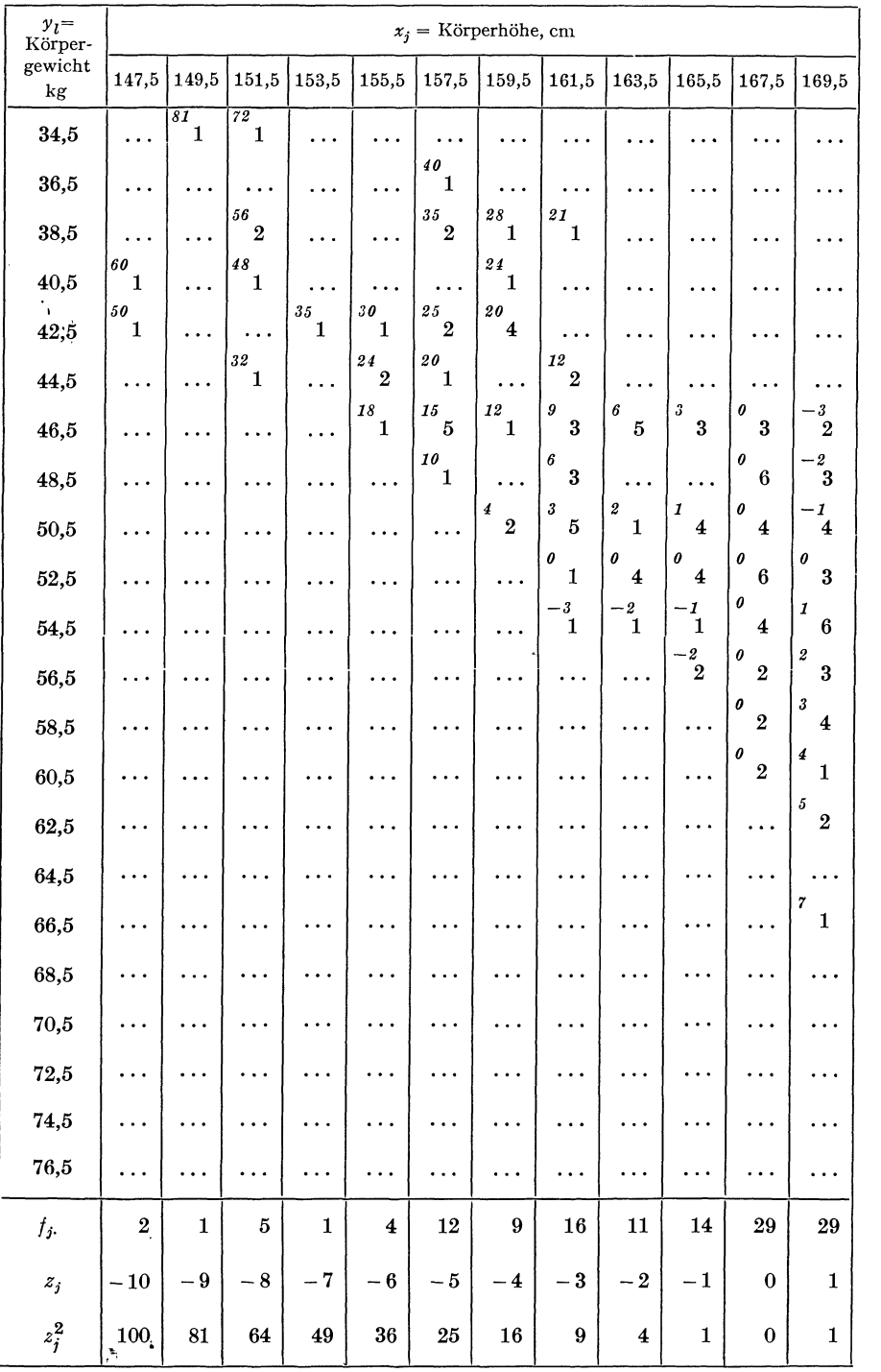
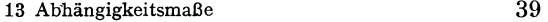

 $\mathcal{L}^{\text{max}}_{\text{max}}$  and  $\mathcal{L}^{\text{max}}_{\text{max}}$ 

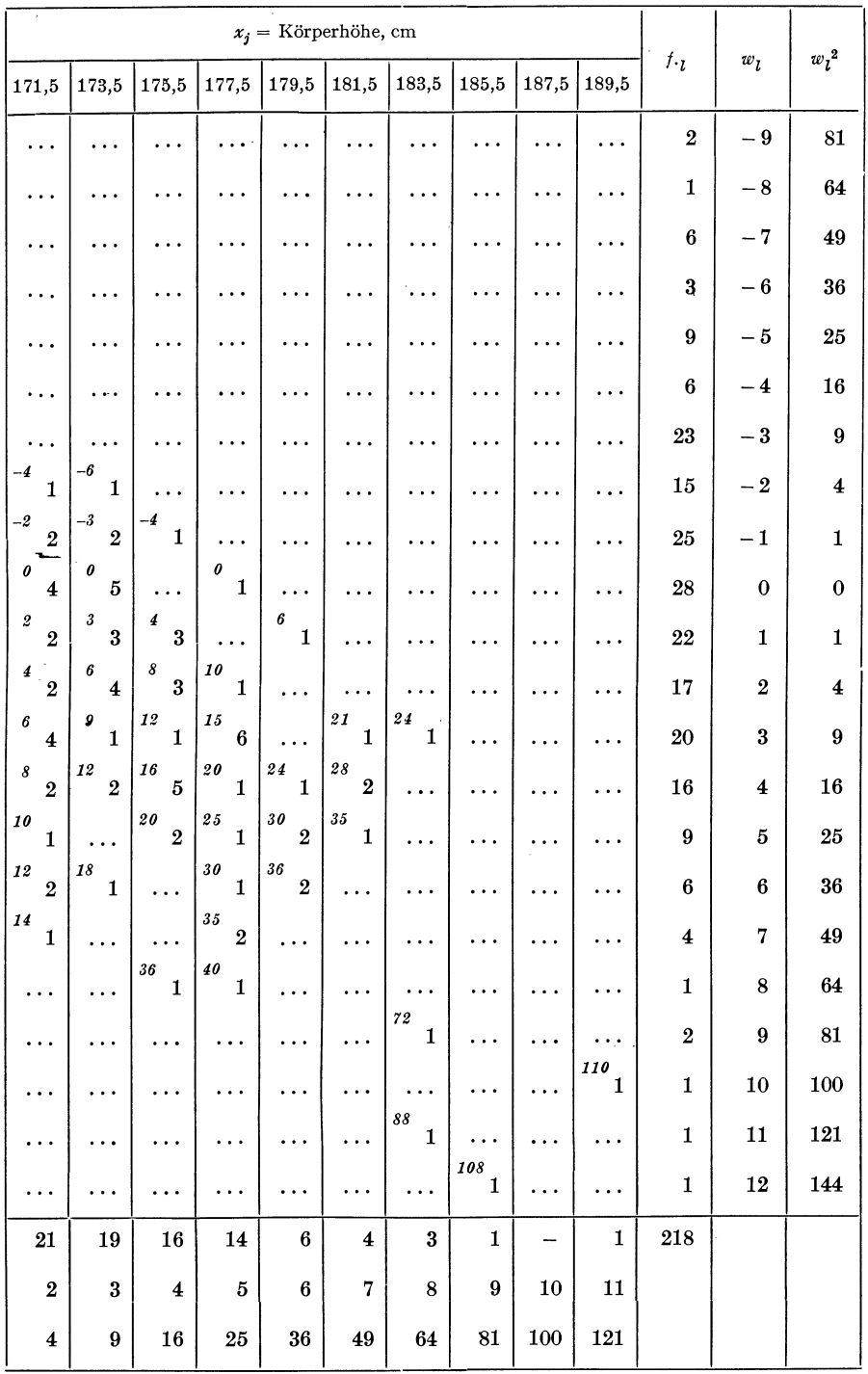

#### 40 1 Statistische Maßzahlen

Aus der Tafel (S. 38/39) ist ersichtlich, wie sich die verschiedenen Größen zweckmäßig berechnen lassen. Die Werte von  $z_j$ ,  $w_j$ ,  $z_j^2$ ,  $w_l^2$  und  $z_jw_j$  schreiben wir am besten ebenfalls in die Tafel ein. Man erhält

*x* = 168,326 *y* = 53,134 *x -D.,* = 0,826 *y -D<sup>11</sup> <sup>=</sup>*0,633 *k.,=* 2 *ky=* 2 *5z;f;·* = 90 *5wd.z* = 69 *l 5z7f;·* = 3136 *j 5wFf.z* = 2995 *l 55 /;zZ;Wz* = 2 497 *l* 

und weiter

$$
s_x = 7,512
$$
  $s_y = 7,376$   $s_{xy} = 45,502$   
 $B = 0,674$   $r = 0,821$   
 $b = 0,806$   $b^* = 0,836$ .

Das Körpergewicht nimmt demnach durchschnittlich um 0,806 kg zu, wenn die Körperhöhe um 1 cm größer ist. Die Veränderung des Körpergewichtes läßt sich zu 67,4% aus der Veränderung der Körpergröße erklären.

#### *134 Nichtlineare und Mehrfachkorrelation*

Das in den Abschnitten 131 bis 133 erörterte Verfahren der linearen Korrelation kann nach zwei Richtungen verallgemeinert werden.

Die Beziehung zwischen *x* und *y* kann manchmal nicht mehr als linear betrachtet werden; statt der linearen Gleichung

$$
Y = a + b\left(x - \overline{x}\right)
$$

haben wir dann vielleicht eine quadratische Gleichung

$$
Y = a + bx + c x^2
$$

oder irgendeine andere *nichtlineare* Beziehung. In der Regel beschränkt man sich auf Beziehungen von der Art

$$
Y = a + bx + c x^2 + d x^3 + \dots
$$

In derartigen Fällen können die Werte von *a, b, c, d* usw. ohne Schwierigkeit berechnet werden; wir verweisen auf R. A. FISHER's «Statistical Methods for Research Workers)). Der Begriff des Bestimmtheitsmaßes läßt sich auch bei nichtlinearer Korrelation anwenden. Im Abschnitt 233 sind die Verfahren dargestellt, die uns zu entscheiden gestatten, wann die lineare Regression zu verwenden ist und wann nicht.

Die zweite Erweiterung besteht darin, daß wir *y* nicht nur in Abhängigkeit von einer einzigen Veränderlichen *x* betrachten, sondern in Abhängigkeit von mehreren Veränderlichen  $x_1, x_2, x_3, \ldots$  Dies führt auf Regressionsgleichungen der Form

$$
Y = a + b_1 x_1 + b_2 x_2 + \dots
$$

Auch für diese Verfahren verweisen wir auf das Buch von R. A. FISHER.

### *135 Qualitative Merkmale*

In den Abschnitten 131 bis 134 hatten wir es stets mit Veränderlichen *x* und *y* zu tun, die verschiedene Werte annehmen konnten. Auch wenn nicht quantitative Merkmale vorliegen, sondern bloß qualitative, behält die Frage nach der Abhängigkeit zwischen den Veränderlichen ihren Sinn.

Eine Tafel mit vier Feldern liefert uns ein einfaches Beispiel, an dem wir die Abhängigkeit zweier Veränderlicher mit qualitativen Merkmalen untersuchen können.

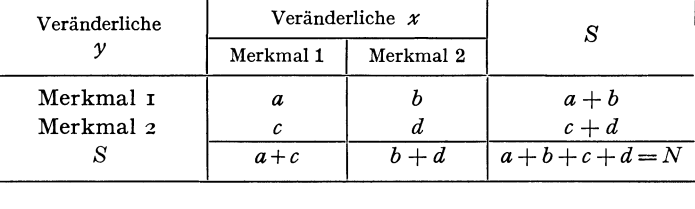

Wir beschränken uns darauf, festzustellen, ob eine Abhängigkeit zwischen den beiden Veränderlichen bestehe oder nicht; dagegen verzichten wir darauf, ein Maß für die Größe dieser Abhängigkeit einzuführen und zu berechnen.

Die Veränderliche *y* ist von der Veränderlichen *x* unabhängig, wenn die Verhältnisse  $\frac{a}{a+c}$  und  $\frac{b}{b+d}$  einander gleich sind. Wenn *y* von *x* unabhängig ist, besteht auch Unabhängigkeit von *x* gegenüber *y.* 

*Beispiel 9.* Einflußzweier verschiedener Behandlungen auf die Milbenkrankheit der Bienen (MoRGENTHALER).

Ein Bienenvolk wurde einmal ohne Erfolg mit Chloropikrin und später mit Frow behandelt. Das Verhältnis zwischen gesunden und kranken Bienen gestaltete sich nach den beiden Behandlungen folgendermaßen:

| Befund          | Behandlung mit |      |           |
|-----------------|----------------|------|-----------|
|                 | Chloropikrin   | Frow |           |
| gesund<br>krank | 177<br>63      | 304  | 481<br>70 |
|                 | 240            | 311  | 551       |
|                 |                |      |           |

Die Behandlung mit Frow war entschieden wirksam. Nach der Behandlung mit Chloropikrin waren 26%, nach der Behandlung mit Frow bloß 2% der Bienen krank.

#### 42 1 Statistische Maßzahlen

Wenn wir uns vorstellen, die Erkrankungshäufigkeit sei von der Art der Behandlung unabhängig, so erhalten wir mit den gleichen Randzahlen wie oben die folgenden theoretischen Häufigkeiten:

| Befund          | Behandlung mit |           | S         |
|-----------------|----------------|-----------|-----------|
|                 | Chloropikrin   | Frow      |           |
| gesund<br>krank | 210<br>30      | 271<br>40 | 481<br>70 |
|                 | 240            | 311       | 551       |

Theoretische Häufigkeiten bei Unabhängigkeit

Im Abschnitt 25 findet der Leser ein Prüfverfahren, das zu entscheiden gestattet, ob die Abweichung der beobachteten Zahlen von den bei Unabhängigkeit zu erwartenden zufällig oder gesichert sei.

# 2 STATISTISCHE PRÜFVERFAHREN

#### **20 Allgemeines**

Mit Hilfe der statistischen Verfahren bearbeiten wir *Gesamtheiten von Einzelwerten,* die aus Versuchen, Beobachtungen, statistischen Erhebungen gewonnen wurden. Den Versuch oder die Beobachtung können wir *wiederholen;*  rein theoretisch betrachtet, lassen sich Versuche und Beobachtungen *unendlich oft* wiederholen. Die unendliche Gesamtheit der Ergebnisse dieser Beobachtungen oder Versuche, von denen wir annehmen, sie seien im wesentlichen unter gleichen Bedingungen zustande gekommen, nennen wir die *Grundgesamtheit.* 

Die Ergebnisse von Versuchen und Beobachtungen, die wir auswerten und prüfen, betrachten wir stets als eine *Stichprobe* aus der entsprechenden Grundgesamtheit.

Wenn wir aus einer Stichprobe eine statistische Maßzahl berechnen, so sind wir uns bewußt, daß diese von der entsprechenden, aus der Grundgesamtheit berechneten Maßzahl abweichen kann. Treffen wir eine Annahme über die Häufigkeitsverteilung der Werte der Grundgesamtheit, so können wir uns ein Bild machen über die Abweichungen zwischen der aus allen denkbaren Stichproben und der aus der Grundgesamtheit berechneten statistischen Maßzahl.

Eine der Hauptaufgaben der statistischen Auswertung besteht nun darin, zu entscheiden, ob eine aus einer Stichprobe berechnete statistische Maßzahl *T*  von der als bekannt vorausgesetzten entsprechenden Maßzahl *8* einer Grundgesamtheit nur zufällig oder wesentlich abweiche.

Setzen wir noch fest, daß unsere Stichprobe  $N$  Einzelwerte umfasse. Auch die Häufigkeitsverteilung der Werte der Grundgesamtheit sei bekannt und damit die statistische Maßzahl *8* für die Grundgesamtheit.

Aus der Grundgesamtheit mögen nun alle möglichen Stichproben von je *N*  Werten genommen und daraus jedesmal die statistische Maßzahl  $T$  berechnet werden. Die Wahl dieser Stichproben muß aber ganz zufällig getroffen werden, damit die Werte der Grundgesamtheit in den Stichproben entsprechend ihrer Häufigkeit in der Grundgesamtheit erscheinen.

Es läßt sich nun feststellen, in wie vielen Stichproben wir einen bestimmten Wert der statistischen Maßzahl *T* erhalten. Wir können mit andern Worten die Häufigkeitsverteilung der statistischen Maßzahl *T* in allen zufällig aus der Grundgesamtheit herausgegriffenen Stichproben des Umfangs *N* ermitteln. Fig. 15 zeigt, wie sich der Durchschnitt von N=4 Werten in allen zufällig aus der in der Figur 14 dargestellten Grundgesamtheit herausgegriffenen Stichproben verteilt.

#### 44 2 Statistische Prüfverfahren

Kleine Abweichungen der aus den Stichproben berechneten Maßzahl *T* von der aus der Grundgesamtheit berechneten Maßzahl *8* sind am häufigsten. Große Abweichungen  $|T-\Theta|$  sind selten. Wenn zwar große Abweichungen nur sehr selten vorkommen, so sind sie doch eben immer noch möglich. Von einer aus Versuchen oder Beobachtungen gewonnenen statistischen Maßzahl *T* muß nun entschieden werden, ob sie nur zufällig oder aber wesentlich von der als bekannt vorausgesetzten Maßzahl *8* der Grundgesamtheit abweiche. Da nun aber auch große und größte Abweichungen  $|T-\Theta|$  rein zufallsmäßig entstehen können (wenn auch mit sehr kleiner Wahrscheinlichkeit!), so liegt der Entscheid, wo die «Grenze des Zufälligen» liege, in unserem Ermessen.

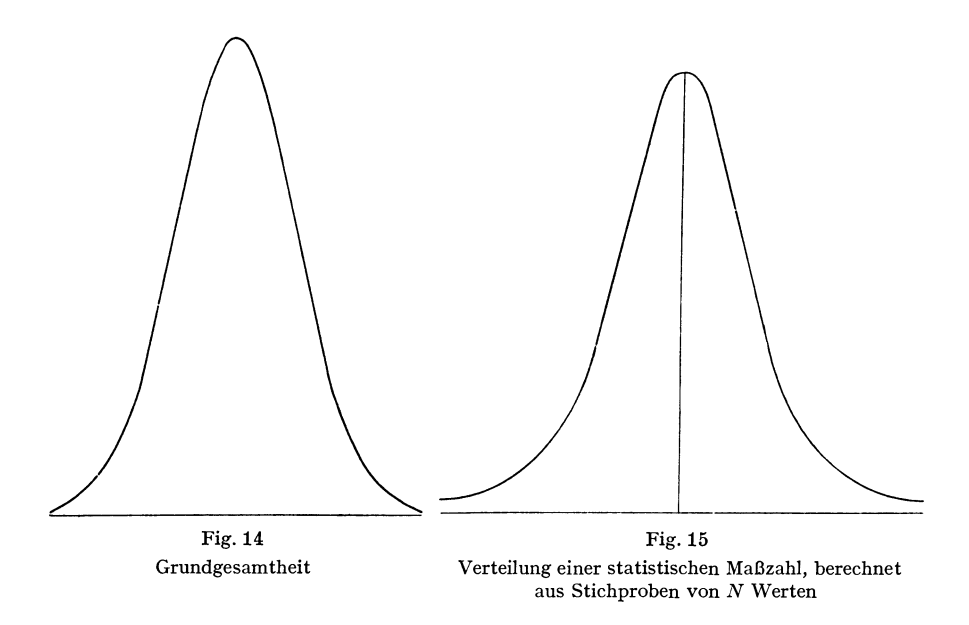

Es hat sich als zweckmäßig erwiesen, diese Grenze, die wir die *Sicherheitsschwelle* nennen wollen, so zu wählen, daß 5% beziehungsweise 1% der Stichproben größere Unterschiede zwischen *T* und *8* aufweisen. Zeichnen wir in der obenstehenden Figur die Sicherheitsschwellen derart ein, daß außerhalb davon  $5\%$  und  $1\%$  der Fläche zwischen x-Achse und Kurve liegen, so erhalten wir die Figur 16. Oberhalb von  $T'_{0,01}$  liegt  $\frac{1}{2}\%$ , unterhalb  $T''_{0,01}$  ebenfalls  $\frac{1}{2}\%$  der Gesamtfläche zwischen Kurve und x-Achse.

Liegt das aus der Stichprobe berechnete *T* zwischen  $T''_{0,05}$  und  $T'_{0,05}$ , so betrachten wir den Unterschied zwischen  $T$  und  $\Theta$  bloß als *zufällig*.

Falls *T* größer ist als  $T'_{0,01}$  oder kleiner als  $T''_{0,01}$ , so betrachten wir den Unterschied  $|T-\Theta|$  nicht mehr als zufällig, sondern als wesentlich: wir sagen, der Unterschied sei *gesichert.* 

In einem von hundert Versuchen wird ein derartiger Unterschied rein zufällig zustande kommen. Somit nehmen wir in Kauf, daß wir mit der Sicher-

heitsschwelle  $T_{0,01}$  in einem von hundert Fällen eine zufällige Abweichung fälschlicherweise' als wesentlich beurteilen werden.

Liegt *T* zwischen  $T'_{0.05}$  und  $T'_{0.01}$  oder zwischen  $T'_{0.01}$  und  $T'_{0.05}$ , so fassen wir dies als einen Hinweis auf einen wesentlichen Unterschied  $|T-\Theta|$  auf. Wir behalten uns aber vor, den Befund durch weitere Versuche nachzuprüfen.

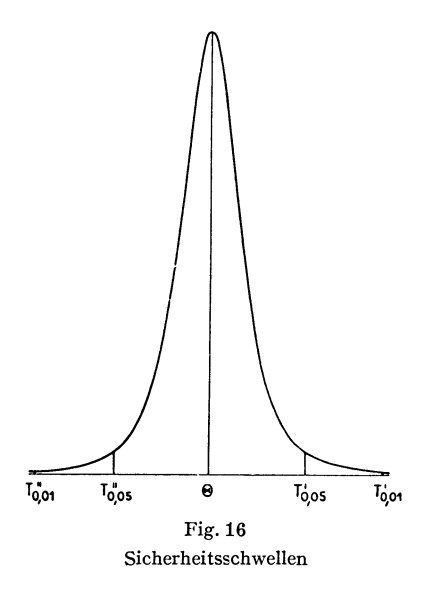

Diese allgemeinen Überlegungen lassen sich nicht nur anwenden, wenn der Unterschied zwischen einer berechneten und der theoretisch zu erwartenden Maßzahl zu prüfen ist; sie gelten auch für das Prüfen des Unterschiedes zwischen einer beobachteten und der theoretisch zu erwartenden Verteilung.

In diesem Teil 2 zeigen wir, wie die statistischen Prüfverfahren angewandt werden; im Teil3 findet der Leser die mathematische Begründung dieser Verfahren.

#### **21 Das Prüfen von Durchschnitten**

Das Prüfen von Durchschnitten gestaltet sich verschieden, je nachdem, ob der Durchschnitt aus einer kleinen oder aus einer großen Zahl von Einzelwerten berechnet wurde. Wir betrachten im Abschnitt 211 zunächst den einfacheren Fall der großen Stichproben; die kleinen Stichproben behandeln wir in 212.

In beiden Abschnitten unterscheiden wir zwei Fälle: einerseits die Abweichung eines Durchschnitts  $\bar{x}$  von seinem theoretischen Wert  $\mu$ , anderseits den Unterschied zwischen zwei Durchschnitten *x'* und *x".* 

#### 46 2 Statistische Prüfverfahren

#### *211 Große Stichproben*

*211.1 Abweichung eines Durchschnitts von seinem theoretischen Wert* 

Wir erläutern das Prüfverfahren an Zahlen aus den Würfelversuchen von RunoLF WoLF.

*Beispiel10.* Ergebnis von 20000 Würfen mit einem weißen und einem roten Würfel.

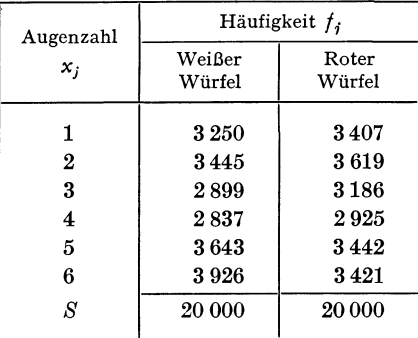

Für die 20000 Würfe mit dem weißen Würfel erhalten wir als Durchschnitt

$$
\overline{x} = \frac{1}{N} \sum_{j=1}^{M} f_j x_j,
$$
  
= 
$$
\frac{1}{20000} (1 \cdot 3250 + 2 \cdot 3445 + 3 \cdot 2899 + 4 \cdot 2837 + 5 \cdot 3643 + 6 \cdot 3926),
$$
  

$$
\overline{x} = 3{,}59780.
$$

Wir setzen voraus, der von WoLF verwendete weiße Würfel sei vollkommen gewesen; bei unendlicher Versuchszahl wäre also jede der Augenzahlen 1 bis 6 gleich oft erschienen (Grundgesamtheit). Für einen solchen Würfel beträgt der Durchschnitt  $\mu$  der Grundgesamtheit

$$
\mu=3.5.
$$

Ist die Abweichung des Durchschnitts  $\bar{x} = 3{,}59780$  aus  $N = 20000$  Werten von seinem theoretischen Wert  $\mu = 3.5$  nur zufällig oder ist sie gesichert?

Diese Frage wird sich beispielsweise ein Hersteller von Würfeln stellen müssen.

Um sie beantworten zu können, müssen wir die Häufigkeitsverteilung der Durchschnitte *x* kennen, die sich für alle möglichen Serien von je 20000 Würfen ergeben. Wie wir im Teil 3 zeigen, ergibt sich als Häufigkeitsverteilung des Durchschnitts eine normale Verteilung, sofern der Durchschnitt aus einer großen Zahl von Einzelwerten berechnet wurde. Dabei ist die Verteilung der Werte in der Grundgesamtheit — von einzelnen, praktisch belanglosen Sonderfällen

abgesehen - ohne Bedeutung. Im vorliegenden Beispiel haben wir für die Grundgesamtheit die Verteilung  $f_1 = f_2 = f_3 = f_4 = f_5 = f_6$ . Eine normale Verteilung ist durch den Durchschnitt *p,* und die Streuung *a* bestimmt. Der Durchschnitt *p,* gibt die Abszisse des Scheitelpunktes, die Streuung *a* mißt den Abstand der Wendepunkte von der Ordinate im Scheitelpunkt.

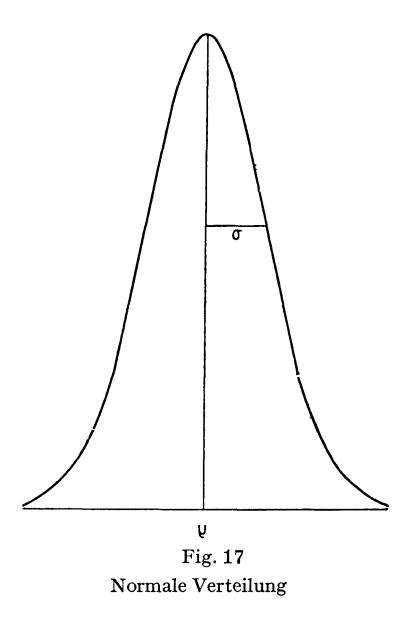

Eine Standardform der normalen Verteilung erhalten wir mit  $\mu = 0$  und *a* = 1. Wir können von den Abszissenwerten *z* einer beliebigen Normalverteilung zu den Abszissenwerten *x* der Standardform übergehen, wenn wir

$$
x = \frac{z - \mu}{\sigma} \tag{1}
$$

setzen.

Tafel I gibt die Abszissen *x* der Standardform der Normalverteilung, für welche die Fläche außerhalb von  $+x$  und  $-x$  den Bruchteil P der Gesamtfläche unter der Normalkurve ausmacht.

Dank des folgenden Satzes können wir die Werte *p,* und *a* der Normalverteilung der Durchschnitte für unser Beispiel bestimmen. Der Satz lautet:

Die Verteilung des Durchschnitts  $\bar{x}$  aus einer großen Zahl *N* von Einzelwerten ist normal; der Durchschnitt  $\mu_{\overline{x}}$  ist gleich dem Durchschnitt  $\mu$  der Grundgesamtheit, die Streuung  $\sigma^2_{\!\! -}$  gleich  $\boldsymbol{x}$ 

$$
\sigma_{\vec{x}}^2 = \frac{\sigma^2}{N},\tag{2}
$$

wenn  $\sigma^2$  die Streuung der Grundgesamtheit bedeutet.

#### 48 2 Statistische Prüfverfahren

Für die Verteilung des Durchschnitts *x* aus je 20000 Würfen mit dem idealen Würfel erhalten wir als Durchschnitt

$$
\mu_{\bar{x}}=3.5.
$$

Die Streuung der Grundverteilung berechnen wir, da *11=12=13=14=15=16* ist, als

$$
\sigma^2 = \frac{1}{6f} \left[ (1-3,5)^2 f + (2-3,5)^2 f + \dots + (6-3,5)^2 f \right]
$$
  
=  $\frac{1}{6} (1^2 + 2^2 + 3^2 + 4^2 + 5^2 + 6^2 - 3,5 \cdot 21)$   
 $\sigma^2 = 2,91667.$ 

Daraus ergibt sich

und demnach

$$
\sigma_{\overline{x}}^2 = \frac{\sigma^2}{N} = \frac{2,91667}{20000}
$$

$$
\sigma_{\overline{x}}^2 = 0,00014583
$$

und

$$
\sigma_{\bar{x}}=0.012.
$$

Um prüfen zu können, ob  $\bar{x} = 3{,}59780$  von  $\mu = 3{,}5$  nur zufällig abweiche, müssen wir zur standardisierten Normalverteilung übergehen. Wir berechnen somit

$$
x = \frac{\overline{x} - \mu}{\sigma} \sqrt{N},
$$
  
=  $\frac{3,59780 - 3,5}{0,012}$ ,  
 $x = 8,15$ . (3)

Ein Wert von *x* = 8,15 ist gemäß der standardisierten Normalverteilung nur sehr selten zu erwarten. Aus der Tafel I ersehen wir, daß einem *x* = 2,576 nur ein  $P = 0.01$  entspricht.

Eine Serie von 20 000 Würfen, die einen Durchschnitt von *x* =3,597 80 ergibt, wird viel seltener als 1mal in 100 Serien eintreten. Wir betrachten damit die Abweichung  $\bar{x} - \mu = 0.09780$  als gesichert. Der weiße Würfel von WoLF war somit keineswegs einwandfrei.

Aus der Tafel I ersehen wir, daß 1% der Fälle einem Wert von *x* entspricht, der größer als ±2,576 ist. Aus der Formel (3) können wir ermitteln, welche Werte von  $\bar{x}$  in 1% aller Stichproben überschritten werden. Es wird

$$
\overline{x} = x \cdot \sigma_{\overline{x}} + \mu_{\overline{x}}
$$
\n
$$
\overline{x} = 3.5 \pm 2.576 \cdot 0.012
$$
\n
$$
\overline{x} = 3.5 \pm 0.031
$$
\n(4)

Somit können wir in 99% aller Serien von 20000 Würfen den Durchschnitt *x*  zwischen 3,469 und 3,531 erwarten.

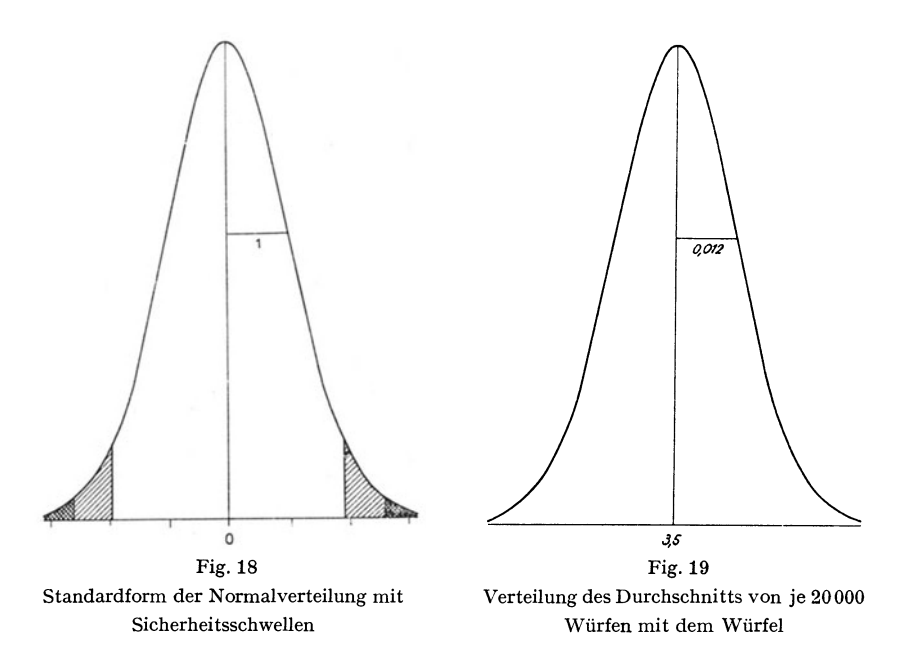

 $Für N = 10000 wird$ 

$$
\sigma_{\overline{x}}^2 = \frac{2,91667}{10000} ,
$$
  

$$
\sigma_{\overline{x}} = 0,017
$$

und damit für  $P = 0.01$ 

$$
\overline{x} = 3.5 \pm 0.044.
$$

Entsprechend für  $N = 100$  und  $P = 0.01$ 

$$
\overline{x} = 3.5 \pm 0.44.
$$

Wenn wir den Bereich angeben, in welchen der Durchschnitt  $\bar{x}$  in 99% der Serien fallen soll, so können wir die entsprechende Zahl *N* der Würfe bestimmen.

Will sich beispielsweise ein Hersteller von Würfeln damit begnügen, daß der Durchschnitt in 99 von hundert Wurfserien zwischen 3,4 und 3,6 liege, so können wir berechnen, wie viele Würfe hinreichen, um den Würfel zu prüfen.

Wir haben also

$$
\overline{x} - \mu = \pm \, 0.1
$$

und

$$
x=\pm\,2{,}575\,829
$$

Lindcr 4

gewählt. Aus (3) erhalten wir

$$
\sigma_{\bar{x}} = \frac{\overline{x} - \mu}{x}
$$

oder

$$
\sigma_{\bar{x}} = \frac{0.1}{2,575\,829} = 0.038\,822\,.
$$

Andererseits ist nach (2)

$$
N = \frac{\sigma^2}{\sigma_{\overline{x}}^2} = \frac{2,916\ 667}{0,001\ 507}
$$

$$
N = 1935
$$

Prüfen wir also einen Würfel mit 1935 Würfen. Liegt *x* zwischen 3,4 und 3,6 so betrachten wir ihn als einwandfrei, im andern Falle nicht. Dabei sind wir uns bewußt, daß wir in je 100 Fällen einmal einen einwandfreien Würfel fälschlicherweise als schlecht beurteilen werden.

Das Würfelbeispiel wurde hier herangezogen, weil wir auf einfache Art den Durchschnitt und die Streuung der Grundverteilung berechnen können. Die Güte eines Würfels läßt sich, wie wir in 25 sehen werden, besser auf andere Art prüfen.

Vielfach kennen wir die Streuung *a* der Grundgesamtheit nicht; wir müssen uns dann mit der aus der Stichprobe berechneten Streuung *s* behelfen. Sofern *N* groß ist, dürfen wir dies unbedenklich tun, da für großes *N* die Häufigkeitsverteilung der Streuung *s* normal ist mit einer Streuung

$$
\sigma_s^2 = \frac{\sigma^2}{2N} \,. \tag{5}
$$

Das bedeutet, daß wir nur in 5 vom Hundert aller Stichproben eine Streuung *s*  zu erwarten haben, die

für 
$$
N = 100
$$
 um  $14\%$   
für  $N = 400$  um  $7\%$   
für  $N = 900$  um  $47\%$   
für  $N = 1600$  um  $35\%$ <sub>00</sub>

oder mehr von *a* abweicht.

#### 211.2 Unterschied zweier Durchschnitte

Sind  $\overline{x}'$  und  $\overline{x}''$  zwei Durchschnitte, die aus  $N_1$  und  $N_2$  Einzelwerten berechnet wurden, und bedeuten *s'* und *s"* die Streuungen, so haben wir nach den Ausführungen im Abschnitt 211.1

$$
\sigma_{\bar{x}'}^2 = \frac{s'^2}{N_1}
$$
 and  $\sigma_{\bar{x}''}^2 = \frac{s''^2}{N_2}$ .

Sofern die  $N_1$ Werte  $x'_1, x'_2 \ldots x'_{N_1}$  von den  $N_2$ Werten  $x''_1, x''_2, \ldots x_{N_n}$  un-

abhängig sind, ist der Unterschied *x'-x"* normal verteilt mit einer Streuung  $\sigma_d$ , die sich berechnet aus

$$
\sigma_d^2 = \frac{s^{\prime 2}}{N_1} + \frac{s^{\prime \prime 2}}{N_2} \,. \tag{1}
$$

Infolgedessen ist

$$
x = \frac{\overline{x}' - \overline{x}''}{\sigma_d} \tag{2}
$$

normal verteilt mit dem Durchschnitt 0 und der Streuung 1.

*Beispiel 11.* Zunahme der Körpergröße von 15jährigen Schülern des Städtischen Gymnasiums in Bern (BALLMER).

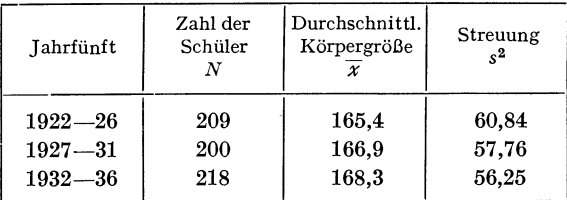

Für die Verteilungen der Durchschnitte erhalten wir nach der Formel (2) von 211.1 folgende Streuungen:

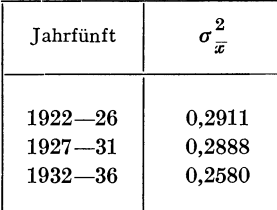

Betrachten wir zunächst die Zunahme der Körpergröße von 1922-26 auf 1927-31. Für (1) erhalten wir

$$
\sigma_d^2 = 0.2911 + 0.2888 = 0.5799
$$

und für (2)

$$
x = \frac{1,5}{0,762} = 1,97.
$$

Für den Unterschied der Körpergröße zwischen 1922-26 und 1932-36 ergibt sich  $\sigma_d^2 = 0,5491$ 

und

$$
x = \frac{2.9}{0.741} = 3.92.
$$

Nach der Tafel I wird eine Abweichung von 1,96 in 5%, eine Abweichung von

2,58 in 1% aller Stichproben erreicht oder überschritten. Die Zunahme der Körpergröße von 1922-26 auf 1927-31 ist demnach nicht gesichert, wohl aber die Zunahme von 1922-26 auf 1932-36.

#### *212 Kleine Stichproben*

#### *212.1 Abweichung eines Durchschnitts von seinem theoretischen Wert*

In kleinen Stichproben kann die Streuungs beträchtlich von *a,* der Streuung der Grundgesamtheit, abweichen. Das in 211 angegebene Prüfverfahren darf nicht mehr angewandt werden. An Stelle von

> $x = \frac{x-\mu}{\sigma_{\overline{x}}} = \frac{x-\mu}{\sigma} \sqrt{N}$  $t = \frac{x - \mu}{s} \sqrt{N}$  . (1)

berechnen wir

Die Häufigkeitsverteilung von *<sup>t</sup>*für alle Stichproben von *N* Werten aus einer Normalverteilung mit der Streuung *a* läßt sich ermitteln; sie ist nicht normal, wenn *N* klein ist. Wesentlich ist, daß die Verteilung von *<sup>t</sup>*nur von *N,* nicht aber von  $\sigma$  abhängt.

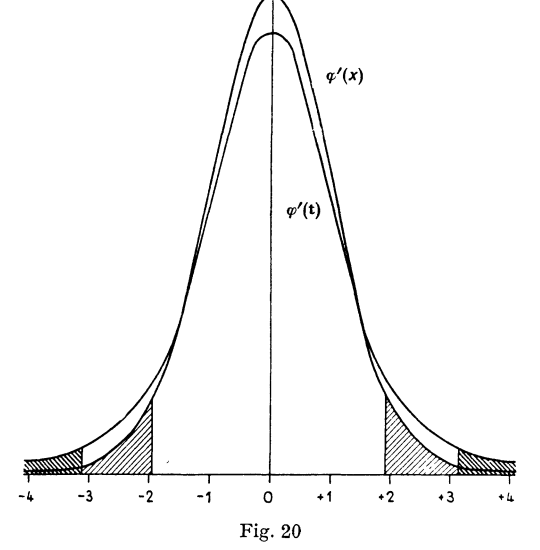

Verteilung von  $t$  für  $n = 3$  und entsprechende Normalverteilung<sup>1</sup>)

Die Verteilung von *t* ist symmetrisch, verläuft indes flacher als die Normalverteilung. In der Tafel III sind die zu bestimmten Bruchteilen *P* der Gesamt-

<sup>1)</sup> Wir bezeichnen hier wie auch später verschiedene Funktionen durch unterschiedliche Veränderliche.

fläche gehörenden Werte von  $\pm i$  ausgewiesen. Außerhalb von  $\pm i$  liegt jeweilen der Bruchteil *P* der Gesamtfläche der Verteilung von *t.* Die Werte von *t* sind größer als die entsprechenden Werte von *x.* 

Als Beispiel wählen wir die von «STUDENT n in seiner klassischen Arbeit « The probable error of a mean >>angeführten Zahlen von CusHNEY und PEEBLES über den Einfluß zweier Schlafmittel, der beiden optischen Isomere von Hyoscyaminhydrobromid.

*Beispiel12.* Ist der Unterschied der Schlafmittel m Beispiel 4 (Seite 24) gesichert?

Die Antwort auf diese Frage erhalten wir, indem wir prüfen, ob  $\bar{x} = 1.58$  von Null nur zufällig abweicht oder ob der Unterschied gesichert ist.

Wir erhielten in 12

$$
s^{2} = \frac{1}{N-1} \sum_{i=1}^{N} (x_{i} - \overline{x})^{2} = 1.51
$$

und finden somit

$$
t = \frac{1,58}{1,23} \sqrt{10} = 4,06.
$$

Den Wert  $t = 4.06$  müssen wir mit den Werten der Verteilung  $t$  in Tafel III vergleichen. Dabei müssen wir mit *<sup>n</sup>*= *N-* <sup>1</sup>in die Tafel eingehen. *n* heißt der *Freiheitsgrad.* Er ist um 1 niedriger als die Zahl der Beobachtungen, weil der Durchschnitt aus einer linearen Gleichung bestimmt wird.

Für  $n = 9$  finden wir in der Tafel III

$$
zu P = 0.01: t = 3.25,
$$
  

$$
zu P = 0.05: t = 2.26.
$$

Da wir in unserem Beispiel  $t = 4.06$  erhielten, kann der Wert von  $\bar{x} = 1.58$  als gesichert, das heißt also das Schlafmittel *B* als das bessere betrachtet werden.

#### 212.2 Unterschied zweier Durchschnitte

Auch für das Prüfen des Unterschiedes *x'-x"* zwischen zwei Durchschnitten läßt sich die *t*-Verteilung benützen. Der Durchschnitt  $\overline{x}'$  möge aus  $N_1$  Werten *x*<sup>'</sup>, der Durchschnitt  $\overline{x}$ <sup>''</sup> aus  $N_2$  Werten *x*<sup>''</sup> berechnet sein.

Wir haben dann eine Streuung zu berechnen nach der Formel

$$
s_d^2 = \frac{1}{N_1 + N_2 - 2} \left[ \sum_{i=1}^{N_1} (x_i - \overline{x}')^2 + \sum_{i=1}^{N_2} (x_i' - \overline{x}'')^2 \right],
$$
 (1)

worauf wir das *t* bestimmen können

$$
t = \frac{\overline{x}' - \overline{x}''}{s_d} \sqrt{\frac{N_1 N_2}{N_1 + N_2}}.
$$
 (2)

Die Zahl der Freiheitsgrade ist  $n = N_1 + N_2 - 2$ , da wir. zum Berechnen von  $\overline{x}'$ und von  $\bar{x}$ <sup>"</sup> zwei lineare Beziehungen benötigen.

#### 54 2 Statistische Prüfverfahren

Beispiel 13. Wachstumswirkung zweier Vitamine (SCHOPFER und BLUMER). Für die Myceltrockengewichte des Pilzes Trichophyton album ergaben sich mit Vitamin  $B_1$  und Vitamin H folgende Werte.

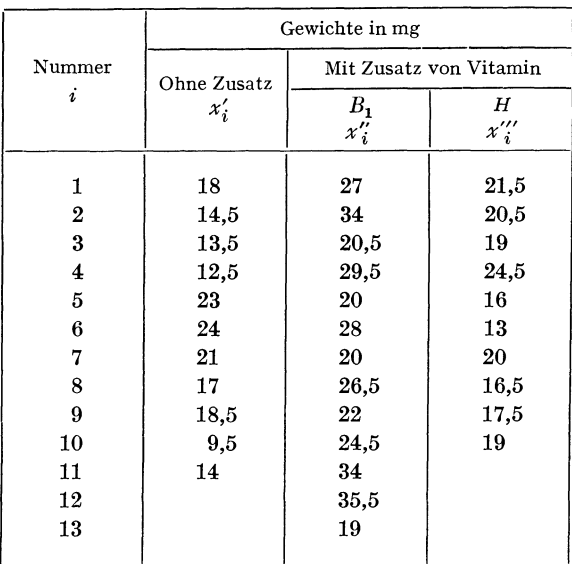

Man erhält

 $\overline{x}' = 16,86$ ,  $\overline{x}' = 26,19$ 

und nach (1)

$$
s_d^2 = 27,86 \ , \qquad s_d = 5,277
$$

und damit nach Formel (2)

$$
t = \frac{26,19 - 16,86}{5,278} \sqrt{\frac{11 \cdot 13}{24}}
$$

$$
t = 4,31
$$

$$
n = N_1 + N_2 - 2 = 22.
$$

In der Tafel III finden wir für *<sup>n</sup>*= 22

$$
zu P = 0,05: t = 2,07,
$$
  
\n
$$
zu P = 0,01: t = 2,82,
$$
  
\n
$$
zu P = 0,001: t = 3,79.
$$

Der Wert *t* = 4,31 liegt weit außerhalb der Sicherheitsschwelle. Die Wirkung des Vitamins B<sub>1</sub> kann als gesichert gelten.

Prüfen wir noch den Einfluß des Zusatzes von Vitamin H auf das Wachstum.

Wir erhalten für den Unterschied zwischen den Durchschnitten  $\vec{x}' = 16,86$  und  $\overline{x}$ <sup>'''</sup> = 18,75 ein *t* = 1.09

bei *<sup>n</sup>*= 19. Aus der Tafel III finden wir für 19 Freiheitsgrade

$$
zu P = 0.05: t = 2.09.
$$

Das berechnete *t* = 1,09 liegt somit innerhalb der Sicherheitsschwelle. Demnach muß für das Vitamin H eine bloß zufällige Einwirkung angenommen werden.

#### **22 Das Prüfen von Streuungen**

In Übereinstimmung mit der Einteilung im Abschnitt 21 zeigen wir auch hier zunächst, wie bei großen Stichproben vorzugehen ist, um hernach zu den kleinen Stichproben überzugehen.

#### *221 Große Stichproben*

# *221.1 Abweichung einer Streuung von ihrem theoretischen Wert*

Wenn die Zahl der Einzelwerte  $N$  groß ist, so bildet die Häufigkeitsverteilung der Streuung s aus allen Stichproben von *N* Werten eine normale Verteilung mit der Streuung

$$
\sigma_s^2 = \frac{\sigma^2}{2N} \,,\tag{1}
$$

wobei *a* die Streuung der Grundgesamtheit bedeutet. Die Häufigkeitsverteilung der Streuungen *s* hat als Durchschnitt den Wert *a.* 

*Beispiel14.* Wir ziehen erneut die WoLFsehen Würfelversuche heran (siehe 211.1). Die beiden Serien von je 20000 Würfen betrachten wir wiederum als Stichproben aus der Grundgesamtheit, die sich mit einem idealen Würfel in unendlich vielen Würfen ergäbe.

Weichen die beiden Streuungen, die wir aus den 20000 Werten berechnen können, von ihrem theoretischen Wert nur zufällig oder wesentlich ab?

Die Grundgesamtheit hat, da alle Augenzahlen gleich häufig sind, eine Streuung

$$
\sigma=1,7078.
$$

Für den *weißen* Würfel erhalten wir die Streuung

$$
s = 1,7616
$$
  
und für den *roten*  

$$
s = 1,7333.
$$

Um die Abweichungen der Streuungen von ihrem theoretischen Wert prüfen zu können, berechnen wir

$$
x = \frac{s - \sigma}{\sigma_s} \,. \tag{2}
$$

Die Werte *x* entsprechen dann den Zahlen der Tafel I.

Im Würfelbeispiel erhalten wir für  $\sigma_s$ 

$$
\sigma_s = \frac{1,7078}{\sqrt{40\,000}} = 0,008\,539,
$$

worauf wir für den *weißen* Würfel

$$
x = \frac{0,0538}{0,008539} = 6,30
$$

und für den *roten* 

$$
x = \frac{0.0255}{0.008539} = 2.99
$$

finden.

Sehen wir in der Tafel I nach, so ergibt sich, daß ein Wert *<sup>x</sup>*= 2,576 oder mehr nur in einer von 100 Wurfserien als zufällige Abweichung zu erwarten ist. Die Streuung der 20000 mit dem *weißen* Würfel erhaltenen Augenzahlen weicht von der beim idealen Würfel zu erwartenden stärker ab, als daß dies durch bloßen Zufall erklärt werden könnte.

Auch die Abweichung der 20000 Würfe mit dem *roten* Würfel von derjenigen des idealen Würfels gilt noch als gesichert, da die Sicherheitsschwelle  $x = 2,576$ *(P* = 0,01) noch beträchtlich überschritten wird.

Kennen wir *a* nicht, so können wir bei großem *N* nach den Ausführungen in 211.1 an seine Stelle in der Formel (1) den Wert s einsetzen.

#### *221.2 Unterschied zweier Streuungen*

Sind *s'* und *s''* zwei Streuungen, die aus  $N_1$  und  $N_2$  Einzelwerten berechnet wurden, so haben wir

$$
\sigma_{s'}^2 = \frac{s'^2}{2N_1} \text{ und } \sigma_{s''}^2 = \frac{s''^2}{2N_2}.
$$

Sofern die  $N_1$ Werte  $x_1', x_2', \ldots, x_{N}',$  von den  $N_2$  Werten  $x_1'', x_2'', \ldots, x_{N_s}'',$  unabhängig sind, ist der Unterschied *s'*—s'' normal verteilt mit einer Streuung  $\sigma_d$ , die sich berechnet nach

$$
\sigma_d^2 = \frac{s'^2}{2N_1} + \frac{s''^2}{2N_2} \,. \tag{1}
$$

Infolgedessen ist

$$
x = \frac{s' - s''}{\sigma_d} \tag{2}
$$

normal verteilt mit dem Durchschnitt 0 und der Streuung 1.

*Beispiel15.* Abnahme der Streuung der Körpergröße von 15jährigen Schülern des Städtischen Gymnasiums in Bern (BALLMER).

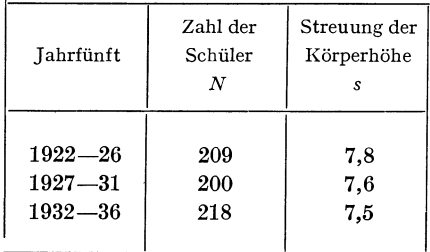

Betrachten wir zunächst den Rückgang der Streuung von 1922-26 auf 1927-31. Wir erhalten

$$
\sigma_d^2 = \frac{60.84}{418} + \frac{57.76}{400} = 0,2900
$$

$$
x = \frac{0.2}{418} = 0.371
$$

und

$$
x = \frac{0.2}{0.5385} = 0.371.
$$

Diesem Wert von *x* entspricht laut der Tafel I ein *P* = 0,71. Die Abnahme der Streuung vom ersten zum zweiten Jahrfünft bleibt demnach vollständig im Rahmen des Zufälligen.

Der Leser wird rasch feststellen können, daß auch die Abnahme vom ersten zum dritten Jahrfünft nicht gesichert ist.

#### *222 Kleine Stichproben*

#### *222.0 Verfahren*

Dem Prüfverfahren liegt folgender Gedankengang zugrunde. Aus einer normalen Grundgesamtheit mit dem Durchschnitt  $\mu$  und der Streuung  $\sigma$  entnehmen wir alle möglichen Stichproben von  $N_1$ Werten in zufälliger Weise und berechnen die Streuungen *s'.* In gleicher Art ermitteln wir für alle zufällig gewählten Stichproben von N2Werten die Streuungen *s".* Man könnte nun bestimmen, mit welcher Häufigkeit sich alle möglichen Unterschiede *s'- <sup>s</sup>"* ergeben. Aus mathematischen Gründen empfiehlt es sich jedoch das Verhältnis

$$
F = \frac{s'^2}{s'^2}
$$

zu betrachten und dafür die Häufigkeiten abzuleiten. Dabei beschränken wir uns auf die Verhältnisse, die größer als 1 sind. Schließlich bestimmen wir den Wert von  $F = \frac{s'^2}{s'^2}$ , der von *P* % aller Werte überschritten wird. Diese Sicherheitsschwelle ist in der Tafel IV für verschiedene  $P$ ,  $n_1$  und  $n_2$  zusammengestellt.

Solange  $n_1$  kleiner als 7 oder  $n_2$  kleiner als 3 ist, können wir in der Tafel IV linear interpolieren, wenn wir $\sqrt[1]{n_2}$ oder  $\sqrt[1]{n_1}$ als Variable betrachten.

Suchen wir beispielsweise für  $n_1 = 6$  und  $n_2 = 160$  aus der Tafel IV den Wert von *F* für  $P = 0.01$ .

Aus der Figur 21 ersieht man, daß die Werte von  $F$  mit  $1/n_2$  linear zunehmen. Für  $n_1 = 6$  und  $n_2 = \infty$  ist  $F = 2,802$ , für  $n_1 = 6$  und  $n_2 = 120$ :  $F = 2,956$ . Den Wert für  $n<sub>2</sub> = 160$  erhalten wir, indem wir zu 2,802 einen Bruchteil des Unterschiedes hinzuzählen, der durch das Verhältnis  $\frac{1}{160}$ :  $\frac{1}{120}$ gegeben ist. Wir finden demnach für  $n_1=6$  und  $n_2=160$ 

$$
F = 2,802 + \frac{120}{160} \cdot 0,154,
$$
  

$$
F = 2,916.
$$

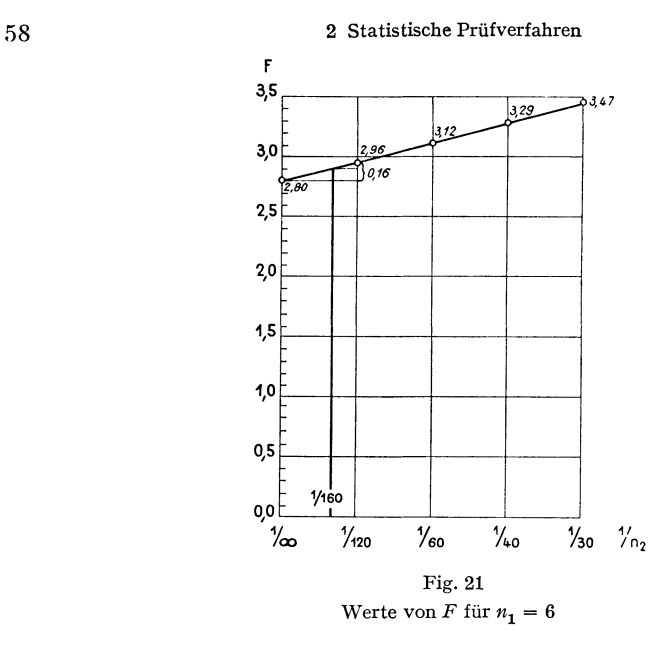

Ähnlich ergibt sich für  $n_1 = 6$ ,  $n_2 = 50$ , da  $\frac{1}{50}$ :  $\frac{1}{120} = 2^2/5$  $F = 3,119 + \frac{2}{5} \cdot 0,169 = 3,188$ .

#### *222.1 Abweichung einer Streuung von ihrem theoretischen Wert*

*Beispiel16.* Abweichung der Streuung des Nutzeffekts einer Maschine von ihrem Normalwert (RosENFELD).

Der Nutzeffekt einer Maschine wurde viermal täglich ermittelt. An 17 Tagen ergaben sich für die vier Messungen folgende Streuungen.

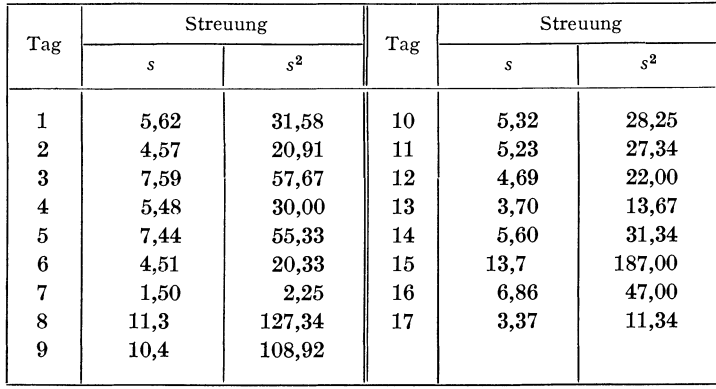

Als normale Streuung setzen wir einen Wert von  $s = 5,24$  oder also  $s^2 = 27,46$ voraus.

Wie bestimmen wir die Sicherheitsschwelle? Den Wert  $s = 5.24$  betrachten wir als die Streuung der Grundgesamtheit, so daß wir  $N = \infty$  annehmen. Die einzelnen Tagesstreuungen sind jede aus 4 Einzelwerten berechnet. Die Zahlen  $n_1$  und  $n_2$  der Tafel IV sind Freiheitsgrade; sie sind um 1 kleiner als die Zahl der Beobachtungen, aus denen die Streuungen berechnet werden.

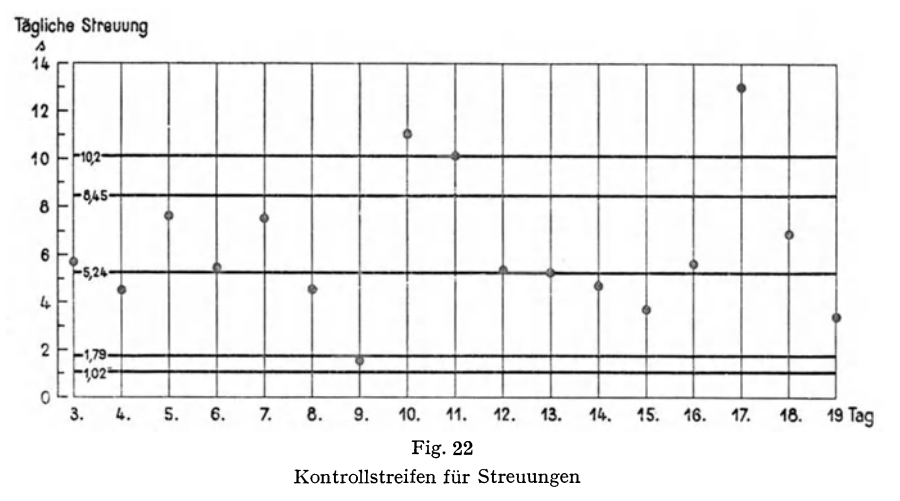

In der Tafel IV für  $P = 0.05$  finden wir mit  $n_1 = \infty$  und  $n_2 = 3$  einen Wert von  $F = 8,527$ . Wir haben demnach

$$
F = 8,527 = \frac{s'^2}{s'^2} = \frac{27,46}{s'^2}
$$

und daraus

$$
s^{\prime\prime 2} = 3,220 \qquad s^{\prime\prime} = 1,79 \; .
$$

Von den aus 4 Beobachtungen berechneten Streuungen, die *kleiner* sind als 5,24, liegen  $5\%$  unterhalb von 1,79.

Um die obere Sicherheitsschwelle für *P* = 0,05 zu erhalten, brauchen wir nur  $n_1$  und  $n_2$  zu vertauschen. Wir suchen also *F* für  $n_1 = 3$  und  $n_2 = \infty$ , wofür wir  $F = 2,605$  finden. Entsprechend wird

$$
F = 2,605 = \frac{s'^2}{s'^2} = \frac{s'^2}{27,46}
$$
  

$$
s'^2 = 71,533, \quad s' = 8,45.
$$

oder

$$
s^2 = 71,533 \,, \quad s^2 = 8,45 \,.
$$

Von den aus 4 Beobachtungen berechneten Streuungen, die *größer* sind als 5,24, liegen 5% über 8,45.

Nach dem gleichen Verfahren berechnet man für *P* = 0,01

$$
s'=10.2\,,\quad\ s''=1.02
$$

als obere und untere Sicherheitsschwelle.

#### 60 2 Statistische Prüfverfahren

Die errechneten Zahlen trägt man im Falle von Fabrikationskontrollen zweckmäßigerweise in einen sogenannten Kontrollstreifen ein. Derartige Kontrollstreifen sind auch für Durchschnitte, aber auch für Regressions- und Bestimmtheitsmaße zu empfehlen.

#### *222.2 Unterschied zweier Streuungen*

*Beispiel17.* Abhängigkeit der Streuung der Arbeitszeiten von der Arbeitseile (FORNALLAZ).

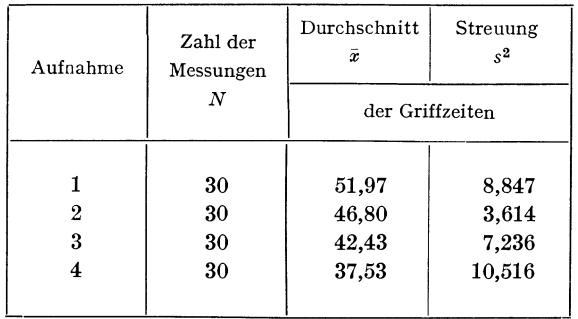

Die Streuung der Griffzeiten nimmt mit zunehmender Arbeitseile zunächst ab, um dann wieder anzusteigen. Kann diese Abnahme und die darauffolgende Zunahme als gesichert betrachtet werden? (Fig. 23.)

Zunächst die Abnahme von 1 auf 2. Wir erhalten

$$
F = \frac{8,847}{3,614} = 2,448.
$$

Der Wert  $F = 2,448$  ist aus Tafel IV mit  $n_1 = n_2 = 29$  zu beurteilen. Für *P* = 0,05 finden wir in der Tafel IV bei  $n_2 = 29$  und  $n_1 = 24$ :  $F = 1,901$  sowie für  $n_2 = 29$  und  $n_1 = \infty$ :  $F = 1,638$ . Nach der in 222.0 beschriebenen linearen Interpolation erhalten wir für  $n_2 = 29$  und  $n_1 = 29$ 

$$
F = 1,638 + \frac{24}{29} \cdot 0,263,
$$
  

$$
F = 1,856.
$$

Für  $P = 0.01$  erhalten wir nach demselben Verfahren bei  $n_1 = 29$  und  $n_2 = 29$ 

$$
F=2,415.
$$

Das Verhältnis der beiden Streuungen, das sich auf 2,448 beläuft, liegt demnach außerhalb beider Sicherheitsschwellen. Die Abnahme der Streuungen von 1 zu 2 sehen wir als gesichert an.

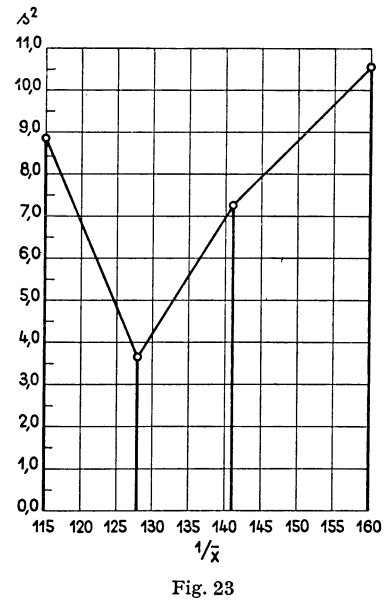

Streuung von Griffzeiten bei verschiedener Arbeitseile

Für das Verhältnis der dritten zur zweiten Streuung erhalten wir

$$
F=2{,}002\ ,
$$

was nur schwach gesichert ist, indem zwar die Sicherheitsschwelle von *P* = 0,05, nicht aber jene von  $P = 0.01$  überschritten wird.

Das Verhältnis der vierten zur dritten Streuung beträgt

 $F = 1,453$ .

Die Zunahme der Streuung von der dritten zur vierten Gruppe kann nicht als gesichert gelten.

#### **23 Das Prüfen von Abhängigkeiten**

*231 Der Regressionskoeffizient* 

#### *231.1 Große Stichproben*

Bei Stichproben mit einer großen Zahl *N* von Werten ergibt sich für den Regressionskoeffizienten *b* eine normale Verteilung. Bedeutet *ß* den Regressionskoeffizienten für die Grundgesamtheit, so bekommt man

$$
x = \frac{b - \beta}{s_b} \sqrt{\sum_{i=1}^{N} (x_i - \overline{x})^2}.
$$
 (1)

Dabei bedeutet

$$
s_b^2 = \frac{\sum_{i=1}^{N} (y_i - Y_i)^2}{N - 2}.
$$
 (2)

Für den Ausdruck  $\int_{i=1}^{N} (y_i - Y_i)^2$  findet man

$$
\mathop{S}_{i=1}^{N}(\mathbf{y}_{i}-Y_{i})^{2} = \mathop{S}_{i=1}^{N}(\mathbf{y}_{i}-\overline{\mathbf{y}})^{2} - b^{2} \mathop{S}_{i=1}^{N}(\mathbf{x}_{i}-\overline{\mathbf{x}})^{2}
$$
\n(3)

oder auch

$$
\stackrel{N}{S}(y_i - Y_i)^2 = \stackrel{N}{S}(y_i - \overline{y})^2 - b \stackrel{N}{S}(x_i - \overline{x})(y_i - \overline{y}) . \tag{4}
$$

*Beispiel18.* Weicht der im Abschnitt 133 (Beispiel 8) berechnete Regressionskoeffizient für die durchschnittliche Zunahme des Körpergewichts in Abhängigkeit von der Körperhöhe wesentlich von 0 ab?

Der Regressionskoeffizient belief sich auf

$$
b=0,806
$$

und für die verschiedenen Ausdrücke in den Formeln (1) bis (3) hatten wir folgende Werte erhalten:

$$
\begin{aligned}\n\stackrel{N}{S} (x_i - \overline{x})^2 &= 12\,246,64 \,, \\
\stackrel{N}{S} (y_i - \overline{y})^2 &= 11\,805,29 \,, \\
\stackrel{N}{S} (x_i - \overline{x})(y_i - \overline{y}) &= 9\,874,06 \,, \\
\stackrel{N}{S} (x_i - 2) &= 216 \,. \n\end{aligned}
$$

Nach (3) errechnen wir

$$
\underset{i=1}{\overset{N}{S}}(\mathbf{y}_i - Y_i)^2 = 3849,43,
$$

und daher nach (2)

$$
s_b^2 = 17,82,
$$

so daß wir schließlich nach (1), wenn wir prüfen wollen, ob  $b = 0,806$  wesentlich von  $\beta = 0$  abweicht, erhalten

$$
x=21{,}14
$$

Da  $P = 0.01$  einem  $x = 2.576$  entspricht, liegt das berechnete  $x = 21.14$  weit außerhalb der Sicherheitsschwelle. Der Wert des Regressionskoeffizienten  $b = 0,806$  ist demnach wesentlich von 0 verschieden.

#### *231.2 Kleine Stichproben*

Die Abweichung eines aus *N* Einzelwerten berechneten Regressionskoeffizienten von seinem theoretischen Wert läßt sich anhand der Verteilung von *<sup>t</sup>* (Tafel III) prüfen. Dabei muß als Freiheitsgrad  $n = N-2$  berücksichtigt werden, und es ist

$$
t = \frac{b - \beta}{s_b} \sqrt{\sum_{i=1}^{N} (x_i - \overline{x})^2}
$$
 (1)

mit

$$
s_b^2 = \frac{1}{N-2} \sum_{i=1}^{N} (y_i - Y_i)^2.
$$
 (2)

*Beispiell9.* Sind die in 131 gefundenen Regressionskoeffizienten *b* = 3,93 und  $b^* = 0.17$  wesentlich oder nur zufällig von 0 verschieden?

Den Zähler von (2) berechnen wir nach Formel (3) oder Formel (4) von 231.1. Mit  $b = 3.93$  erhalten wir

$$
t=9,4,
$$

wobei die Zahl der Freiheitsgrade  $n = 48$  ist.

In der Tafel III finden wir für  $P = 0.001$ , bei  $n = 45$ : $t = 3.521$  und bei  $n = 50$ :  $t = 3,496$ . Der Regressionskoeffizient  $b = 3,93$  ist von 0 wesentlich verschieden, da das berechnete  $t = 9.4$  weit außerhalb der Sicherheitsschwellen liegt.

Mit  $b^* = 0.17$  findet man

 $t = 10.0$ .

Da hier die gleiche Zahl von Freiheitsgraden *<sup>n</sup>*= 48 und damit die gleichen Sicherheitsschwellen bestehen wie für den Regressionskoeffizienten *b* = 3,93, liegt auch das *t* = 10,0 weit außerhalb der Sicherheitsschwellen. Der Regressionskoeffizient  $b^* = 0.17$ , obschon erheblich kleiner als  $b = 3.93$ , ist demnach ebenfalls wesentlich von 0 verschieden.

Das Beispiel zeigt, daß der Wert des Regressionskoeffizienten allein nicht den Ausschlag gibt; maßgebend ist vielmehr sein Verhältnis zur Streuung, das durch  $t$  in richtiger Weise zum Ausdruck kommt.

Den Unterschied zweier Regressionskoeffizienten prüfen wir mittels der Formeln

 $\frac{b'-b''}{a'}$ , (3)

wobei

$$
s_d^2 = \frac{\sum\limits_{i=1}^{N_1} (y_i' - Y_i')^2 + \sum\limits_{i=1}^{N_2} (y_i'' - Y_i'')^2}{N_1 + N_2 - 4} \left[ \frac{1}{\sum\limits_{i=1}^{N_1} (x_i' - \overline{x}')^2} + \frac{1}{\sum\limits_{i=1}^{N_2} (x_i'' - \overline{x}')^2} \right].
$$
 (3a)

#### 64 2 Statistische Prüfverfahren

*Beispiet 20.* Wachstum zweier Algenkulturen (M. BRISTOL-ROACH).

Zwei Algenkulturen zeigten während mehreren Tagen eine gleichbleibende Zuwachsrate. Man kann daher die Regressionsgerade für diese Periode berechnen und die beiden Regressionskoeffizienten miteinander vergleichen.

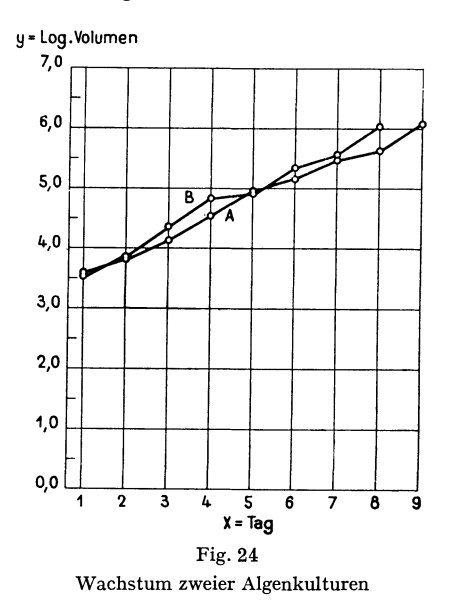

Gegenüber den in 131 gegebenen Formeln lassen sich die notwendigen Größen einfacher berechnen, wenn man beachtet, daß die *xi* die aufeinanderfolgenden Zahlen 1, 2, 3 usw. sind. Wenn wir die Werte  $y_1, y_2, \ldots y_N$  untereinanderschreiben, darauf von unten nach oben zusammenzählen und schließlich

*N*  die Summe der so erhaltenen Zahlen bilden, so erhalten wir *S xi Yi·* Die Einzelheiten zeigt das nachstehende Schema.  $i=1$ 

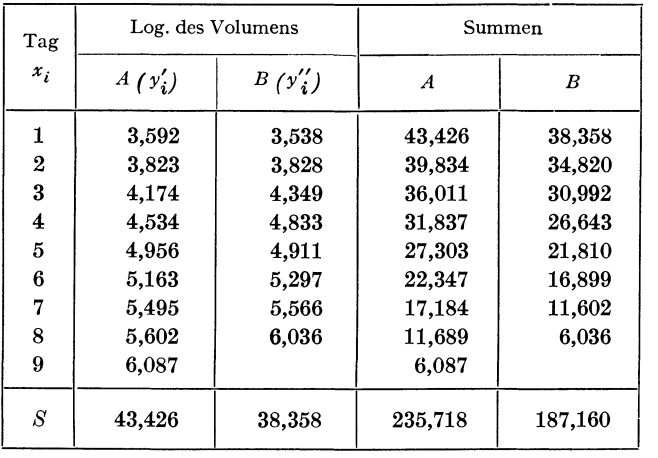

Zunächst ist

 $\overline{\gamma}' = 4,8251$ ,  $\overline{\gamma}'' = 4,79475$ 

und

 $\overline{x}' = 5$ ,  $\overline{x}'' = 4.5$ .

Nach der Formel (3a) des Abschnitts 132 erhalten wir

$$
\mathop{S}_{i=1}^{N_1} (y_i' - \overline{y}') (x_i' - \overline{x}') = 235,718 - 5 \cdot 43,426 = 18,588
$$

und

$$
\mathop{S}_{i=1}^{N_3} (y_i'' - \overline{y}'') (x_i' - \overline{x}'') = 187,160 - 4,5 \cdot 38,358 = 14,549.
$$

Sodann haben wir

$$
\mathop{S}_{i=1}^{N_1} (x_i - \overline{x'})^2 = 60 \qquad \mathop{S}_{i=1}^{N_2} (x_i' - \overline{x'}')^2 = 42
$$

Nach der Formel (3) von 131 wird

 $b' = 0,3098$  und  $b'' = 0,3464$ .

Gemäß (4) von 231.1 berechnet man

$$
\mathop{S}_{i=1}^{N_1} (y'_i - Y'_i)^2 = 215,344\,73 - 4,8251 \cdot 43,426 - 0,3098 \cdot 18,588 = 0,051\,373
$$

und entsprechend

$$
\mathop{S}\limits_{i=1}^{N_2}(\mathcal{Y}''_i-Y''_i)^2=0.07563.
$$

Weiter erhalten wir

$$
\frac{N_1}{S_1} \left(\frac{y_i^{\prime} - Y_i^{\prime}}{s}\right)^2 + \frac{N_2}{S_1} \left(\frac{y_i^{\prime \prime} - Y_i^{\prime \prime}}{s}\right)^2 = \frac{0.051373 + 0.075706}{13} = 0.009775.
$$

Nach (3a) ergibt sich

$$
s_d^2 = 0,000\,395\,665\,,
$$

woraus

ł,

$$
s_d = 0.01989
$$

und damit gemäß (3)

$$
t = \frac{0.0366}{0.01989} = 1.840.
$$

In der Tafel von *t* finden wir für  $n = 13$  bei  $P = 0.05$  einen Wert von  $t = 2.160$ . Obschon also *b"* um rund einen Zehntel größer ist als *b',* können wir den Unterschied zwischen *b'* und *b"* doch nicht als gesichert betrachten.

Linder 5

#### *232 Der Korrelationskoeffizient*

#### *232.1 Große Stichproben*

Um die Abweichung eines aus *N* Wertepaaren berechneten Korrelationskoeffizienten *r* von dem Korrelationskoeffizienten *e* der Grundgesamtheit zu prüfen, berechnen wir

$$
x = \frac{r - \varrho}{s_r} \tag{1}
$$

wobei wir für *s,* setzen

$$
s_r^2 = \frac{(1 - \varrho^2)^2}{N - 1} \,. \tag{2}
$$

Vorausgesetzt daß *N* groß ist und der Korrelationskoeffizient *e* der Grundgesamtheit nicht nahe bei 1liegt, kann die Größe *x* gemäß (1) als normal verteilt gelten mit dem Durchschnitt 0 und der Streuung 1.

*Beispiel21.* Abhängigkeit zwischen Körpergewicht und Brustumfang bei Schülern des Städtischen Gymnasiums in Bem (BALLMER).

In den Jahren 1922-26 ergaben sich für die Abhängigkeit zwischen Brustumfang und Körpergewicht folgende Zahlen:

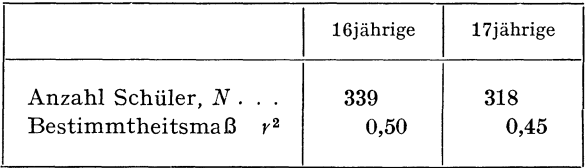

Welche Bedeutung kommt dem Unterschied zwischen den beiden Bestimmtheitsmaßen zu ?

Wir berechnen zunächst  $s_r^2$ , wobei wir in (2) an Stelle von  $\rho^2$  die Werte  $r^2$ setzen können. Wir erhalten

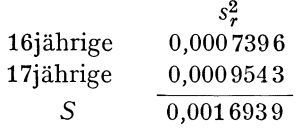

Die Summe der Streuungen s<sup>2</sup> gibt die Streuung s<sup>2</sup> der Verteilung des Unterschiedes zwischen den beiden Korrelationsmaßen. Wir finden demnach

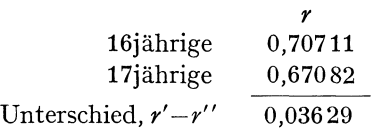

und

 $s_d = 0.04116$ .

Das Verhältnis

$$
x = \frac{r' - r''}{s_d} = \frac{0.03629}{0.04116} = 0.882
$$

können wir mit den Werten in der Tafel I vergleichen, wo wir zu  $x = 0.882$  ein *P* = 0,38 finden. Der Unterschied zwischen den Korrelationskoeffizienten ist nicht gesichert; in 38 von 100 Fällen kann man rein zufällig einen Unterschied erwarten, der gleich groß oder größer ist.

#### *232.2 Kleine Stichproben*

Die Frage, ob ein aus wenigen Beobachtungen berechneter Korrelationskoeffizient wesentlich oder nur zufällig von 0 abweiche, läßt sich verhältnismäßig einfach beantworten. Es ist nämlich die Größe

$$
t = \frac{r}{\sqrt{1 - r^2}} \sqrt{N - 2} \tag{1}
$$

verteilt gemäß unserer Tafel III, wobei  $n = N - 2$ .

*Beispiel 22.* Abhängigkeit des cholesterolytischen Vermögens des Blutserums vom Verhältnis zwischen Cholesterin und Lezithin (ScHÖNHOLZER).

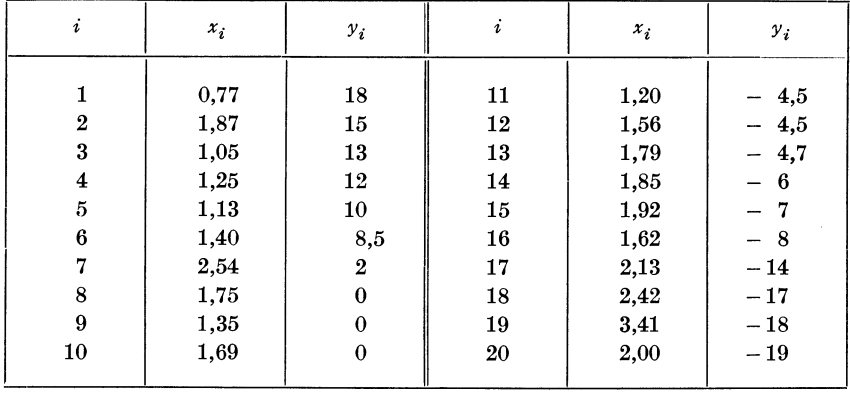

Man findet ein Bestimmtheitsmaß  $B = 0.47$  und somit einen Korrelationskoeffizienten  $r = -0.69$ . Ist er nur zufällig oder wesentlich von 0 verschieden?

Nach der Formel 1 ist  $t = 4.02$  und in der Tafel III finden wir mit  $n = 18$ bei *P* = 0,01 *eint* = 2,878 und bei *P* = 0,001 *eint=* 3,922. Die Abhängigkeit der beiden Größen ist demnach gesichert.

Der *Unterschied zwischen zwei Korrelationskoeffizienten* läßt sich wie folgt prüfen. Wir berechnen zunächst für jeden der beiden Korrelationskoeffizienten die Größe *z* gemäß der Formel

$$
z = \frac{1}{2} \left[ \log \text{. nat.} \left( 1 + r \right) - \log \text{. nat.} \left( 1 - r \right) \right]. \tag{2}
$$

68 2 Statistische Prüfverfahren

Die Größe *z* ist normal verteilt mit einer Streuung

$$
s_z^2 = \frac{1}{N-3} \,, \tag{3}
$$

so daß also

$$
x = \frac{z}{s_z} \tag{4}
$$

normal verteilt ist mit der Streuung 1.

Der Unterschied zweier Größen *z* ist dann ebenfalls normal verteilt und die Streuung dieser Verteilung läßt sich aus den nach (3) berechneten Streuungen in der bekannten Weise bestimmen.

*Beispiel 23.* Abhängigkeit der Brinellhärte von Blockstahl vom Kohlenstoffgehalt (aus dem Arbeitsgebiet der Zentralstelle für statistische Forschung der Firma GEBRÜDER SULZER, Aktiengesellschaft, Winterthur).

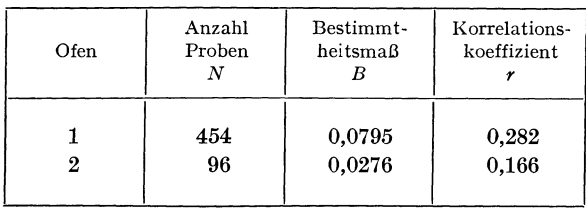

Ist der Unterschied zwischen den beiden Korrelationskoeffizienten gesichert? Zu *r* = 0,2821 finden wir gemäß (2) *z'* = 0,2899 und für *r* = 0,166 *z"* = 0,1676. Die weiteren Rechnungen können wir übersichtlich zusammenstellen.

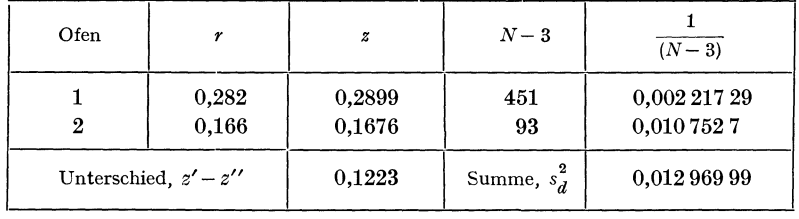

Die Verteilung des Unterschiedes *z' -z"* hat eine Streuung

$$
s_d = 0.11389.
$$

Der Wert

$$
x = \frac{z'-z''}{s_d} = \frac{0,1223}{0,11389} \sim 1,1
$$

zeigt, daß nach Tafel I in rund 27 von hundert Fällen ein Unterschied in der Größe von  $z'-z'' = 0.1223$  oder mehr zufällig zu erwarten ist. Der Unterschied ist nicht gesichert; die Abhängigkeit der Brinellhärte vom Kohlenstoffgehalt erscheint in den beiden Öfen als nicht wesentlich verschieden.

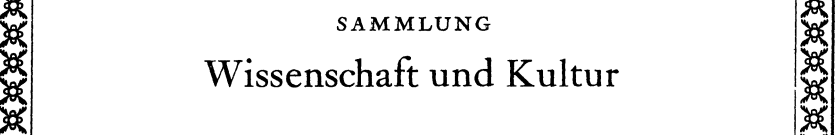

~ <sup>~</sup>

ÄÄÄÄÄÄÄÄÄÄÄÄÄÄÄÄÄÄÄÄÄÄÄÄÄÄÄÄÄ

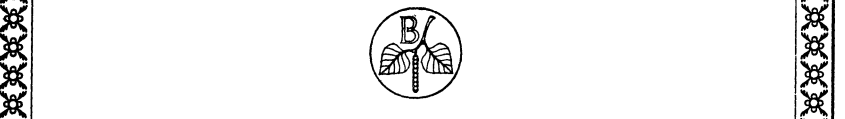

 $\mathbb{X}$  and  $\mathbb{X}$ 

)( ~ SAMMLUNG )( <sup>~</sup> ~ Wissenschaft **und Kultur** <sup>~</sup> Die Sammlung «Wissenschaft und Kultur», deren *<sup>K</sup>*erste Bände soeben erscheinen, wird allgemein *<sup>K</sup>* verständliche Darstellungen aus verschiedenen Gebieten der Wissenschaft enthalten. Sie will keineswegs die Fachwissenschaften popularisieren und etwa für den Laien besonders zurechtge-<br>machten Wissensstoff vermitteln. Vielmehr soll dem gebildeten Leser Wissenschaft in belletristischer Form geboten werden, wobei nicht so sehr spezielle Fachgegenstände erörtert werden, sondern die Wissenschaft selber als Bestandteil unserer Kultur betrachtet wird.

Die einzelnen Bände behandeln ihr Gebiet historisch oder philosophisch, und zwar von einem allgemein kulturell interessierten Gesichtspunkte aus; sie berühren auch naturphilosophische Grenz- $\mathbb{X}$  fragen.

> Der Verlag möchte mit dieser Sammlung einem weiteren Leserkreis Einblick in das Ideengut der ~ Wissenschaft gewähren. *Bitte wenden!* <sup>~</sup>

> > VERLAG BIRKHÄUSER BASEL

~ <sup>~</sup>

~ <sup>~</sup>

Ä Ä ÄÄÄÄÄÄÄÄÄÄÄÄÄÄÄÄÄÄÄÄÄÄÄÄÄÄÄÄÄ

# $\frac{X}{X}$  BAND I

<sup>~</sup>Von ANDREAS SPEISER. 2.Auflage. I24 Seiten mit <sup>~</sup>Ä I I Figuren und *9* Tafeln. In Ganzleinen gebunden <sup>Ä</sup> Fr. 14.50.

Über Symmetrie und Ornamentik - Die Naturphilosophie von Dante - Proklus Diadochus über die Mathematik - Goethes Farbenlehre - Über die Astrologie - Kepler und die Lehre von der Weltharmonie -Notenbeispiele.

# $\mathbb{X}$  BAND II

# BAND II<br>Die *Entwicklungsgeschichte der Chemie*

Von H. E. FIERZ-DAVID. 466 Seiten mit 106 Ab- bildungen und 4 Schrifttafeln. In Ganzleinen gebunden Fr. 21.50.

BAND I<br>
Die mathematische Denkweise<br>
REAS SPEISER. 2. Auflage. 124 Seiten mit<br>
nund 9 Tafeln. In Ganzleinen gebunden<br>
metrie und Ornamentik – Die Naturphilo-<br>
Dante – Proklus Diadochus über die Mat-<br>
c- Goethes Farbenlehre Über die Ursprünge der Chemie - Chemie und Alchemie der Alten - Chemie und Alchemie der Übergangszeit - Von Boyle zu Lavoisier - Wandlungen im Beeriff der Elemente - Die Experimentalchemie und ihre Probleme - Einfluß räumlicher und physikalischer Anschauungen auf die Chemie - Ordnung und Aufbau der Elemente - Die moderne angewandte Chemie -Anhang: Die chemische Analyse; Entdeckungsgeschichte der Elemente; Literaturnachweis.

#### IN VORBEREITUNG:

# $\mathbb{X}$  BAND III  $\mathbb{X}$

Geburt und Tod der Sonne. Von G. GAMOW. Aus dem Englischen übersetzt von E. v. D. PAHLEN.

# $\mathbb{R}$  BAND IV SERVER AND  $\mathbb{R}$

~ *Aufhau des Weltalls.* Von E. V.D.PAHLEN. <sup>~</sup>

Ä Ä ÄÄÄÄÄÄÄÄÄÄÄÄÄÄÄÄÄÄÄÄÄÄÄÄÄÄÄÄÄ

#### *233 Die Form der Regressionslinie*

In den Abschnitten 231 und 232 prüften wir Regressions- und Korrelationskoeffizienten. Wir setzten dabei *lineare* Regression voraus. Wie können wir nun aber in einem bestimmten Beispiel feststellen, ob die lineare oder die nichtlineare Regression augepaßt sei ? Mit Hilfe der Verteilung von *F* läßt sich diese Frage beantworten.

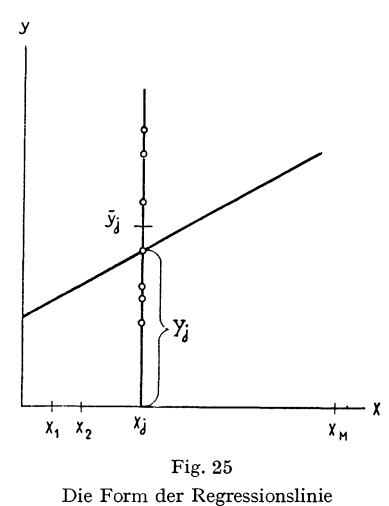

Zu einem der *MWerte <sup>x</sup>1* gehören *Nj* Werte *Y;k>* deren Durchschnitt wir mit *Y;* bezeichnen. Den Durchschnitt sämtlicher *N* Werte *Yik* bezeichnen wir wie gewohnt mit *y.* 

Die Summe der Quadrate *lof* . *Nj* 

$$
\underset{j=1}{\overset{M}{\mathcal{S}}} \underset{k=1}{\overset{N}{\mathcal{S}}} (\mathcal{Y}_{jk} - \overline{\mathcal{Y}})^2
$$

können wir in zwei Teile aufspalten, nämlich so:

$$
\begin{array}{ll}\nM & N_j \\
S & S & (y_{jk} - \overline{y})^2 = \n\end{array}\n\begin{array}{ll}\nM & N_j \\
S & S & (y_{jk} - \overline{y})^2 = \n\end{array}\n\begin{array}{ll}\nM & N_j \\
S & S & (y_{jk} - \overline{y}_j)^2.\n\end{array} (1)
$$

Stellen wir uns die Verteilung in einer Tafel derart vor, daß die zu jedem Wert  $x_j$  gehörenden Werte von  $y_{jk}$  in einer Spalte angeordnet sind, so können wir den Ausdruck *<sup>M</sup>*

$$
\mathop{\text{S}}_{j=1}^{M} \left[ N_j \left( \overline{\mathcal{Y}}_j - \overline{\mathcal{Y}} \right)^2 \right]
$$

als die Summe der Quadrate «zwischen den Spalten» bezeichnen und den Ausdruck *M Ni* 

$$
\begin{array}{c}\nM & N_j \\
S & S \\
=1 & k=1\n\end{array} (\gamma_{jk} - \overline{\gamma}_j)^2
$$

als die Summe der Quadrate «innerhalb der Spalten».

Mit Y; benennen wir den Wert auf der Regressionsgeraden, der zu *X;* gehört. Die Summe

$$
\int_{j=1}^{M} \left[ N_j (\overline{y}_j - Y_j)^2 \right]
$$

mißt die Abweichung der tatsächlichen Durchschnitte von der linearen Regression.

Schließlich gibt die Summe

$$
\mathop{\text{S}}_{j=1}^M N_j (Y_j - \overline{y})^2
$$

die Streuungsquadrate der Werte der Regressionsgeraden um den Durchschnitt.

Die Streuung zwischen den Spalten läßt sich in die beiden letztgenannten Summen aufteilen.

$$
\underset{j=1}{\overset{M}{\mathcal{S}}} \left[ N_j \left( \overline{\mathcal{Y}}_j - \overline{\mathcal{Y}} \right)^2 \right] = \underset{j=1}{\overset{M}{\mathcal{S}}} \left[ N_j \left( \overline{\mathcal{Y}}_j - Y_j \right)^2 \right] + \underset{j=1}{\overset{M}{\mathcal{S}}} \left[ N_j \left( Y_j - \overline{\mathcal{Y}} \right)^2 \right]. \tag{2}
$$

In der folgenden Darstellung haben wir die verschiedenen Streuungen und die ihnen zukommenden Freiheitsgrade zusammengestellt.

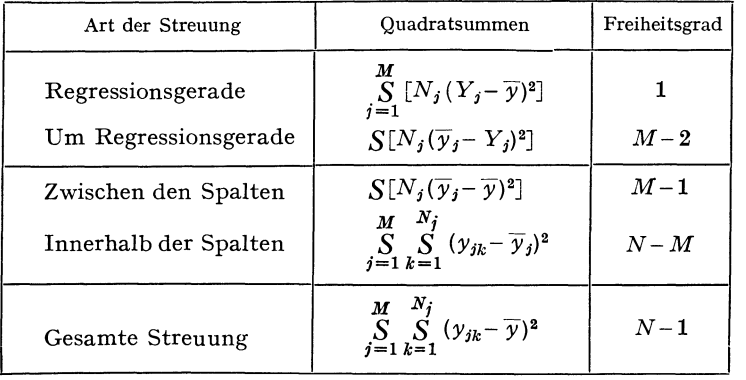

Wenn in der Grundgesamtheit die Regression geradlinig ist, sind die Abweichungen der  $y_{jk}$  um die Durchschnitte  $\overline{y}_j$  wie auch die Abweichungen der  $\bar{y}_j$  um die Regressionsgerade  $Y_j$  zufällig verteilt. Die bezüglichen Streuungen sind Schätzungen der Streuung der Grundgesamtheit. Ihr Verhältnis kann mittels der Verteilung *F* geprüft werden.

Weichen in einem gegebenen Beispiel die beiden Streuungen nur zufällig voneinander ab, so können wir die Regression als linear betrachten. Ist dagegen der Unterschied der beiden Streuungen gesichert, so müssen wir davon absehen, die Verfahren der linearen Regression anzuwenden.

*Beispiel 24.* Darf die Regression im Beispiel 7 des Abschnitts 131 als linear angenommen werden ?

Als Spalten wählen wir die verschiedenen Werte von  $x_j$ , deren wir 19 haben. Für die Summen der Quadrate zwischen und innerhalb der Spalten erhalten wir:

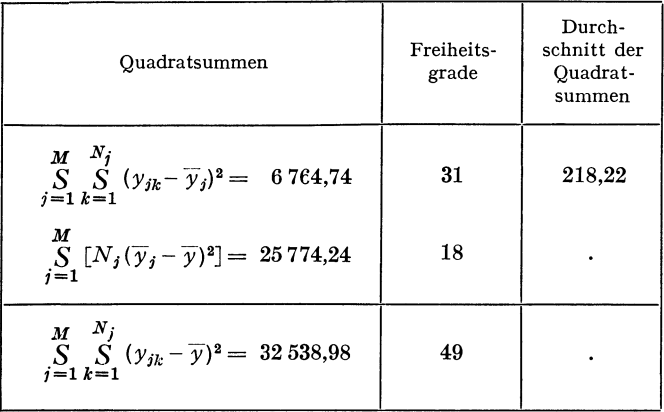

Des weiteren ist

$$
\sum_{j=1}^{M} N_j (x_j - \overline{x}) \, \overline{y}_j = 5387, 4 \, ,
$$
  

$$
\sum_{j=1}^{M} N_j (x_j - \overline{x})^2 = 1370
$$

und da

$$
\frac{M}{S} N_j (Y_j - \overline{y})^2 = \frac{\left[\sum_{j=1}^M N_j (x_j - \overline{x}) \overline{y}_j\right]^2}{\sum_{j=1}^M N_j (x_j - \overline{x})^2},
$$

wird

$$
\mathop{\text{S}}_{j=1}^{M} N_j (Y_j - \overline{y})^2 = \frac{(5\ 387.4)^2}{1\ 370} = 21\ 185.46.
$$

Die Aufteilung der Quadratsummen zwischen den Spalten ergibt demnach:

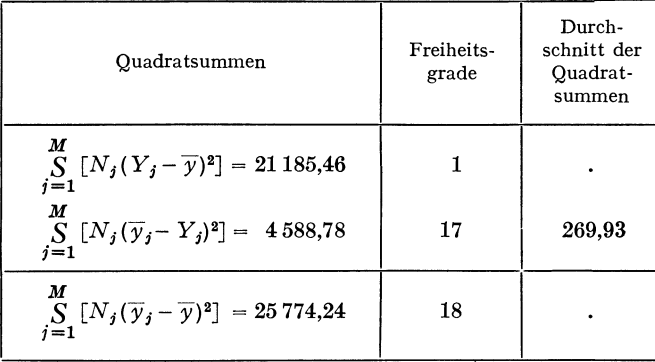

Zu vergleichen sind die Streuungen 269,93 mit 17 Freiheitsgraden und 218,22 mit 31 Freiheitsgraden. Wir erhalten

$$
F = \frac{269,93}{218,22} = 1,24
$$

wobei

$$
n_1 = 17 \,, \qquad n_2 = 31 \,.
$$

Für *P* = 0,05 erhalten wir in der Tafel IV für

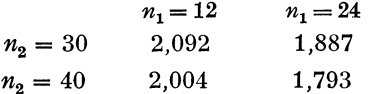

Der Wert *F* = 1,24 liegt demnach innerhalb der Sicherheitsschwelle. Der Unterschied zwischen den beiden Streuungen ist bloß zufällig. Die lineare Regression ist zulässig.

#### **24 Das Prüfen von Häufigkeiten**

Häufigkeiten können entweder mittels dem in diesem Abschnitt anzugebenden Verfahren geprüft werden oder in geeigneten Fällen auch auf Grund der im folgenden Abschnitt 25 darzulegenden Prüfverfahren.

Zunächst betrachten wir Häufigkeiten, die unter dem Einfluß von Wahrscheinlichkeiten zustande kommen, die nicht sehr klein sind (241 Gewöhnliche Häufigkeiten); hierauf wenden wir uns dem Falle zu, in welchem die Wahrscheinlichkeit des untersuchten Ereignisses in der Grundgesamtheit sehr klein ist (242 Seltene Ereignisse).

#### *241 Gewöhnliche Häufigkeilen*

Als Grundgesamtheit können wir uns eine sehr große Zahl roter und weißer Kugeln in einer Urne vorstellen. Wir ziehen eine Anzahl Kugeln und stellen fest, wie viele von ihnen rot sind.

Wenn ein Forscher aus einem Bienenvolk eine Anzahl Bienen herausnimmt, um sie auf eine bestimmte Krankheit hin zu untersuchen, haben wir ein Beispiel, das dem Urnenschema entspricht. Ebenso, wenn wir den Ausschuß betrachten, der sich beim maschinellen Herstellen eines Apparatebestandteils ergibt.

Was können wir nun über den Anteil der roten Kugeln in der Urne, den wir mit  $\phi$  bezeichnen, aussagen, wenn wir in  $N_2$  Zügen  $N_1$  rote Kugeln erhielten?

Auch hier läßt sich sinngemäß eine Sicherheitsschwelle einführen, indem man einerseits
a) die Häufigkeit *ph* der roten Kugeln in einer Urne bestimmt, für welche wir in *P*% aller Serien von  $N_2$ Zügen *höchstens*  $N_1$  rote Kugeln erhalten, und anderseits

b) diejenige Häufigkeit *Pm* der roten Kugeln in einer Urne bestimmt, für welche wir in *P %* aller Serien von N<sub>2</sub>Zügen *mindestens* N<sub>1</sub>, rote Kugeln erhalten.

Wie im Abschnitt 301 des näheren dargelegt wird, beträgt die Wahrscheinlichkeit, aus einer Urne mit  $p\%$  roten Kugeln in  $N_2Z$ ügen  $N_1$  rote Kugeln zu ziehen

$$
\binom{N_2}{N_1} p^{N_1} (1-p)^{N_2 - N_1} \,. \tag{1}
$$

Die unter a) festgelegte Wahrscheinlichkeit  $p_h$ , in  $N_2$  Zügen *höchstens*  $N_1$ rote Kugeln zu finden, ergibt sich als die Summe aller Ausdrücke (1), wo  $N_1$ nacheinander gleich 0, 1, 2, ...  $N_1$  zu setzen ist.

Die unter b) angegebene Wahrscheinlichkeit  $p_m$ , in  $N_2$  Zügen *mindestens*  $N_1$ rote Kugeln zu erhalten, führt entsprechend zu einer Summe der Ausdrücke (1), für die  $N_1$  der Reihe nach  $N_1$ ,  $N_1 + 1$ ,  $N_1 + 2$ , ...  $N_2$  ist.

Durch Vergleich mit der im Abschnitt 313.1 abgeleiteten Formel (14) zeigt sich, daß man $\boldsymbol{p}_h$  und  $\boldsymbol{p}_m$ nach folgenden Regeln berechnen kann:

a) In der Tafel IV suchen wir zu

$$
n_1 = 2(N_1 + 1), \qquad n_2 = 2(N_2 - N_1)
$$

den Wert von *F,* worauf wir *ph* bestimmen können als

$$
\hat{p}_h = \frac{\frac{N_1 + 1}{N_2 - N_1} F}{1 + \frac{N_1 + 1}{N_2 - N_1} F}.
$$
\n(2)

b) In der Tafel IV suchen wir zu

$$
n_1 = 2(N_2 - N_1 + 1), \qquad n_2 = 2N_1
$$

den Wert von *F*, worauf wir  $p_m$  bestimmen können als

$$
\hat{p}_m = \frac{1}{1 + \frac{N_2 - N_1 + 1}{N_1} F}.
$$
\n(3)

*Beispiel 25.* Häufigkeit kranker Bienen in einem Bienenvolk (MORGEN-THALER).

Ein Bienenforscher untersucht aus einem Volk 16 Bienen; es leiden davon 5 oder 31,25% an der Milbenkrankheit. In welchen Grenzen liegt der Anteil der erkrankten Bienen im ganzen Volk ?

Wir bestimmen die Sicherheitsschwellen  $p_h$  und  $p_m$ , wobei wir  $P = 0.05$ wählen. Da $N_2 = 16$  und  $N_1 = 5$  ist, finden wir

- a)  $n_1 = 12$ ,  $n_2 = 22$ :  $F = 2,226$ ,
- b)  $n_1 = 24$ ,  $n_2 = 10$ :  $F = 2,737$

74 2 Statistische Prüfverfahren

und für

$$
\hat{p}_h = \frac{\frac{6}{11} \cdot 2{,}226}{1 + \frac{6}{11} \cdot 2{,}226} = 0{,}552
$$
\n
$$
\hat{p}_m = \frac{1}{1 + \frac{12}{5} \cdot 2{,}737} = 0{,}132.
$$

SOWie

In einem Bienenvolke mit 55,2% kranken Bienen erhielten wir nur in 5% aller Stichproben von 16 Stück *höchstens* 5 kranke Bienen. In einem Bienenvolk mit 13,2% kranken Bienen erhielten wir nur in 5% aller Stichproben von 16 Stück *mindestens* 5 kranke Bienen.

## *242 Seltene Ereignisse*

Wenn wir es mit seltenen Ereignissen zu tun haben, wenn also in der Urne die Zahl der roten Kugeln im Verhältnis zu den weißen Kugeln sehr klein ist, gilt die Formel (1} von 241 nicht mehr. Man muß dann sehr viele Kugeln ziehen, um die sehr kleine Häufigkeit der roten Kugeln ermitteln zu können. Die Wahrscheinlichkeit, in einer sehr großen Stichprobe *N* rote Kugeln festzustellen, beträgt

$$
\frac{\overline{x}^N}{N!}e^{-\overline{x}}\t\t(1)
$$

wobei *x* den Durchschnitt aller Ereigniszahlen bedeutet.

Sicherheitsschwellen bestimmen wir, indem wir die Durchschnitte  $\overline{x}_h$  und *Xm* derart festlegen, daß

a) in *P%* aller Stichproben das Ereignis (rote Kugel) *höchstens* Nmal auftritt, und

b) in *P%* aller Stichproben das Ereignis *mindestens* Nmal auftritt.

Um den Durchschnitt  $\overline{x}_h$  zu finden, müssen wir eine Summe von Ausdrücken der Form (1) bilden, wobei *N* die Werte 0, 1, 2, ... *N* annimmt. Entsprechend finden wir  $\bar{x}_m$ , wenn wir eine Summe bilden, in der im Ausdruck (1) *N* nacheinander gleich *N*,  $N + 1$ ,  $N + 2$ , ...  $\infty$  gesetzt wird.

Durch Vergleich mit der Formel (4) von 311.1 ersehen wir, daß man  $\overline{x}_h$  und *x m* wie folgt bestimmt.

a) Mit  $n = 2 (N + 1)$  suchen wir in der Tafel II den Wert von  $\chi^2$ , der zu P gehört. Dann wird

$$
\overline{x}_h = \frac{x^2}{2} \tag{2}
$$

b) Mit  $n = 2N$  suchen wir in der Tafel II den Wert von  $\chi^2$ , der zu  $1-P$ gehört, und können dann berechnen

$$
\overline{x}_m = \frac{\chi^2}{2} \,. \tag{3}
$$

25 Das Prüfen des Abweichens der beobachteten von der theoretischen Verteilung 75

*Beispiel 26.* Größte Überschwemmungen des Rheins in Basel (GHEZZI). In Basel hat der Rhein zwischen 1808 und 1925 fünfmal einen Pegelstand von 5,5 m überschritten.

a) Mit  $n = 12$  finden wir in der Tafel II zu  $P = 0.05$ 

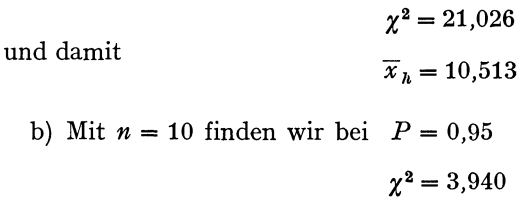

und somit

Mit einer durchschnittlichen Zahl von  $\overline{x}_h = 10,513$  größten Überschwemmungen hätten wir nur in einem von 20 Jahrhunderten *höchstens 5* derartige Überschwemmungen zu erwarten. Mit einer durchschnittlichen Zahl von  $\overline{x}_m = 1.970$  größten Überschwemmungen hätten wir nur in einem von 20 Jahrhunderten *mindestens 5* solche Überschwemmungen zu erwarten.

 $\bar{x}_m = 1.970$ 

# **25 Das Prüfen des Abweichens der beobachteten von der theoretischen Verteilung**

Die Häufigkeiten einer beobachteten Verteilung seien mit *1i,* die unter einer bestimmten Annahme theoretisch zu erwartenden Werte mit  $\varphi_i$  bezeichnet.

Um zu prüfen, ob die Gesamtheit der Unterschiede

$$
d_j = f_j - \varphi_j
$$

nur als zufällig oder als wesentlich anzusehen sind, bedienen wir uns des Prüfverfahrens der  $\chi$ -Verteilung, indem wir die Größe

$$
\chi^2 = \sum_{j=1}^M \frac{d_j^2}{\varphi_j} \tag{1}
$$

berechnen. Andererseits finden wir in der Tafel II die Werte von  $\chi^2$ , die mit der Häufigkeit *P* erreicht oder überschritten werden.

*Beispiel27.* Wie verhalten sich die Häufigkeiten der Augenzahlen in dem Wolfschen Würfelversuch (Beispiel 10, weißer Würfel) zu den bei einem idealen Würfel zu erwartenden Häufigkeiten?

| Augenzahl | Häufigkeit        |                        | Unter-          | $d_j^2$     |
|-----------|-------------------|------------------------|-----------------|-------------|
|           | Versuch<br>$_{j}$ | Annahme<br>$\varphi_i$ | schied<br>$d_i$ | $\varphi_i$ |
|           | 3250              | 3333                   | 83              | 2,0667      |
| 2         | 3445              | 3333                   | $+112$          | 3.7632      |
| 3         | 2899              | 3333                   | $-434$          | 56,5068     |
| 4         | 2837              | 3333                   | $-496$          | 73,8048     |
| 5         | 3643              | 3333                   | $+310$          | 28,8300     |
| 6         | 3926              | 3333                   | $+593$          | 105,4947    |
| S         | 20 000            | 19998                  | 2               | 270,4662    |

Wir erhalten demnach  $\chi^2 = 270,47$ . In der Tafel II müssen wir mit der Zahl der «Freiheitsgrade» eingehen; diese ist gleich der Zahl der Klassen, für die der Unterschied dj unabhängig von den andern angegeben werden kann. Dies

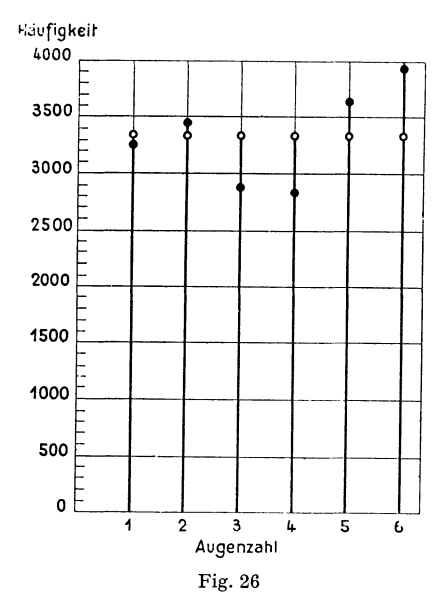

Abweichen der beobachteten von den theoretischen Häufigkeiten

ist hier für 5 Klassen der Fall, da dann die Häufigkeit in der sechsten bestimmt ist. Für  $n = 5$  finden wir in der Tafel II mit  $P = 0.001$ 

$$
\chi^2=20,517.
$$

Das gefundene  $\chi^2 = 270.47$  liegt demnach weit außerhalb der Sicherheitsschwelle und die Abweichung der beobachteten Häufigkeiten von denjenigen eines idealen Würfels ist demnach nicht nur zufällig. Die Zahlen  $\frac{d_i^2}{\varphi_i}$ zeigen überdies, daß vor allem die 6 und die 4 stark abweichen.

Eine bemerkenswerte Anwendung des eben erläuterten Prüfverfahrens ergibt sich, wenn wir die Abhängigkeit zweier qualitativer Merkmale beurteilen wollen. Wir erläutern dies an dem in 135 behandelten Beispiel 9.

Beispiel 28. Ist der im Beispiel 9 festgestellte Unterschied in der Wirksamkeit der beiden Mittel gesichert?

Wir hatten für die Unterschiede  $d_j = f_j - \varphi_j$  jedesmal den gleichen Wert  $d = 33$ . Für eine Vierfeldertafel vereinfacht sich der Ausdruck (1) für  $\chi^2$  wie folgt

$$
\chi^2 = d^2 \left( \frac{1}{\varphi_1} + \frac{1}{\varphi_2} + \frac{1}{\varphi_3} + \frac{1}{\varphi_4} \right). \tag{2}
$$

Wir hatten bei Unabhängigkeit zwischen den beiden Behandlungsarten und der Erkrankungshäufigkeit folgende Zahlen erhalten.

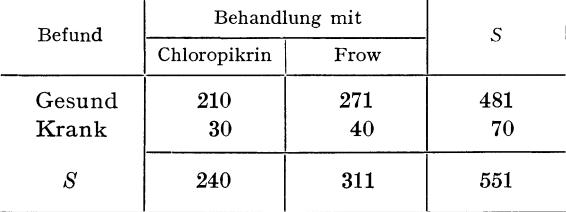

## Theoretische Häufigkeiten bei Unabhängigkeit

Somit erhalten wir für  $\chi^2$  gemäß (2)

$$
\chi^2 = 33^2 \left( \frac{1}{210} + \frac{1}{271} + \frac{1}{30} + \frac{1}{40} \right) = 72{,}73.
$$

Für die Vierfeldertafel ergibt sich nur ein Freiheitsgrad ( $n = 1$ ). Wir finden in der Tafel II zu  $P = 0,001$  den Wert

$$
\chi^2=10,827
$$

so daß also die unterschiedliche Wirkung der Behandlungen gesichert ist.

## 3 THEORIE DER STICHPROBEN

#### **30 Binomische, Poissonsche und normale Verteilung**

*301 Binomische Verteilung* 

Einleitend wollen wir kurz einige Begriffe der Wahrscheinlichkeitstheorie an verschiedenen, den Würfel betreffenden Aufgaben erörtern.

Stellen wir uns einen idealen Würfel vor, bei dem die Wahrscheinlichkeit, 1, 2, 3, 4, 5 oder 6 zu werfen bei jedem Wurf genau 1/6 betrage.

#### Fig. 27

### Wahrscheinlichkeit beim Wurfein

Betrachten wir nun die Wahrscheinlichkeit in einem Wurfe *entweder* 1 *oder* 2 zu werfen, so ist klar, daß wir die *Summe* der Einzelwahrscheinlichkeiten nehmen müssen, daß also die gesuchte Wahrscheinlichkeit sich auf 2/6 beläuft.

Fragen wir sodann nach der Wahrscheinlichkeit, mit einem ersten Würfel 6 und mit einem zweiten ebenfalls 6 zu werfen. Wir wollen voraussetzen, die Ergebnisse beim Spielen mit den beiden Würfeln seien voneinander unabhängig. In diesem Falle sagen wir, die Wahrscheinlichkeiten beim Spielen mit dem einen Würfel seien von denen des andern *stochastisch unabhängig.* Die Wahrscheinlichkeiten wären beispielsweise voneinander nicht stochastisch unabhängig, wenn die beiden Würfel miteinander durch einen kurzen Faden verbunden wären.

Stochastische Unabhängigkeit vorausgesetzt, ist die Wahrscheinlichkeit, mit einem ersten Würfel 6 *und* dem zweiten ebenfalls 6 zu werfen, gleich dem *Prodttkt* der Einzelwahrscheinlichkeiten, somit gleich 1/36.

Wir können nun auch die Wahrscheinlichkeit bestimmen, mit zwei Würfeln zusammen 5 Augen zu werfen. Figur 28 zeigt uns, daß wir vier verschiedene Möglichkeiten haben, nämlich  $4+1$ ,  $3+2$ ,  $2+3$  und  $1+4$ . Die Wahrscheinlichkeit für jede einzelne dieser Möglichkeiten beträgt 1/36. Die Wahrscheinlichkeit in einem Wurf mit beiden Würfeln irgend eine der vier Möglichkeiten

zu erhalten, beläuft sich auf die Summe der vier eben genannten Wahrscheinlichkeiten, ist also 4/36.

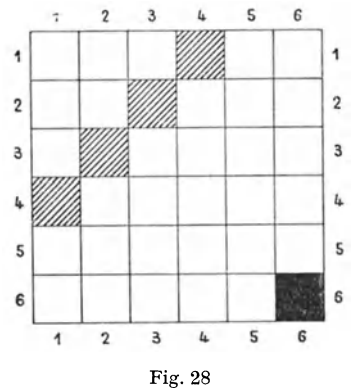

Wahrscheinlichkeiten beim Spielen mit zwei Würfeln

Wir wenden uns nun einer allgemeineren Frage zu, deren Lösung die binomische Verteilung ergeben wird.

In einer Urne befinden sich *r* rote und *w* weiße Kugeln, wobei *r* größer als *<sup>w</sup>* sei. Wir greifen aus dieser Urne wahllos eine Kugel heraus und merken uns die Farbe, worauf wir die Kugel in die Urne zurücklegen. Wie groß ist die Wahrscheinlichkeit  $\varphi$  (x), in *m* Zügen xmal rot (und  $m - x$  mal weiß) zu ziehen?

Die Wahrscheinlichkeit, in einem Zuge eine rote Kugel zu ziehen, beträgt  $\frac{r}{r+w}$ , die Wahrscheinlichkeit, eine weiße Kugel zu ziehen  $\frac{w}{r+w}$ .

Die Wahrscheinlichkeit, im ersten Zuge rot *und* im zweiten, dritten, vierten, ... *und* im *m* ten Zuge weiß zu ziehen ist gleich dem *Produkt* 

$$
\left(\frac{r}{r+w}\right)\left(\frac{w}{r+w}\right)\left(\frac{w}{r+w}\right)\cdots\left(\frac{w}{r+w}\right)=\left(\frac{r}{r+w}\right)\left(\frac{w}{r+w}\right)^{m-1}.\tag{1}
$$

Es gibt *m* Möglichkeiten, in *m* Zügen einmal rot und  $(m-1)$ mal weiß zu ziehen. Die Wahrscheinlichkeit, in *m* Zügen *entweder* die soeben angeschriebene Anordnung einer roten und (*m* -1) weißer Kugeln anzutreffen *oder* irgendeine der *(m* -1) übrigen möglichen Anordnungen ist gleich der *Summe* von *m* Größen (1). Die Wahrscheinlichkeit  $\varphi(1)$ , in mZügen einmal eine rote und *(m* -1) mal eine weiße Kugel zu ziehen, beträgt demnach

$$
\varphi(1) = m\left(\frac{r}{r+w}\right)\left(\frac{w}{r+w}\right)^{m-1}.
$$
\n(2)

Setzen wir noch

$$
\frac{r}{r+w} = p \text{ und } \frac{w}{r+w} = q ,
$$

so erhalten wir an Stelle von (2)

$$
\varphi(1) = m \cdot \varphi \cdot q^{m-1}.
$$
\n(2a)

Für die Wahrscheinlichkeit, in den 2 ersten Zügen rot und in den übrigen *(m* -2} Zügen weiß zu ziehen, finden wir

$$
p^2q^{m-2}.
$$

Die Zahl der möglichen Anordnungen der beiden Züge roter Kugeln in der Gesamtheit der *mZüge* beträgt

$$
\frac{m(m-1)}{2}
$$

und die Wahrscheinlichkeit  $\varphi$  (2), in *m* Zügen 2 rote und *m* -2 weiße Kugeln zu ziehen,

$$
\varphi(2) = \frac{m(m-1)}{2} p^2 q^{m-2}.
$$
 (2b)

Verallgemeinern wir den Gedankengang, so finden wir die Wahrscheinlichkeit  $\varphi(x)$ , in *x* von *m* Zügen eine rote Kugel zu ziehen

$$
\varphi(x) = \frac{m(m-1)(m-2)\dots(m-x+1)}{1\cdot 2\cdot 3\cdot \dots \quad x} p^x q^{m-x}
$$

$$
\varphi(x) = {m \choose x} p^x q^{m-x}.
$$
(3)

oder

Tragen wir für jedes *x* von 0 bis *m* den zugehörigen Wert *p (x)* auf, so finden wir die sogenannte *binomische oder Bernoullische* Verteilung. Die Häufigkeiten *p (x)* sind nur für ganzzahlige Werte von *x* zwischen 0 und *m* festgelegt.

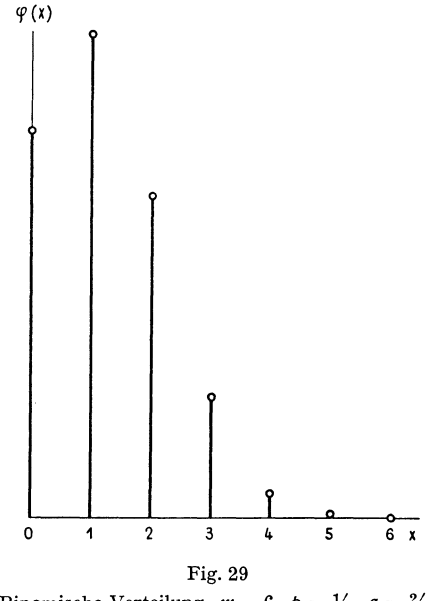

Binomische Verteilung.  $m = 6$ ,  $p = \frac{1}{3}$ ,  $q = \frac{2}{3}$ 

Als Summe der Werte  $\varphi(x)$  erhalten wir

$$
\sum_{x=0}^{m} \varphi(x) = \sum_{x=0}^{m} {m \choose x} p^x q^{m-x}
$$
  
=  $q^m + {m \choose 1} p q^{m-1} + {m \choose 2} p^2 q^{m-2} + \dots + {m \choose m-x} p^x q^{m-x} + \dots + p^m$   

$$
\sum_{x=0}^{m} \varphi(x) = (p+q)^m = 1.
$$
 (4)

Um den Verlauf von  $\varphi(x)$  für  $x = 0, 1, 2, \ldots$  *m* beschreiben zu können, leiten wir eine Differenzengleichung für  $\varphi(x)$  ab. Wir schreiben zunächst die Gleichung (3) für  $x + 1$  und erhalten

$$
\varphi(x+1)=\frac{m(m-1)\dots(m-x+1)(m-x)}{1\cdot 2\cdot \ldots \cdot x\cdot (x+1)}p^{x+1}q^{m-x-1}.
$$

Ersetzen wir rechts mit  $\varphi(x)$ , so wird

$$
\varphi(x+1) = \frac{\rho}{q} \cdot \frac{m-x}{x+1} \varphi(x).
$$
 (5)

Die größte Häufigkeit  $\varphi(x)$  erhalten wir dort, wo

$$
\frac{p}{q} \cdot \frac{m-x}{x+1} = 1
$$
  

$$
x = p(m+1) - 1
$$
 (6)

wird, was bei

der Fall ist. Die binomische Verteilung ist eingipflig, hat ihr Maximum in dem durch (6) gegebenen Wert von *x* und wird symmetrisch, wenn  $p = q$  ist.

Der Durchschnitt  $\mu$  aller Werte  $x$  und ihre Streuung  $\sigma^2$  lassen sich mit Hilfe der Differenzengleichung (5) unschwer berechnen. Da gemäß ( 4) die Summe aller Häufigkeiten  $\varphi(x)$  gleich 1 ist, kann  $\mu$  definiert werden als

$$
\mu = \sum_{x=0}^m x \cdot \varphi(x) .
$$

Wir schreiben nun die Gleichung (5) in der Form

$$
(x+1)q \cdot \varphi(x+1) = \rho \cdot m \cdot \varphi(x) - \rho \cdot x \cdot \varphi(x). \tag{7}
$$

Durch Summieren von (7) finden wir

$$
q \cdot \mu = \rho \cdot m - \rho \cdot \mu
$$
  

$$
\mu = \rho \cdot m. \tag{8}
$$

Andererseits ist

$$
\sigma^2 = \sum_{x=0}^m (x - \mu)^2 \cdot \varphi(x) ,
$$

woraus

oder

$$
\sum_{x=0}^m x^2 \cdot \varphi(x) = \sigma^2 + \mu^2.
$$

Linder 6

Multiplizieren wir (7) links und rechts mit  $(x + 1)$ , so erhalten wir nach einigem Umformen

$$
\sigma^2 = m \cdot \dot{p} \cdot q \,. \tag{9}
$$

*Beispiel29.* Männliche Tiere in Würfen von 6 Ferkeln (SNEDECOR).

In *N* = 221 Fällen fand man die Zahl *x* der männlichen Tiere mit der Häufigkeit  $f(x)$ .

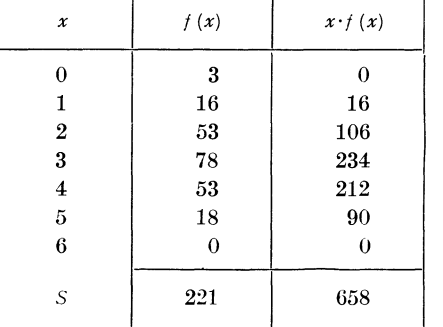

Für den Durchschnitt *x* erhalten wir

$$
\overline{x} = 2.977.
$$

Da bei der binomischen Verteilung

 $\mu = m \dot{p}$ ,

finden wir

$$
p = \frac{2.977}{6} = 0.5
$$
 (angenähert).

Wählen wir also  $p = q = \frac{1}{2}$ , so wird für die theoretischen Häufigkeiten  $\varphi(x)$ , die wir den beobachteten Häufigkeiten *f (x)* gegenüberstellen wollen,

$$
\varphi(x) = \binom{6}{x} \left(\frac{1}{2}\right)^6.
$$

Wir berechnen die Häufigkeiten  $\varphi(x)$  am besten, wenn wir, ausgehend von  $\varphi(0)$ , die Differenzengleichung

$$
\varphi(x+1) = \frac{6-x}{x+1} \varphi(x)
$$

benützen.

$$
\varphi(0) = (1/2)^6 = 1/64
$$
  
\n
$$
\varphi(1) = 6 \tcdot 1/64 = 6/64
$$
  
\n
$$
\varphi(2) = 5/2 \tcdot 6/64 = 15/64
$$
  
\n
$$
\varphi(3) = 4/3 \tcdot 15/64 = 20/64
$$
  
\n
$$
\varphi(4) = 3/4 \tcdot 20/64 = 15/64
$$
  
\n
$$
\varphi(5) = 2/5 \tcdot 15/64 = 6/64
$$
  
\n
$$
\varphi(6) = 1/6 \tcdot 6/64 = 1/64
$$

Stehen die beobachteten Häufigkeiten mit den theoretisch berechneten im Einklang? Um einen Entscheid treffen zu können, wenden wir das *x-Prüf-*

verfahren an. Da die theoretische Häufigkeit  $\varphi$  (0) = 3,45, also kleiner als 5 ist, empfiehlt es sich, die beiden Klassen  $x = 0$  und  $x = 1$  zusammenzufassen, ebenso die Klassen  $x = 5$  und  $x = 6$ . Wir berechnen dann  $\chi^2$  wie folgt:

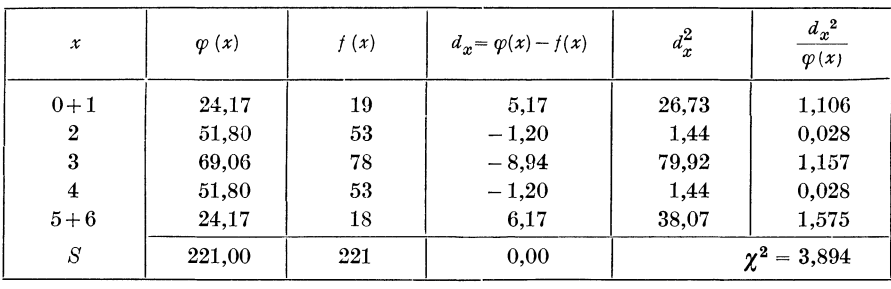

Da wir die theoretische Häufigkeitsverteilung auf die Gesamtzahl 221 und auf den Durchschnitt  $\bar{x} = 2.977$  abgestimmt haben, bleiben uns für die fünf Klassen  $n = 3$  Freiheitsgrade. Mit  $n = 3$  Freiheitsgraden finden wir in der Tafel II

bei 
$$
P = 0.5
$$
:  $\chi^2 = 7.815$ .

Die Abweichungen zwischen der theoretischen und der beobachteten Verteilung sind demnach nur zufälliger Art.

### *302 Grenzfälle der binomischen Verteilung*

### *302.1 Grenzfall der seltenen Ereignisse*

Einen ersten Grenzfall der binomischen Verteilung finden wir, wenn wir den Anteil *p* der roten Kugeln in der Urne sehr klein werden lassen. Wir suchen die Verteilung *rp (x)* wenn *p* gegen 0, also *q* gegen 1, und gleichzeitig *m* gegen oo streben. Dabei soll aber

$$
m\dot{p}=\lambda
$$

endlich bleiben.

Aus der Differenzengleichung (5) von 301 erhalten wir

$$
\varphi(x+1) = \frac{m \cdot \rho}{(x+1)q} \varphi(x) - \frac{x \cdot \rho}{(x+1)q} \varphi(x) .
$$

Unter den genannten Bedingungen wird daraus

$$
\varphi(x+1) = \frac{\lambda}{x+1} \varphi(x) . \tag{1}
$$

Durch fortgesetztes Ersetzen von  $\varphi$  auf der rechten Seite der Gleichung (1) finden wir

$$
\varphi(x) = \frac{\lambda^x}{x!} \varphi(0) . \tag{2}
$$

Um  $\varphi$ (0) zu bestimmen, bedenken wir, daß

$$
\sum_{x=0}^{\infty} \varphi(x) = \varphi(0) \left( 1 + \lambda + \frac{\lambda^2}{2!} + \frac{\lambda^3}{3!} + \ldots + \frac{\lambda^x}{x!} + \ldots \right) = 1
$$

 $\varphi(0) = e^{-\lambda}$ 

oder also

und damit

$$
\varphi(x) = \frac{\lambda^x \cdot e^{-\lambda}}{x!} \,. \tag{3}
$$

Dies ist die Häufigkeitsverteilung der seltenen Ereignisse oder die Poissonsche Verteilung.

Aus der Differenzengleichung (1) geht hervor, daß die Verteilung bei  $x = \lambda$ ein Maximum besitzt.

Den Durchschnitt  $\mu$  und die Streuung  $\sigma^2$ können wir nach dem im Abschnitt 301 angewandten Verfahren unschwer berechnen. Wir schreiben die Differenzengleichung (1) in der Form

$$
(x+1)\cdot\varphi(x+1)=\lambda\cdot\varphi(x) \tag{4}
$$

 $(5)$ 

und summieren links und rechts über x. Damit erhalten wir

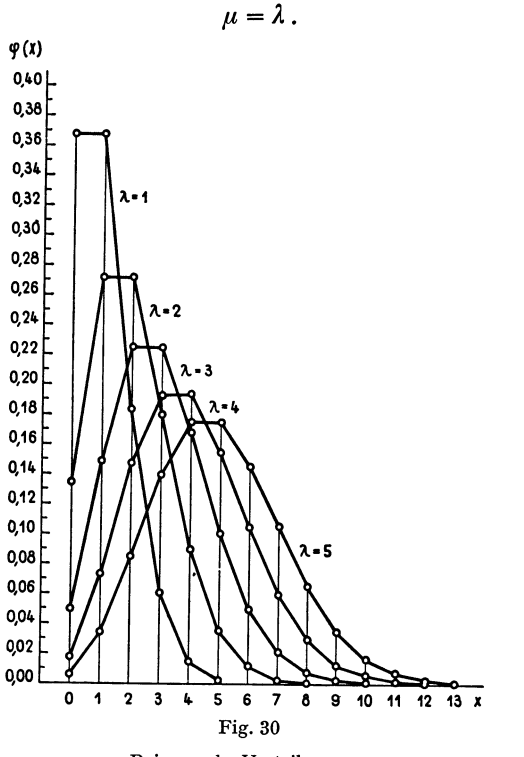

Poissonsche Verteilungen

84

Für die Streuung erhalten wir

$$
\sigma^{2} = \sum_{x=0}^{\infty} (x - \mu)^{2} \varphi(x) = \sum_{x=0}^{\infty} x^{2} \cdot \varphi(x) - \mu^{2}.
$$

Multiplizieren wir nun (4) links und rechts mit  $(x+1)$ , so wird

$$
(x+1)^2 \varphi(x+1) = \lambda \cdot x \cdot \varphi(x) + \lambda \cdot \varphi(x)
$$

und durch Summieren

oder, da nach (5)  $\mu = \lambda$ ,

$$
\sigma^2 + \mu^2 = \lambda \mu + \lambda
$$
  

$$
\sigma^2 = \lambda .
$$
 (6)

*Beispiel30.* Szintillationen bei Polonium (RUTHERFORD und GEIGER).

Wir greifen auf das Beispiel 5 im Abschnitt 12 zurück und berechnen zu den dort angegeben beobachteten Häufigkeiten die theoretischen unter der Voraussetzung, daß diese der Poissonschen Verteilung (3) folgen.

Da  $\lambda = \overline{x} = 4.014$ , ergibt sich für 792 ·  $\varphi(0)$ 

$$
792 \cdot \varphi(0) = 792 \cdot e^{-4.014} = 14.3.
$$

Die weiteren Werte von 792.  $\varphi(x)$  finden wir durch Anwenden der Differenzengleichung (1). In der nachstehenden Zusammenstellung zeigen wir, wie  $\chi^2$  zu berechnen ist.

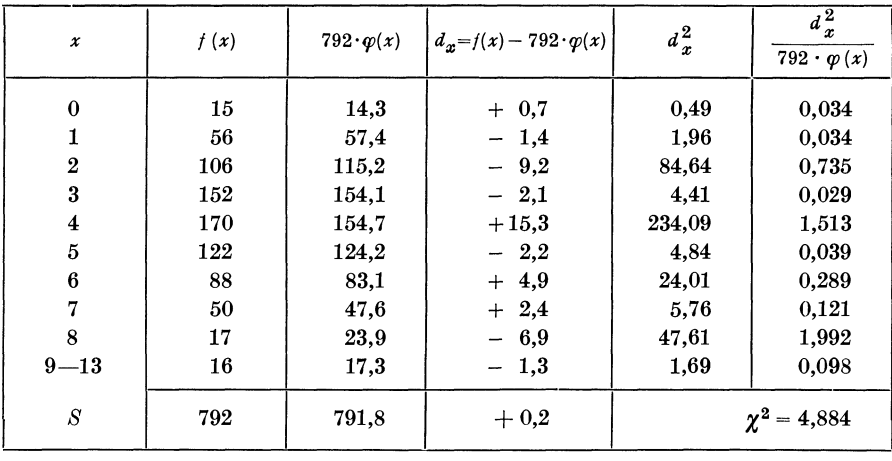

Die theoretischen Häufigkeiten errechneten wir gestützt auf die Gesamtzahl  $N = 792$  und den Durchschnitt  $\bar{x} = 4.014$ , so daß uns für die 10 Klassen noch  $n = 8$  Freiheitsgrade bleiben.

Mit *n* = 8 Freiheitsgraden finden wir in der Tafel II

$$
f \text{ür } P = 0.05 : \chi^2 = 15{,}507
$$

Das berechnete  $\chi^2 = 4,884$  liegt demnach innerhalb der Sicherheitsschwelle. Die beobachtete Verteilung unterscheidet sich von der theoretischen nur zufällig.

### *302.2 Normalverteilung*

Den wichtigsten Grenzfall der binomischen Verteilung bildet die Normalverteilung, auch Gauß-Laplacesche Verteilung genannt. Ihre Formel finden wir am einfachsten, wenn wir in der Binomialverteilung  $p = q = \frac{1}{2}$  setzen und dann *m* gegen oo streben lassen.

Mit  $p = q = \frac{1}{2}$  erhalten wir aus der Formel (3) von 301 für die Binomialverteilung

$$
\varphi(x) = \binom{m}{x} \left(\frac{1}{2}\right)^m \tag{1}
$$

oder

$$
\varphi(x) = \frac{m(m-1)(m-2)\dots(m-x+1)}{1\cdot 2\cdot 3\cdot \dots \cdot x} \left(\frac{1}{2}\right)^m \tag{2}
$$

und

sowie

$$
\sigma^2 = \frac{m}{4}
$$

 $\mu = \frac{m}{2}$ 

Wenn nun *m* gegen  $\infty$  strebt, werden der Durchschnitt  $\mu$  und die Streuung  $\sigma^2$ unendlich große Werte annehmen. Statt die Werte von  $\varphi(x)$  bei wachsendem *m* zu untersuchen, gehen wir daher vom höchsten Wert von  $\varphi(x)$  aus und betrachten den Verlauf der Werte  $\varphi(x)$  von jenem Höchstwert aus.

Der Einfachheit halber nehmen wir noch an, *m* sei eine gerade Zahl: *m* = *2h.*  Da die Verteilung  $\varphi(x)$  für  $\varphi = q$  symmetrisch wird, erhalten wir den Höchstwert von  $\varphi(x)$  mit  $x = h$ . Für  $\varphi(h)$  können wir schreiben

$$
\varphi(h) = \left(\frac{1}{2}\right)^{2h} \binom{2h}{h} \tag{3a}
$$

und für  $\varphi$   $(h + x)$ 

$$
\varphi(h+x) = \left(\frac{1}{2}\right)^{2h} \left(\frac{2h}{x+h}\right). \tag{3b}
$$

Für das Verhältnis von  $\varphi$   $(h + x)$  zu  $\varphi$   $(h)$  erhalten wir

$$
\frac{\varphi (h + x)}{\varphi (h)} = \frac{h (h - 1) (h - 2) \ldots (h - x + 1)}{(h + 1) (h + 2) \ldots (h + x)}
$$

oder auch

$$
\frac{\varphi\left(h+x\right)}{\varphi\left(h\right)}=\frac{\left(1-\frac{1}{h}\right)\left(1-\frac{2}{h}\right)\cdots\left(1-\frac{x-1}{h}\right)}{\left(1+\frac{1}{h}\right)\left(1+\frac{2}{h}\right)\cdots\left(1+\frac{x}{h}\right)}.
$$
\n(4)

Betrachten wir solche Werte von *x*, die gegenüber *h* klein sind, so daß  $\left(\frac{x}{h}\right)^2$ 

gegenüber  $\left(\frac{x}{h}\right)$ vernachlässigt werden kann. Unter diesen Umständen können wir in (4) jede Klammer mittels der logarithmischen Reihe

$$
\log \text{nat} \ (1 + \delta) = \delta - \frac{\delta^2}{2} + \frac{\delta^3}{3} - \frac{\delta^4}{4} + \cdots
$$

ersetzen, und erhalten

$$
\log \text{nat} \frac{\varphi(h+x)}{\varphi(h)} = -\frac{2}{h} [1 + 2 + 3 + \ldots + (x-1)] - \frac{x}{h}
$$

$$
= -\frac{x(x-1)}{h} - \frac{x}{h} = -\frac{x^2}{h}
$$

oder also

$$
\varphi(h+x)=\varphi(h)\cdot e^{-\frac{x^2}{h}}.
$$

Da aber  $h = 2\sigma^2$ , erhalten wir

$$
\varphi\left(h+x\right)=\varphi\left(h\right)\cdot e^{-\frac{x^2}{2\sigma^2}}.\tag{5}
$$

Welchen Wert nimmt nun  $\varphi(h)$  an, wenn *h* gegen  $\infty$  strebt? Nach (3a) können wir für  $\varphi$  (h) auch setzen

$$
\varphi(h) = \frac{(2\,h)\,!}{h\,! \; h\,!} \left(\frac{1}{2}\right)^{2\,h}.\tag{6}
$$

Andererseits hat man bekanntlich für große Werte von *h* angenähert (Stirlingsche Formel)

$$
h! = \sqrt{2h\pi} \cdot \frac{h^h}{e^h} \; .
$$

Diese Formel in (6) angewandt, ergibt

$$
\varphi\left(h\right)=\frac{1}{\sqrt{h\,\pi}}\,.
$$

Ersetzen wir darin ebenfalls *h* durch  $2\sigma^2$ , so wird aus (5)

$$
\varphi(h+x) = \frac{1}{\sigma\sqrt{2\pi}} \cdot e^{-\frac{x^2}{2\sigma^2}}.
$$
\n(7)

Dies ist die Formel für die Normalverteilung. Offensichtlich fällt die Verteilung von  $\varphi(h)$  aus symmetrisch nach beiden Seiten ab, da

$$
\varphi(h+x) = \varphi(h-x) . \tag{8}
$$

Infolgedessen erhält man für den Durchschnitt

$$
\mu = h. \tag{9}
$$

Setzen wir nun in der Formel (7) an Stelle von *h +x* einfach *x,* so müssen wir *x* durch  $x - h$  oder  $x - \mu$  ersetzen und bekommen für (7)

$$
\varphi(x) = \frac{1}{\sigma\sqrt{2\pi}} \cdot e^{-\frac{(x-\mu)^2}{2\sigma^2}}.
$$
\n(10)

Formel (10) stellt die übliche Form der Normalverteilung dar.

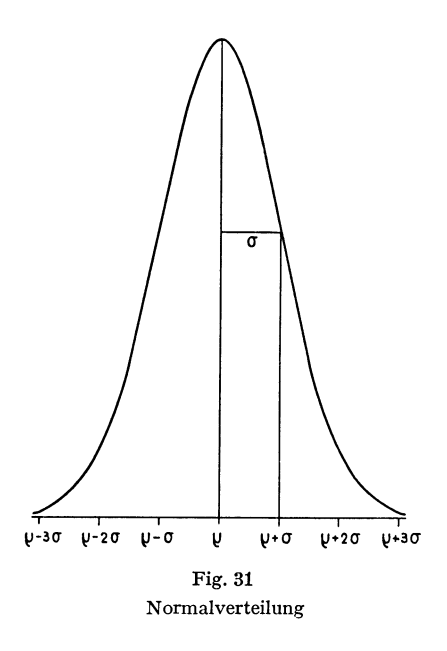

Aus der Formel für die Streuung

$$
\int\limits_{-\infty}^{+\infty} (x-\mu)^2 \varphi(x) dx = \int\limits_{-\infty}^{+\infty} \frac{(x-\mu)^2}{\sigma \sqrt{2\pi}} e^{-\frac{(x-\mu)^2}{2\sigma^2}} dx
$$

findet man, daß die Streuung tatsächlich gleich  $\sigma^2$  wird.

Des weitem läßt sich auch zeigen, daß

$$
\int_{-\infty}^{+\infty} \frac{1}{\sigma \sqrt{2\pi}} \cdot e^{-\frac{(x-\mu)^2}{2\sigma^2}} dx = 1.
$$

Suchen wir die Wendepunkte der Verteilung  $\varphi(x)$ , so stellen wir fest, daß sie in den Punkten  $x = \mu + \sigma$  und  $x = \mu - \sigma$  liegen.

Wir haben die Normalverteilung als Grenzfall der binomischen Verteilung abgeleitet, indem wir bei  $p = q = \frac{1}{2}$  die Zahl der Züge aus der Urne - *m* gegen unendlich wachsen ließen. Es läßt sich zeigen, daß auch bei anderen Werten von *p* im Grenzfall annähernd eine normale Verteilung entsteht; erst wenn *p* nahe gegen 0 geht, weicht die entstehende Verteilung von der Normalverteilung erheblich ab.

Während die Binomialverteilung nur für ganzzahlige Werte gegeben ist, rücken die Werte von *x* bei der Normalverteilung unendlich dicht aneinander, so daß die Verteilung kontinuierlich wird.

#### 31 Die Prüfverteilungen 89

#### **31 Die Prüfverteilungen**

In den folgenden Abschnitten leiten wir die Verteilungen ab, von denen wir im Kapitel 2 zeigten, wie sie angewandt werden können. Wir gehen dabei immer von der Normalverteilung aus, wobei stets der Durchschnitt  $\mu = 0$  und die Streuung  $\sigma^2 = 1$  gewählt werden. Da die Normalverteilung kontinuierlich ist, betrachten wir die Wahrscheinlichkeit, mit der wir einen Wert zwischen *<sup>x</sup>*und *x+dx* erhalten. Wir schreiben diese Wahrscheinlichkeit in der Form

$$
d\varphi\left(x\right) = \frac{1}{\sqrt{2\pi}} \cdot e^{-\frac{x^2}{2}} dx.
$$
 (1)

Den Übergang von der allgemeinen Theorie der folgenden Abschnitte zu den Anwendungen behandeln wir im Abschnitt 32.

# *311 Die x-Verteilung von KarlPearson*

Wir betrachten *n* voneinander stochastisch unabhängige, normal verteilte Größen  $x_1, x_2, x_3, \ldots x_n$  und bilden

$$
\chi^2 = x_1^2 + x_2^2 + \ldots + x_n^2 = \sum_{i=1}^n x_i^2.
$$
 (1)

Gesucht wird die Wahrscheinlichkeit *d*  $\varphi$  ( $\chi^2$ ) dafür, daß die Summe  $x_1^2 + x_2^2$  $+x_3^2+...+x_n^2$  zwischen  $\chi^2$  und  $(\chi+d\chi)^2$  liegt.

Nach unserer Voraussetzung haben wir für jede der Größen *xi* 

$$
d\varphi\left(x_{i}\right) = \frac{1}{\sqrt{2\pi}} \cdot e^{-\frac{x_{i}^{2}}{2}} dx_{i} . \tag{2}
$$

Die Wahrscheinlichkeit dafür, daß  $x_1$  zwischen  $x_1$  und  $x_1 + d x_1$  und zugleich  $x_2$ zwischen  $x_{2}$  und  $x_{2}+d\,x_{2}$  liegt, und so fort, entspricht dem *Produkt* der einzelnen Wahrscheinlichkeiten

$$
d\varphi(x_1) \cdot d\varphi(x_2) \dots d\varphi(x_n) = \left(\frac{1}{\sqrt{2\pi}}\right)^n \cdot e^{-\frac{1}{2} \sum_{i=1}^n x_i^2} dx_1 dx_2 \dots dx_n \,.
$$
 (3)

Der Ausdruck (3) stellt die Wahrscheinlichkeit für das Auftreten einer bestimmten Wertegruppe  $x_1, x_2, x_3, \ldots, x_n$  dar, die der Gleichung (1) genügt. Die Gesamtheit aller Wertegruppen *<sup>x</sup><sup>1</sup> , x<sup>2</sup> ,* x<sup>3</sup> , ••• *Xn,* welche die Gleichung (1) erfüllen, läßt sich als Hyperkugel in einem n-dimensionalen kartesischen Raum darstellen, deren Radius gleich *X* ist. In diesem Raume stellen die Werte von  $x_1, x_2, x_3, \ldots, x_n$ , die der Ungleichung

$$
\chi^2 < x_1^2 + x_2^2 + x_3^2 + \ldots + x_n^2 < (\chi + d\chi)^2 \tag{4}
$$

genügen, die einer unendlich dünnen Kugelschicht angehörenden Punkte dar.

Die Wahrscheinlichkeit dafür, daß die Größen  $x_1, x_2, x_3, \ldots, x_n$  *irgendeine* der durch die Ungleichung (4) gegebene Wertegruppe bilden, erhalten wir als die *Summe* aller Ausdrücke (3), für alle durch (4) gegebenen Wertegruppen. Wir erhalten dafür das n-fache Integral des Ausdrucks (3) in den durch (4) festgelegten Grenzen. Damit erhalten wir die gesuchte Wahrscheinlichkeit  $d \varphi(\chi^2)$ 

$$
d\varphi(\chi^2) = \int \ldots \int \left(\frac{1}{\sqrt{2\pi}}\right)^n \cdot e^{-\frac{1}{2} \sum_{i=1}^N x_i^2} dx_1 dx_2 \ldots dx_n.
$$
 (5)

Den Integranden können wir mit Hilfe von (1) umformen und finden

$$
d\varphi\left(\chi^2\right)=\int\ldots\int\left(\frac{1}{\sqrt{2\pi}}\right)^n\cdot e^{-\frac{1}{2}x^2}dx_1\,dx_2\ldots dx_n\,.
$$

Im Integrationsbereich ist  $\chi^2$  konstant; der Faktor  $e^{-\frac{1}{2}x^2}$  läßt sich vor das Integral nehmen.

$$
d\varphi\left(\chi^2\right) = \left(\frac{1}{\sqrt{2\pi}}\right)^n \cdot e^{-\frac{1}{2}x^2} \int \ldots \int dx_1 dx_2 \ldots dx_n.
$$

Das *n*-fache Integral über  $dx_1 dx_2 \ldots dx_n$  in den durch (4) gegebenen Grenzen stellt nichts anderes als das Volumen der Kugelschicht innerhalb der Radien *X*  und  $\chi + d\chi$  dar. Nach LUDWIG SCHLÄFLI beläuft sich das Volumen der Kugel mit dem Radius  $\chi$  im *n*-dimensionalen Raum auf

$$
\frac{\pi^{\frac{n}{2}}}{\left(\frac{n}{2}\right)!}\cdot \chi^{n}
$$

wobei wir statt  $\Gamma\left(\frac{n}{2}+1\right)$  der Einfachheit halber  $\left(\frac{n}{2}\right)!$  schreiben. Für die Kugelschicht innerhalb der Radien  $\chi$  und  $\chi + d\chi$  wird

$$
\int \ldots \int dx_1 dx_2 \ldots dx_n = \frac{\pi^{\frac{n}{2}}}{\left(\frac{n}{2}\right)!} n \chi^{n-1} d\chi,
$$

wenn wir die Glieder mit  $d\chi^2$ ,  $d\chi^3$  usw. vernachlässigen. Schließlich wird

$$
d\varphi\left(\chi^2\right) = \frac{1}{\left(\frac{n-2}{2}\right)!} \left(\frac{\chi^2}{2}\right)^{\frac{n-2}{2}} e^{-\frac{\chi^2}{2}} d\left(\frac{\chi^2}{2}\right). \tag{6}
$$

Als Durchschnitt von  $\chi^2$  findet man unschwer

$$
\bar{\chi}^2 = n \,. \tag{7}
$$

In der Tafel II sind die Größen

$$
P = \int_{x^2}^{\infty} d\varphi \left(\chi^2\right) \tag{8}
$$

niedergelegt, und zwar in der Weise, daß zu bestimmten Werten von *P* die Werte von  $\chi^2$  angegeben sind, die sich nach der Beziehung (8) entsprechen. Diese Anordnung der Tafel stammt von R. A. FISHER.

# *311.1 Das Integral der x- Verteilung als Teilsumme einer Poissonschen Verteilung*

Das Integral der *X-*Verteilung kann als Teilsumme einer Poissonschen Verteilung dargestellt werden. Dieser Zusammenhang wurde im Abschnitt 242 beim Prüfen seltener Ereignisse zu Hilfe genommen.

Wir betrachten das Integral

$$
P = \int_{x^2}^{\infty} d\varphi (\chi^2) = \int_{x^2}^{\infty} \frac{1}{\left(\frac{n-2}{2}\right)!} \left(\frac{\chi^2}{2}\right)^{\frac{n-2}{2}} e^{-\frac{\chi^2}{2}} d\left(\frac{\chi^2}{2}\right).
$$
 (1)

Durch partielle Integration finden wir

$$
\int_{x^2}^{\infty} \frac{1}{\left(\frac{n-2}{2}\right)!} \left(\frac{x^2}{2}\right)^{\frac{n-2}{2}} e^{-\frac{x^2}{2}} d\left(\frac{x^2}{2}\right) = \frac{1}{\left(\frac{n-2}{2}\right)!} \left(\frac{x^2}{2}\right)^{\frac{n-2}{2}} e^{-\frac{x^2}{2}} + \frac{\pi}{2}
$$

$$
+ \int_{x^2}^{\infty} \frac{1}{\left(\frac{n-4}{2}\right)!} \left(\frac{x^2}{2}\right)^{\frac{n-4}{2}} e^{-\frac{x^2}{2}} d\left(\frac{x^2}{2}\right).
$$
 (2)

Wenden wir die Beziehung (2) auf das Integral auf der rechten Seite an, so wird

$$
\int_{x^2}^{\infty} \frac{1}{\left(\frac{n-2}{2}\right)!} \left(\frac{x^2}{2}\right)^{\frac{n-2}{2}} e^{-\frac{x^2}{2}} d\left(\frac{x^2}{2}\right) = \frac{1}{\left(\frac{n-2}{2}\right)!} \left(\frac{x^2}{2}\right)^{\frac{n-2}{2}} e^{-\frac{x^2}{2}} + \frac{1}{\left(\frac{n-4}{2}\right)!} \left(\frac{x^2}{2}\right)^{\frac{n-4}{2}} e^{-\frac{x^2}{2}} + \int_{x^2}^{\infty} \frac{1}{\left(\frac{n-6}{2}\right)!} \left(\frac{x^2}{2}\right)^{\frac{n-6}{2}} e^{-\frac{x^2}{2}} d\left(\frac{x^2}{2}\right) \tag{3}
$$

Wir können in (3) das Integral auf Grund von (2) ersetzen, und - sofern *n* eine gerade Zahl ist - weiterfahren, bis wir die folgende Beziehung erhalten:

$$
P = \int_{x^2}^{\infty} d\varphi (\chi^2) =
$$
  
=  $e^{-\frac{\chi^2}{2}} \left[ 1 + \frac{\chi^2}{2} + \frac{1}{2!} \left( \frac{\chi^2}{2} \right)^2 + \frac{1}{3!} \left( \frac{\chi^2}{2} \right)^3 + \dots + \frac{1}{\left( \frac{n-2}{2} \right)!} \left( \frac{\chi^2}{2} \right)^{\frac{n-2}{2}} \right].$  (4)

Das Integral der  $\chi$ -Verteilung läßt sich demnach als die Summe der  $\frac{n}{2}$ ersten Glieder der Poissonschen Verteilung darstellen, deren Durchschnitt gleich  $\frac{\chi^2}{2}$  ist.

# *312 Die t-Verteilung von «Student))*

Der t-Verteilung von «STUDENT» liegt folgender Gedankengang zugrunde. Entsprechend dem vorigen Abschnitt 311 betrachten wir eine Größe *X* mit *<sup>n</sup>* voneinander stochastisch unabhängigen Größen  $x_1, x_2, x_3, \ldots, x_n$ . Eine weitere Größe *x* sei ebenfalls normal verteilt und von *X* stochastisch unabhängig. Wir fragen dann nach der Wahrscheinlichkeit  $d\varphi$  (t) dafür, daß

$$
t < \frac{x\sqrt{n}}{\chi} < t + dt \tag{1}
$$

Nach den Voraussetzungen haben wu

$$
d\varphi\left(\frac{\chi^2}{2}\right) = \frac{1}{\left(\frac{n-2}{2}\right)!} \left(\frac{\chi^2}{2}\right)^{\frac{n-2}{2}} e^{-\frac{\chi^2}{2}} d\left(\frac{\chi^2}{2}\right) \tag{2}
$$

*<sup>x</sup>'* 

und

$$
d\varphi\left(x\right) = \frac{1}{\sqrt{2\pi}} e^{-\frac{x^2}{2}} dx.
$$
 (3)

Die Wahrscheinlichkeit dafür, daß *x* zwischen *x* und  $x + dx$  *und* zugleich  $\chi$ zwischen  $\chi$  und  $\chi + d\chi$  liegen, beträgt

$$
d\varphi(x)\cdot d\varphi(\chi^2)\ .
$$

Die Werte von *x* und *x,* welche der Gleichung

$$
t = \frac{x\sqrt{n}}{\chi} \tag{4}
$$

genügen, können wir als Gerade in einem Koordinatensystem in einer Ebene darstellen.

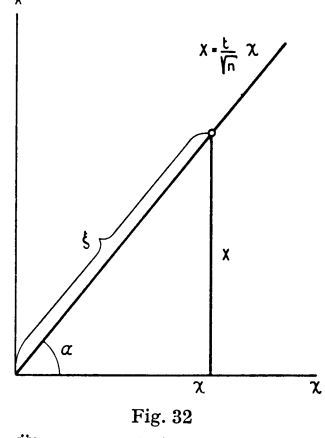

Übergang zu Polarkoordinaten

Die Wahrscheinlichkeit $d\varphi\left(t\right)$ dafür, daß  $\emph{irgender}$ Werte<br/>paar $x$ und $\chi$ die Bedingung (1) erfüllt, entspricht dann dem Integral von

$$
d\,\varphi\,(x)\cdot\,d\,\varphi\,(\chi^{\,2})
$$

über die Gesamtheit der durch (4) festgelegten Wertepaare  $x$  und  $\chi$ .

$$
d\varphi(t) = \iint d\varphi(x) \cdot d\varphi(\chi^2)
$$
 (5)

oder

$$
d\varphi(t) = \int \int \frac{1}{\sqrt{2\pi}} e^{-\frac{x^2}{2}} dx \frac{1}{\left(\frac{n-2}{2}\right)!} e^{-\frac{x^2}{2}} \left(\frac{x^2}{2}\right)^{\frac{n-2}{2}} d\left(\frac{x^2}{2}\right)
$$

oder nach einer kleinen Umwandlung

$$
d\varphi(t) = \int \int \frac{1}{\sqrt{\pi}(\frac{n-2}{2})!} e^{-\frac{1}{2}(x^2 + x^2)} (\frac{x^2}{2})^{\frac{n-1}{2}} d\chi dx.
$$
 (6)

Führen wir nun an Stelle der Koordinaten  $x$  und  $\chi$  die Polarkoordinaten  $\alpha$ und  $\xi$  ein, so finden wir

$$
\chi = \xi \cos \alpha \; ; \qquad x = \xi \sin \alpha \; .
$$

Andererseits bestehen die Beziehungen

$$
\sin \alpha = \frac{t}{\sqrt{n} \sqrt{1 + \frac{t^2}{n}}}; \quad \cos \alpha = \frac{1}{\sqrt{1 + \frac{t^2}{n}}},
$$

$$
\text{tg } \alpha = \frac{t}{\sqrt{n}}; \qquad \alpha = \arctg \frac{t}{\sqrt{n}},
$$

und daher auch

$$
d\alpha = \frac{dt}{\sqrt{n}\left(1 + \frac{t^2}{n}\right)}.
$$

Für die Transformationsdeterminante erhalten wir

$$
\Delta = \begin{vmatrix} \frac{\partial x}{\partial \alpha} & \frac{\partial x}{\partial \alpha} \\ \frac{\partial x}{\partial \xi} & \frac{\partial x}{\partial \xi} \end{vmatrix} = \begin{vmatrix} \xi \cos \alpha & -\xi \sin \alpha \\ \sin \alpha & \cos \alpha \end{vmatrix} = \xi
$$

und demnach

$$
d\chi\,dx = \xi\,d\xi\,d\alpha = \xi\,d\xi\,\frac{dt}{\sqrt{n}\,\left(1 + \frac{t^2}{n}\right)}\,.
$$

Für *X* haben wir noch

$$
\chi = \xi \frac{1}{\sqrt{1 + \frac{t^2}{n}}}.
$$

Benützen wir die eben abgeleiteten Ausdrücke, so verwandelt sich (6) in

$$
d\varphi(t) = \frac{1}{\left(\frac{n-2}{2}\right)! \sqrt{\pi}} \int \int e^{-\frac{1}{2}\xi^2} \left(\frac{\xi^2}{2\left(1+\frac{t^2}{n}\right)}\right)^{\frac{n-1}{2}} \xi \, d\xi \, \frac{dt}{\sqrt{n}\left(1+\frac{t^2}{n}\right)}
$$

oder, da in dem durch (1) definierten Winkelraum *t* konstant ist:

$$
d \varphi(t) = \frac{1}{\sqrt{n \pi} \left(\frac{n-2}{2}\right)!} \frac{dt}{\left(1 + \frac{t^2}{n}\right)^{\frac{n+1}{2}}} \int_0^\infty e^{-\frac{1}{2} \xi^2} \left(\frac{\xi^2}{2}\right)^{\frac{n-1}{2}} d\left(\frac{\xi^2}{2}\right).
$$

Das Integral bedeutet nach Formel (6) von Abschnitt 311 nichts anderes als

$$
\left(\frac{n-1}{2}\right)!\ ,
$$

so daß wir schließlich finden

$$
d \varphi(t) = \frac{\left(\frac{n-1}{2}\right)!}{\left(\frac{n-2}{2}\right)! \sqrt{n \pi}} \frac{dt}{\left(1 + \frac{t^2}{n}\right)^{\frac{n+1}{2}}} \,. \tag{7}
$$

Die Verteilung von *t* ist symmetrisch. In der Tafel III finden wir die einander gemäß der Beziehung

$$
P = 2 \int\limits_t^\infty d\,\varphi\left(t\right)
$$

entsprechenden Werte von *P* und *t.* ·

#### 31 Die Prüfverteilungen 195

## *313 Die F-Verteilung von R. A. Fisher*

Für  $n_1$  voneinander stochastisch unabhängige, normal verteilte Größen haben wir

$$
d\varphi\left(\chi_{1}^{2}\right) = \frac{1}{\left(\frac{n_{1}-2}{2}\right)!} e^{-\frac{\chi_{1}^{2}}{2}\left(\frac{\chi_{1}^{2}}{2}\right)^{\frac{n_{1}-2}{2}}} d\left(\frac{\chi_{1}^{2}}{2}\right)
$$
(1)

und für  $n_2$  voneinander stochastisch unabhängige, normal verteilte Größen

$$
d\varphi\left(\chi_{2}^{2}\right) = \frac{1}{\left(\frac{n_{2} - 2}{2}\right)!} e^{-\frac{\chi_{2}^{2}}{2}\left(\frac{\chi_{2}^{2}}{2}\right)^{\frac{n_{2} - 2}{2}}} d\left(\frac{\chi_{2}^{2}}{2}\right).
$$
 (2)

Wir fragen nach der Wahrscheinlichkeit  $d\varphi$  (F), daß

$$
F < \frac{\frac{\chi_1^2}{n_1}}{\frac{\chi_2^2}{n_2}} < F + dF \,. \tag{3}
$$

Die Wahrscheinlichkeit dafür, daß $\chi_1$ zwischen  $\chi_1$ und  $\chi_1 + d\chi_1$  und gleichzeitig  $\chi_2$  zwischen  $\chi_2$  und  $\chi_2 + d \chi_2$  liegen, beträgt

$$
d\,\varphi\;(\chi_1^2)\cdot d\,\varphi\,(\chi_2^2)\ .
$$

Die Gesamtheit der Wertepaare  $\chi_1$  und  $\chi_2$ , für die

$$
F = \frac{\frac{\chi_1^2}{n_1}}{\frac{\chi_2^2}{n_2}}
$$
 (4)

oder

$$
\chi_1 = \sqrt{\frac{n_1}{n_2} F} \ \chi_2
$$

gilt, bestimmen eine Gerade in dem durch  $\chi_1$  und  $\chi_2$  gegebenen Koordinatensystem.  $\chi$ .

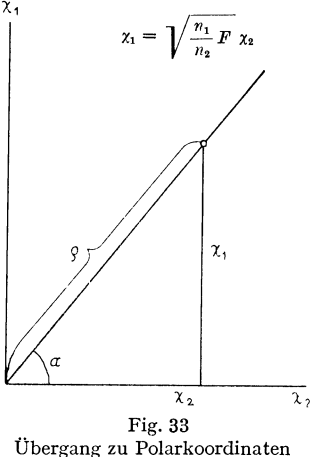

Die Wahrscheinlichkeit  $d\varphi$  (F) dafür, daß irgendein Wertepaar  $\chi_1$  und  $\chi_2$ die Ungleichung (3) erfüllt, erhalten wir durch Integration über das durch die Ungleichung (3) festgelegte Gebiet der Ebene. Es handelt sich dabei um einen unendlich schmalen Winkelraum um die Gerade.

Man erhält

$$
d\,\varphi\,(F) = \int\!\int\!d\,\varphi\ (\chi_1^2)\ d\,\varphi\ (\chi_2^2)
$$

oder also

$$
d\varphi(F) = \int \int \frac{1}{\left(\frac{n_1 - 2}{2}\right)! \left(\frac{n_2 - 2}{2}\right)!} \left(\frac{1}{2}\right)^{\frac{n_1 + n_2 - 4}{2}} e^{-\frac{1}{2}(x_1^2 + x_2^2)} \chi_1^{n_1 - 1} \chi_2^{n_2 - 1} d\chi_1 d\chi_2. \tag{5}
$$

Gehen wir zu Polarkoordinaten über, so finden wir ähnlich wie im vorigen Abschnitt

$$
\chi_1 = \varrho \sin \alpha \; ; \qquad \chi_2 = \varrho \cos \alpha \; ,
$$
  
\n
$$
\text{tg}\,\alpha = \sqrt{\frac{n_1}{n_2}F} \; ; \qquad \alpha = \arctg \sqrt{\frac{n_1}{n_2}F} \; ,
$$
  
\n
$$
d\alpha = \frac{\frac{n_1}{n_2}dF}{2\left(\frac{n_1}{n_2}F\right)^{\frac{1}{2}}\left(1 + \frac{n_1}{n_2}F\right)},
$$
  
\n
$$
d\chi_1 \, d\chi_2 = \varrho \, d\varrho \, d\alpha \; .
$$

Für sin  $\alpha$  und cos  $\alpha$  erhalten wir

$$
\sin \alpha = \frac{\sqrt{\frac{n_1}{n_2}F}}{\sqrt{1 + \frac{n_1}{n_2}F}}
$$

und

$$
\cos\alpha = \frac{1}{\sqrt{1 + \frac{n_1}{n_2}F}}.
$$

Durch Einsetzen in (5) wird

$$
d\,\varphi\left(F\right)=\frac{1}{\left(\frac{n_1-2}{2}\right)!\left(\frac{n_2-2}{2}\right)!}\left(\frac{1}{2}\right)^{\frac{n_1+n_2-4}{2}}
$$

$$
\int \int e^{-\frac{\varrho^2}{2}} \left( \varrho \frac{\sqrt{\frac{n_1}{n_2} F}}{\sqrt{1 + \frac{n_1}{n_2} F}} \right)^{n_1 - 1} \left( \frac{\varrho}{\sqrt{1 + \frac{n_1}{n_2} F}} \right)^{n_2 - 1} \varrho \, d \varrho \, d \alpha \, .
$$

Die Integration berührt nur  $\varrho$ , nicht aber  $\alpha$ , so daß wir den Ausdruck  $d\alpha$  vor das Integral nehmen können.

$$
d\varphi\left(F\right)=\frac{\frac{n_{1}}{n_{2}}\Big(\frac{n_{1}}{n_{2}}F\Big)^{\!\!\frac{n_{1}-2}{2}}dF}{\Big(\frac{n_{1}-2}{2}\Big)\,! \left(\frac{n_{2}-2}{2}\right)\,! \left(1+\frac{n_{1}}{n_{2}}F\right)^{\!\!\frac{n_{1}+n_{2}}{2}}\int\limits_{0}^{\infty} \left(\frac{\varrho^{2}}{2}\right)^{\!\!\frac{n_{1}+n_{2}-2}{2}}e^{-\frac{\varrho^{2}}{2}}d\Big(\frac{\varrho^{2}}{2}\Big)\,,
$$

wofür man schließlich hat

$$
d\varphi(F) = \frac{\left(\frac{n_1 + n_2 - 2}{2}\right)! F^{\frac{n_1 - 2}{2}} n_1^{\frac{n_1}{2}} n_2^{\frac{n_2}{2}} dF}{\left(\frac{n_1 - 2}{2}\right)! \left(\frac{n_2 - 2}{2}\right)! (n_2 + n_1 F)^{\frac{n_1 + n_2}{2}}}
$$
\n(6)

In der Tafel IV sind die Werte zusammengestellt, für die

$$
P=\int\limits_{F}^{\infty}d\,\varphi\left(F\right)\,.
$$

### *313.1 Das Integral der F-Verteilung als Teilsumme einer binomischen Reihe*

Wir leiten hier den Zusammenhang zwischen dem Integral der Verteilung von Fund der Teilsumme einer binomischen Reihe ab, den wir im Abschnitt 241 zum Prüfen von Häufigkeiten benützen.

Setzen wir in der Formel (6) von 313 für

$$
\frac{n_1 F}{n_1 F + n_2} = q,\tag{1}
$$

so erhalten wir, da überdies

$$
\dot{p} = 1 - q = \frac{n_2}{n_1 F + n_2} \tag{2}
$$

und

$$
dq = \frac{n_1 n_2 dF}{(n_1 F + n_2)^2},\tag{3}
$$

für  $d\varphi$  (F) den Ausdruck

$$
d\varphi(F) = \frac{\left(\frac{n_1 + n_2 - 2}{2}\right)!}{\left(\frac{n_1 - 2}{2}\right)!\left(\frac{n_2 - 2}{2}\right)!} \left(\frac{n_1 F}{n_1 F + n_2}\right)^{\frac{n_1 - 2}{2}} \left(\frac{n_2}{n_1 F + n_2}\right)^{\frac{n_2 - 2}{2}} d\varphi
$$

oder also, wenn wir noch

$$
\frac{n_1 - 2}{2} = r, \qquad \frac{n_2 - 2}{2} = s \tag{4}
$$

setzen:

$$
d\varphi(q) = \frac{(r+s+1)!}{r! \, s!} \, q^r (1-q)^s \, dq \ . \tag{5}
$$

Linder 7

Bei  $F = \infty$  erhalten wir  $p = 0$  und also  $q = 1$ . Somit erhalten wir für

$$
\int_{F}^{\infty} d\varphi \left( F \right) = P \tag{6}
$$

den Ausdruck

$$
P = \int_{q}^{1} d\varphi (q) . \tag{7}
$$

Ersetzen wir *q* durch *x* und integrieren

$$
P = \int_{q}^{1} \frac{(r+s+1)!}{r! \, s!} \, x^r (1-x)^s \, dx \tag{8}
$$

partiell, so erhalten wir

$$
\int_{q}^{1} \frac{(r+s+1)!}{r!s!} x^{r} (1-x)^{s} dx =
$$
\n
$$
= \frac{(r+s+1)!}{r! (s+1)!} q^{r} (1-q)^{s+1} + \int_{q}^{1} \frac{(r+s+1)!}{(r-1)! (s+1)!} x^{r-1} (1-x)^{s+1} dx,
$$
\n(9)

was man auch in folgender Form schreiben kann:

$$
\int_{q}^{1} \frac{(r+s+1)!}{r! \, s!} \left(\frac{x}{1-x}\right)^{r} (1-x)^{r+s} dx = \frac{(r+s+1)!}{r! \, (s+1)!} \left(\frac{q}{1-q}\right)^{r} (1-q)^{r+s+1} + \int_{q}^{1} \frac{(r+s+1)!}{(r-1)! \, (s+1)!} \left(\frac{x}{1-x}\right)^{r-1} (1-x)^{r+1} dx . \tag{10}
$$

Nach der Formel (10) finden wir für das Integral auf der rechten Seite von (10)

$$
\int_{q}^{1} \frac{(r+s+1)!}{(r-1)!(s+1)!} \left(\frac{x}{1-x}\right)^{r-1} (1-x)^{r+s} dx = \frac{(r+s+1)!}{(r-1)!(s+2)!} \left(\frac{q}{1-q}\right)^{r-1} (1-q)^{r+s+1} + \int_{q}^{1} \frac{(r+s+1)!}{(r-2)!(s+2)!} \left(\frac{x}{1-x}\right)^{r-2} (1-x)^{r+s} dx.
$$
 (11)

Setzen wir (11) in (10) ein, so wird

$$
\int_{q}^{1} \frac{(r+s+1)!}{r! \, s!} \left(\frac{x}{1-x}\right)^{r} (1-x)^{r+s} dx = \frac{(r+s+1)!}{r! \, (s+1)!} \left(\frac{q}{1-q}\right)^{r} (1-q)^{r+s+1} + \frac{(r+s+1)!}{(r-1)! \, (s+2)!} \left(\frac{q}{1-q}\right)^{r-1} (1-q)^{r+s+1} + \frac{1}{\int_{q}^{1} \frac{(r+s+1)!}{(r-2)! \, (s+2)!} \left(\frac{x}{1-x}\right)^{r-2} (1-x)^{r+s} dx.
$$
 (12)

Durch fortgesetztes Ersetzen des Integrals erhalten wir schließlich

$$
P = \int_{q}^{1} d\varphi(q) = (1-q)^{r+s+1} + {r+s+1 \choose 1} (1-q)^{r+s} q +
$$
  
+  ${r+s+1 \choose 2} (1-q)^{r+s-1} q^2 + \ldots + {r+s+1 \choose r} (1-q)^{s+1} q^r$  (13)

oder, wenn wir nach (4) rund *s* ersetzen,

$$
P = \int_{q}^{1} d\varphi(q) = \int_{F}^{\infty} d\varphi(F) = (1-q)^{\frac{n_1+n_2-2}{2}} +
$$
  
+ 
$$
\left(\frac{\frac{n_1+n_2-2}{2}}{1}\right) (1-q)^{\frac{n_1+n_2-4}{2}} q + \left(\frac{\frac{n_1+n_2-2}{2}}{2}\right) (1-q)^{\frac{n_1+n_2-6}{2}} q^2 + \dots +
$$
  
+ 
$$
\left(\frac{\frac{n_1+n_2-2}{2}}{\frac{n_1-2}{2}}\right) (1-q)^{\frac{n_2}{2}} \frac{n_1-2}{q^2}.
$$
 (14)

Demnach läßt sich das Integral von  $d\varphi$  (F) als Summe der  $\frac{7}{2}$  ersten Glieder der Entwicklung von

$$
(q+p)^{\frac{n_1+n_2-2}{2}}
$$

$$
\frac{q}{p} = \frac{n_1}{n_2} F.
$$
(15)

# *314 Grenzfälle der Prüfverteilungen*

# *314.1 Die t-Verteilung als Grenzfall der F-Verteilung*

In der Verteilung von *F* 

darstellen, wobei

$$
d\varphi(F) = \frac{\left(\frac{n_1 + n_2 - 2}{2}\right) \mid n_1^{\frac{n_1}{2}} n_2^{\frac{n_2}{2}} F^{\frac{n_1 - 2}{2}}}{\left(\frac{n_1 - 2}{2}\right) \mid \left(\frac{n_2 - 2}{2}\right) \mid (n_2 + n_1 F)^{\frac{n_1 + n_2}{2}}} dF
$$

setzen wir  $n_1 = 1$  und  $n_2 = n$ . Wir erhalten, da

$$
\left(-\frac{1}{2}\right)! = \Gamma\left(\frac{1}{2}\right) = \sqrt{\pi} ,
$$

für  $d\varphi$  (F)

$$
d\varphi(F) = \frac{\left(\frac{n-1}{2}\right)! F^{-\frac{1}{2}} dF}{\sqrt{n \pi} \left(\frac{n-2}{2}\right)! \left(1 + \frac{F}{n}\right)^{\frac{n+1}{2}}}
$$

Oder, wenn wir

$$
F = t^2, \qquad dF = 2t \, dt
$$

schreiben,

$$
d\varphi(F) = 2 \frac{\left(\frac{n-1}{2}\right)! \, dt}{\left(\frac{n-2}{2}\right)! \sqrt{n \pi} \left(1 + \frac{t^2}{n}\right)^{\frac{n+1}{2}}} = 2 \, d\varphi\left(t\right).
$$

# 314.2 Die x-Verteilung als Grenzfall der F-Verteilung

Die  $\chi$ -Verteilung ergibt sich aus der F-Verteilung, wenn wir  $n_2$  gegen  $\infty$ streben lassen. Die Fakultäten ersetzen wir mittels der Formel

$$
n! = n^n e^{-n} \sqrt{2n\pi} ,
$$

die bei großen Werten von  $n$  angenähert gilt. Wir finden

$$
d\varphi(F) = \frac{\left(\frac{1}{2}\right)^{\frac{n_1}{2}}}{\left(\frac{n_1-2}{2}\right)!} e^{-\frac{n_1}{2}} \sqrt{\frac{n_1+n_2-2}{n_2-2}} \frac{(n_1+n_2-2)^{\frac{n_1+n_2-2}{2}}}{(n_2-2)^{\frac{n_2-2}{2}} \left(1+\frac{n_1}{n_2}F\right)^{\frac{n_1}{2}} \left(1+\frac{n_1}{n_2}F\right)^{\frac{n_1}{2}}}.
$$

Daraus ergibt sich

$$
d\varphi(F) = \frac{\left(\frac{1}{2}\right)^{\frac{n_1}{2}}}{\left(\frac{n_1-2}{2}\right)!}e^{-\frac{n_1}{2}}\sqrt{\frac{1+\frac{n_1-2}{n_2}}{1-\frac{2}{n_2}}}\frac{\left(1+\frac{n_1-2}{n_2}\right)^{\frac{n_1+n_1-2}{2}}n_1^{\frac{n_1}{2}}F^{\frac{n_1-2}{2}}dF}{\left(1-\frac{2}{n_2}\right)^{\frac{n_2-2}{2}}\left(1+\frac{n_1}{n_2}F\right)^{\frac{n_1}{2}}\left(1+\frac{n_1}{n_2}F\right)^{\frac{n_2}{2}}}
$$

und wenn wir nun $n_2$ gegen $\infty$ gehen lassen

$$
d\varphi(F) = \frac{1}{\left(\frac{n_1-2}{2}\right)!} \left(\frac{n_1}{2}F\right)^{\frac{n_1-2}{2}} e^{-\frac{n_1}{2}F} d\left(\frac{n_1}{2}F\right).
$$

Mit

$$
F = \frac{\chi^2}{n_1} \quad \text{und} \quad n_1 = n
$$

erhalten wir die  $\chi$ -Verteilung

$$
d\,\varphi\left(\chi^2\right)=\frac{1}{\left(\frac{n-2}{2}\right)!}\left(\frac{\chi^2}{2}\right)^{\frac{n-2}{2}}e^{-\frac{\chi^2}{2}}d\left(\frac{\chi^2}{2}\right)\,.
$$

100

#### 31 Die Prüfverteilungen

# *314.3 Die normale Verteilung als Grenzfall der x-Verteilung*

Die x-Verteilung kann nach Formel (6) von 311 auch in der Form

$$
d\varphi(\chi) = \frac{\left(\frac{1}{2}\right)^{\frac{n-2}{2}}}{\left(\frac{n-2}{2}\right)!} \chi^{n-1} e^{-\frac{\chi^{*}}{2}} d\chi = \varphi'(\chi) d\chi \tag{1}
$$

geschrieben werden.

Sehen wir zu, was aus

$$
\varphi'(\chi) = \frac{\left(\frac{1}{2}\right)^{\frac{n-2}{2}}}{\left(\frac{n-2}{2}\right)!} \chi^{n-1} e^{-\frac{\chi^2}{2}}
$$
 (2)

wird, wenn  $n$  gegen  $\infty$  strebt.

Zunächst stellen wir leicht fest, daß  $\varphi'$  ( $\chi$ ) sein Maximum bei

$$
\chi_0=\sqrt{n-1}
$$

erreicht. Logarithmieren wir in (2), so finden wir

$$
ln \varphi'(\chi) = ln k + (n - 1) ln \chi - \frac{1}{2} \chi^{2}.
$$
 (3)

Wenn man

$$
ln \chi = ln \chi_0 \left( 1 + \frac{\chi - \chi_0}{\chi_0} \right) \tag{4}
$$

in der Formel (3) in die logarithmische Reihe entwickelt, erhält man

$$
\varphi'(\chi) = \frac{1}{\left(\frac{n-2}{2}\right)!} \left(\frac{1}{2}\right)^{\frac{n-2}{2}} (n-1)^{\frac{n-1}{2}} e^{-\left[(\chi - \chi_0)^2 + \frac{n-1}{2}\right]}
$$
(5)

Ersetzen wir  $\left(\frac{n-2}{2}\right)!$  nach der schon im vorigen Abschnitt verwendeten Formel, so finden wir, wenn wir zudem *n* gegen oo streben lassen

$$
\varphi'(\chi) = \frac{1}{\sqrt{\frac{1}{2} \, 2 \, \pi}} \, e^{-\frac{(\chi - \sqrt{n-1})^2}{2 \cdot \frac{1}{2}}}.
$$
\n(6)

Nach (6) ist demnach *X* normal verteilt mit der Streuung

$$
\sigma^2=\frac{1}{2}
$$

und dem Durchschnitt

$$
\mu=\sqrt{n-1}.
$$

Die Größe

$$
\sqrt{2\chi^2} - \sqrt{2n-2} \tag{7}
$$

ist normal verteilt mit der Streuung 1 und dem Durchschnitt 0.

Für kleine Werte von  $P$ , und wenn  $n$  nur wenig größer ist als 30, erhält man eine bessere Annäherung mit

$$
\sqrt{2\chi^2} - \sqrt{2n-1} \,. \tag{7a}
$$

# 314.4 Die normale Verteilung als Grenzfall der t-Verteilung

Lassen wir in der  $t$ -Verteilung

$$
d\varphi(t) = \frac{\left(\frac{n-1}{2}\right)! dt}{\left(\frac{n-2}{2}\right)! \sqrt{n\pi}\left(1 + \frac{t^2}{n}\right)^{\frac{n+1}{2}}}
$$

 $n$  gegen  $\infty$  streben, so finden wir die normale Verteilung. Wir brauchen lediglich

$$
\left(\frac{n-1}{2}\right)! \qquad \text{und} \qquad \left(\frac{n-2}{2}\right)!
$$

durch ihre Annäherungswerte bei großem n zu ersetzen.

$$
d\varphi(t) = \frac{\left(\frac{n-1}{2}\right)^{\frac{n-1}{2}} e^{-\frac{n-1}{2}} \sqrt{n-1}}{\left(\frac{n-2}{2}\right)^{\frac{n-2}{2}} e^{-\frac{n-2}{2}} \sqrt{n-2} \sqrt{n\pi}} \left(1 + \frac{t^2}{n}\right)^{-\frac{n+1}{2}} dt
$$

oder

$$
d\varphi(t) = \frac{1}{\sqrt{2\pi}} \sqrt{\frac{1-\frac{1}{n}}{1-\frac{2}{n}} \frac{\left(1-\frac{1}{n}\right)^{\frac{n-1}{2}} e^{-\frac{n-1}{2}}}{\left(1-\frac{2}{n}\right)^{\frac{n-2}{2}} e^{-\frac{n-2}{2}}}\left(1+\frac{t^2}{n}\right)^{-\frac{n+1}{2}} dt.
$$

Lassen wir nun  $n \to \infty$ , so wird

$$
d\varphi(t) = \frac{1}{\sqrt{2\pi}} e^{-\frac{1}{2} \over e^{-1}} e^{-\frac{1}{2} \over e^{-\frac{t^2}{2}}} dt,
$$

oder schließlich

$$
d\varphi(t) = \frac{1}{\sqrt{2\,\pi}}e^{-\frac{t^2}{2}}\,dt\,.
$$

102

### 32 Anwendungen der Prüfverteilungen

320 Die Verteilung des Durchschnitts und der Streuung einer Stichprobe

Wir gehen aus von einer normalen Grundgesamtheit

$$
d\varphi(x) = \frac{1}{\sigma\sqrt{2\pi}}e^{-\frac{(x-\mu)^2}{2\sigma^2}}dx.
$$

Ihr entnehmen wir eine Stichprobe von N Werten, die voneinander stochastisch unabhängig sein mögen. Wir bezeichnen sie mit

$$
x_1, x_2, x_3, \ldots x_N
$$

und haben also für jeden derselben die Wahrscheinlichkeit

$$
d\varphi\left(x_{i}\right) = \frac{1}{\sigma\sqrt{2\pi}} e^{-\frac{(x_{i}-\mu)^{2}}{2\sigma^{2}}} dx_{i}.
$$
 (1)

Aus den N Einzelwerten berechnen wir den Durchschnitt  $\bar{x}$  und die Streuung s<sup>2</sup> gemäß den Beziehungen

$$
N\overline{x} = \underset{i=1}{\overset{N}{\mathcal{S}}} x_i \tag{2}
$$

und

$$
(N-1) s2 = \sum_{i=1}^{N} (x_i - \overline{x})^2 .
$$
 (3)

Wir fragen nach der Wahrscheinlichkeit  $d\varphi\left(\overline{x},s^2\right)$  dafür, daß

$$
N\overline{x} < \underset{i=1}{\overset{N}{\mathcal{S}}} x_i < N\left(\overline{x} + d\overline{x}\right) \tag{4a}
$$

und gleichzeitig

$$
(N-1) s2 < \sum_{i=1}^{N} (x_i - \overline{x})^2 < (N-1) (s + ds)^2
$$
 (4b)

ist.

Die Wahrscheinlichkeit dafür, daß  $x_1$  zwischen  $x_1$  und  $x_1 + dx_1$  liegt und  $x_2$ zwischen  $x_2$  und  $x_2 + dx_2$  usw., wird gleich dem *Produkt* 

$$
d\varphi(x_1) d\varphi(x_2) \dots d\varphi(x_N) = \left(\frac{1}{\sigma\sqrt{2\pi}}\right)^N e^{-\frac{1}{2\sigma^*}\sum_{i=1}^N (x_i - \mu)^i} dx_1 dx_2 \dots dx_N.
$$
 (5)

Um die gesuchte Wahrscheinlichkeit  $d\varphi(\vec{x}, s^2)$  zu finden, haben wir sämtliche Ausdrücke von der Form (5) zu summieren, für welche die Werte  $x_1$ .  $x_2, \ldots, x_N$  den Ungleichungen (4a) und (4b) genügen. Bezeichnen wir den Bereich der Werte  $x_1, x_2, \ldots, x_N$ , der durch die Ungleichungen (4a) und (4b) bestimmt ist, mit  $(G)$ , so wird

$$
d\varphi(\bar{x}, s^2) = \int_{(G)}^{(N)} \int \left(\frac{1}{\sigma\sqrt{2\pi}}\right)^N e^{-\frac{1}{2\sigma^2} \sum_{i=1}^N (x_i - \mu)^2} dx_1 dx_2 \dots dx_N.
$$
 (6)

Die Summe im Exponenten läßt sich in die Form

$$
\mathop{S}_{i=1}^{N} (x_i - \mu)^2 = (N - 1) s^2 + N (\overline{x} - \mu)^2
$$

bringen. Da zudem im Gebiete  $(G)$  sowohl  $\overline{x}$  als auch  $s^2$  konstant sind, erhalten wir für (6)

$$
d\varphi\left(\overline{x}\right),s^2\right) = \left(\frac{1}{\sigma\sqrt{2\pi}}\right)^N e^{-\frac{N-1}{2}\frac{s^2}{\sigma^2}} e^{-\frac{N(\overline{x}-\mu)^2}{2\sigma^2}} \int_{(G)}^{(N)} \int dx_1 dx_2 \ldots dx_N.
$$
 (7)

Es bleibt der Ausdruck

$$
\int_{(G)}^{(N)} \int d x_1 d x_2 \dots d x_N , \qquad (8)
$$

der das Volumen des Gebietes (G) darstellt, zu bestimmen.

In einem N-dimensionalen kartesischen Koordinatensystem stellt die Gleichung (2) eine Hyperebene durch den Punkt  $(\bar{x}, \bar{x}, \ldots, \bar{x})$  und die Gleichung (3) eine Hyperkugel um denselben Punkt dar. Die Ebene hat vom Ursprung den Abstand  $\overline{x}\sqrt{N}$ ; der Radius der Kugel beträgt  $s\sqrt{N-1}$ .

Das Gebiet (G) liegt zwischen zwei Hyperkugeln mit den Radien  $s\sqrt{N-1}$ und  $(s+ds)\sqrt{N-1}$  und zwischen zwei Ebenen, die vom Ursprung aus den Abstand  $\overline{x} \sqrt{N}$  und  $(\overline{x} + d\overline{x}) \sqrt{N}$  haben.

In erster Näherung können wir dieses Gebiet durch einen Hyperzylinder ersetzen, dessen Basis eine Hyperkugelschicht von *N* -1 Dimensionen mit den Radien  $s\sqrt{N-1}$  und  $(s+ds)\sqrt{N-1}$  bildet und dessen Höhe  $\sqrt{N} d\bar{x}$  beträgt.

Das Volumen der Kugel vom Radius *r* im *(N-* 1)-dimensionalen Raum beträgt

$$
\frac{\pi^{\frac{N-1}{2}}}{\left(\frac{N-1}{2}\right)!} r^{N-1},\tag{9}
$$

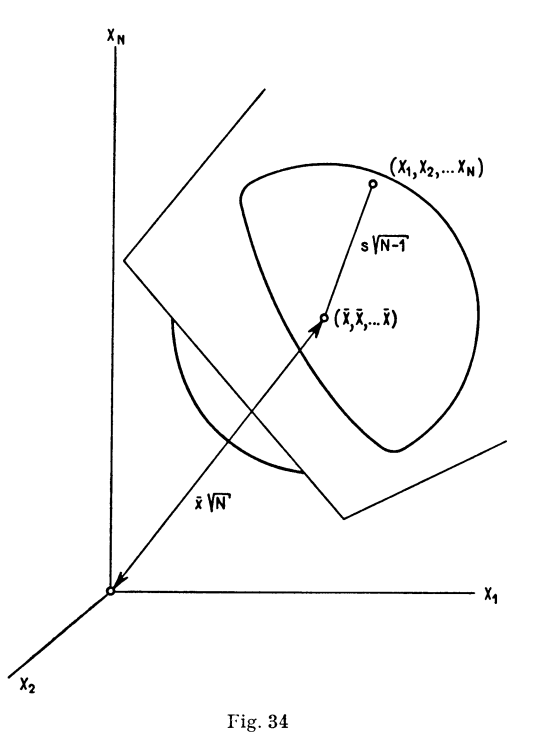

Geometrische Darstellung der Gleichungen (2) und (3) im N-dimemionalen Raum

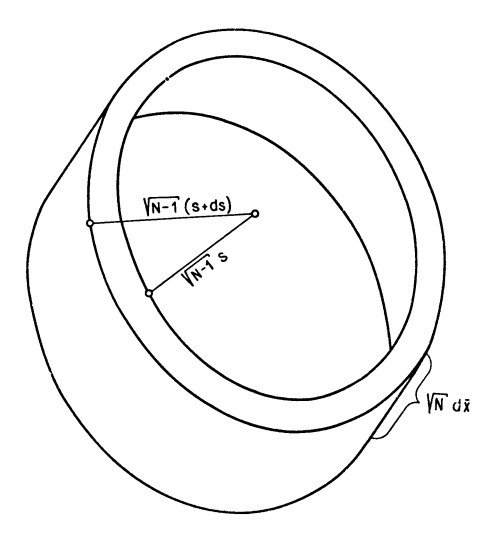

Fig. 35 Inhalt des durch (4a) und (4b) festgesetzten Gebietes

das Volumen der Kugelschicht demnach

$$
\frac{\frac{N-1}{2}}{\left(\frac{N-1}{2}\right)!}\left[(r+d\,r)^{N-1}-r^{N-1}\right]
$$

oder, wenn wir binomisch entwickeln und die Differentiale zweiter und höherer Ordnung vernachlässigen,

$$
\frac{\pi^{\frac{N-1}{2}}}{\left(\frac{N-1}{2}\right)!} (N-1) r^{N-2} dr . \qquad (10)
$$

Ersetzen wir  $r$  durch  $s\sqrt{N-1}$ , so wird aus (10)

$$
\frac{\frac{N-1}{\sigma^2}}{\left(\frac{N-1}{2}\right)!} \frac{N-1}{2} s^{N-2} (N-1)^{\frac{N-2}{2}} (N-1)^{\frac{1}{2}} 2 ds,
$$

oder

 $\sim$ 

$$
\frac{\frac{N-1}{2}}{\left(\frac{N-3}{2}\right)!} s^{N-2} (N-1)^{\frac{N-1}{2}} 2 ds.
$$
 (11)

Der Inhalt des Hyperzylinders wird demnach gleich

$$
\int_{(G)}^{(N)} \int d x_1 d x_2 \dots d x_N = \frac{\frac{N-1}{2}}{\left(\frac{N-3}{2}\right)!} s^{N-2} (N-1)^{\frac{N-1}{2}} 2 ds \sqrt{N} d\overline{x}
$$
 (12)

und somit nach einigem Umformen

$$
d\,\varphi\,(\overline{x}\,,s^2) =
$$

$$
= \frac{\sqrt{N}}{\sigma\sqrt{2\pi}} e^{-\frac{N(\overline{x}-\mu)^2}{2\sigma^2}} d\overline{x} \frac{1}{\left(\frac{N-3}{2}\right)!} \left(\frac{N-1}{2}\frac{s^2}{\sigma^2}\right)^{\frac{N-3}{2}} e^{-\frac{N-1}{2}\frac{s^2}{\sigma^2}} d\left(\frac{N-1}{2}\frac{s^2}{\sigma^2}\right). \tag{13}
$$

Aus der Gleichung (13) können wir dreierlei folgern:

1. Die Verteilung von  $\bar{x}$  und die Verteilung von s<sup>2</sup> sind voneinander stochastisch unabhängig.

2. Die Verteilung des *Durchschnitts* einer Stichprobe lautet

$$
d\varphi\left(\bar{x}\right) = \frac{\sqrt{N}}{\sigma\sqrt{2\pi}} e^{-\frac{N(\bar{x}-\mu)^2}{2\sigma^2}} d\bar{x}.
$$
 (14)

Vergleichen wir (14) mit einer Normalverteilung, deren Streuung gleich 1 und deren Durchschnitt gleich 0 ist, also mit

$$
d\varphi(x) = \frac{1}{\sqrt{2\pi}} e^{-\frac{x^2}{2}} dx,
$$
  

$$
x = \frac{\overline{x} - \mu}{\sigma} \sqrt{N}
$$
 (15)

normal verteilt ist mit der Streuung 1 und dem Durchschnitt 0.

3. Die Verteilung der Streuung einer Stichprobe lautet

$$
d\varphi\left(s^2\right) = \frac{1}{\left(\frac{N-3}{2}\right)!} \left(\frac{N-1}{2} \frac{s^2}{\sigma^2}\right)^{\frac{N-3}{2}} e^{-\frac{N-1}{2} \frac{s^2}{\sigma^2}} d\left(\frac{N-1}{2} \frac{s^2}{\sigma^2}\right),\tag{16}
$$

woraus wir bei Vergleich mit der *X-*Verteilung

$$
d\varphi(\chi^2) = \frac{1}{\left(\frac{n-2}{2}\right)!} \left(\frac{\chi^2}{2}\right)^{\frac{n-2}{2}} e^{-\frac{\chi^2}{2}} d\left(\frac{\chi^2}{2}\right)
$$

finden:

so sehen wir, daß

$$
\chi^2 = (N-1)\frac{s^2}{\sigma^2} = \frac{1}{\sigma^2} \sum_{i=1}^{N} (x_i - \overline{x})^2
$$
 (17a)

und

$$
n = N - 1. \tag{17b}
$$

Wir nennen  $n$  den Freiheitsgrad der Verteilung von  $\chi^2$ . Demnach ist

$$
\frac{1}{\sigma^2}\sum_{i=1}^N(x_i-\overline{x})^2
$$

verteilt wie die Quadrate von *N* -1 voneinander stochastisch unabhängigen, normal verteilten Werten mit der Streuung 1 und dem Durchschnitt 0.

Für den Durchschnitt von  $\chi^2$  erhalten wir

$$
\int_{0}^{\infty} \chi^{2} d\varphi \left(\chi^{2}\right) = \frac{2}{\left(\frac{n-2}{2}\right)!} \int_{0}^{\infty} \left(\frac{\chi^{2}}{2}\right)^{\frac{n}{2}} e^{-\frac{\chi^{2}}{2}} d\left(\frac{\chi^{2}}{2}\right)
$$

oder also

$$
\int_{0}^{\infty} \chi^{2} d\varphi \, (\chi^{2}) = n \quad . \tag{18}
$$

Da andererseits

$$
(N-1)\frac{s^2}{\sigma^2}=\chi^2\,,
$$

ist demnach der Durchschnitt *S2* der Streuung in allen Stichproben

$$
\overline{s^2} = \sigma^2. \tag{19}
$$

Der Durchschnitt von

$$
s^2 = \frac{1}{N-1} \sum_{i=1}^N (x_i - \overline{x})^2
$$

aus allen Stichproben ist somit gleich der Streuung  $\sigma^2$  der Grundgesamtheit. Aus diesem Grunde haben wir beim Berechnen von s<sup>2</sup> die Summe  $\bigotimes_{i=1}^{N} (x_i - \overline{x})^2$ stets durch *N* - 1 und nicht durch *N* dividiert.

## *321 Das Prüfen von Durchschnitten*

# *321.1 Abweichung des Durchschnitts der Stichprobe vom Durchschnitt der Grundgesamtheit*

Setzen wir eine normale Grundgesamtheit mit dem Durchschnitt  $\mu$  und der Streuung *<sup>a</sup>*voraus, so ist nach Gleichung (14) von 320 der Durchschnitt einer Stichprobe wie folgt verteilt:

$$
d\varphi\left(\overline{x}\right) = \frac{\sqrt{N}}{\sigma\sqrt{2\pi}} e^{-\frac{(\overline{x}-\mu)^2}{2\sigma^2}N} d\overline{x} . \tag{1}
$$

Falls  $\sigma$  bekannt ist, können wir demnach den Unterschied  $\bar{x}-\mu$  mit Hilfe der obigen Verteilung prüfen. Um die Normalverteilung der Tafel I benützen zu können, berechnen wir

$$
x = \frac{(\overline{x} - \mu)}{\sigma} \sqrt{N} . \tag{2}
$$

In den meisten Fällen kennen wir indessen die Streuung  $\sigma$  der Grundgesamtheit nicht; es stehen uns einzig die Werte der Stichprobe zur Verfügung. Das durch (2) definierte *x* ist nach 320 normal verteilt mit der Streuung 1 und dem Durchschnitt 0. Zudem gehorcht

$$
\chi^2 = (N-1)\frac{s^2}{\sigma^2} \tag{3}
$$
der *X-*Verteilung mit *n* = *N-* 1 Freiheitsgraden. Da nach Gleichung (13) von 320 *x* und *X* voneinander stochastisch unabhängig sind, folgt

$$
t=\frac{x}{\chi}\sqrt{n}
$$

der t-Verteilung. Wir erhalten

$$
t = \frac{\overline{x} - \mu}{\sigma} \sqrt{N} \frac{\sigma}{s\sqrt{N-1}} \sqrt{N-1}
$$

$$
t = \frac{\overline{x} - \mu}{s} \sqrt{N} . \tag{4}
$$

Dabei ist

oder

$$
n = N - 1 \tag{5}
$$

das heißt, der Freiheitsgrad *n* der t-Verteilung ist um 1 niedriger zu nehmen als die Zahl *N* der Werte der Stichprobe.

Wenn *N* groß ist, geht die t-Verteilung in die normale Verteilung über, und *s* kann unbedenklich gleich *a* gesetzt werden.

Den Ableitungen des Abschnitts 320 liegt die Annahme zugrunde, daß die Grundgesamtheit eine normale Verteilung sei. Man kann indessen zeigen, daß der Durchschnitt einer Stichprobe normal verteilt sein kann, auch wenn diese Annahme nicht zutrifft.

Wir wollen hier nur für einen besonderen Fall zeigen, daß der Durchschnitt einer Stichprobe annähernd normal verteilt ist, auch wenn die Grundgesamtheit von einer Normalverteilung stark abweicht.

Wählen wir eine sehr umfangreiche Grundgesamtheit derart, daß in ihr nur Werte R und W vorkommen, und zwar seien die Häufigkeiten  $r$  und  $w$ . Schreiben wir noch

$$
\frac{r}{r+w} = p \quad \text{und} \quad \frac{w}{r+w} = q,
$$

so haben wir als Wahrscheinlichkeit  $\varphi(N_r)$ , in einer Stichprobe von *N* Werten *N,* Werte *R* zu erhalten,

$$
\varphi\left(N_{r}\right) = \left(\begin{array}{c} N\\N_{r} \end{array}\right) \hat{p}^{N_{r}} q^{N-N_{r}} . \tag{6}
$$

Die Verteilung (6) nähert sich sehr rasch der normalen Verteilung, wenn *N*  wächst und wir voraussetzen, daß *p* nicht sehr klein ist (siehe auch 302.2). Die Verteilung  $\varphi(N_r)$  ist gleichzeitig auch die Verteilung der Durchschnitte  $\bar{x}$  aus allen Stichproben des Umfanges *N.* 

### *321.2 Der Unterschied zweier Durchschnitte*

Gegeben seien zwei Stichproben aus der gleichen normalen Grundgesamtheit, die erste von  $N_1$ , die zweite von  $N_2$  Werten.

$$
x'_1, x'_2, \ldots, x'_{N_1}
$$
 1. Stichprobe  

$$
x''_1, x''_2, \ldots, x''_{N_2}
$$
 2. Stichprobe

Bezeichnen wir mit  $\bar{x}'$  und  $\bar{x}''$  die Durchschnitte und mit s'<sup>2</sup> und s'<sup>2</sup> die Streuungen aus den Stichproben.

Für jeden der  $N_1$  und  $N_2$  Werte ist

$$
d\varphi(x_i) = \frac{1}{\sigma\sqrt{2\pi}} e^{-\frac{(x_i - \mu)^2}{2\sigma^2}} dx_i.
$$

Alle  $N_1$  und  $N_2$  Werte seien des weitern voneinander stochastisch unabhängig. Dann sind  $\overline{x}$ <sup>'</sup>- $\mu$  und  $\overline{x}$ <sup>''</sup>- $\mu$  normal verteilt mit Streuungen

$$
\frac{\sigma^2}{N_1} \quad \text{und} \quad \frac{\sigma^2}{N_2} \, .
$$

Die Streuungen s'<sup>2</sup> und s'<sup>2</sup> gehorchen zwei  $\chi$ -Verteilungen, wobei

$$
\chi^2 = (N_1 - 1) \frac{s'^2}{\sigma^2}
$$
 und  $\chi^{\prime\prime 2} = (N_2 - 1) \frac{s^{\prime\prime 2}}{\sigma^2}$ .

Der Unterschied  $\bar{x}' - \bar{x}''$  ist ebenfalls normal verteilt und zwar mit der Streuung

$$
\frac{\sigma^2}{N_1} + \frac{\sigma^2}{N_2} = \sigma^2 \frac{N_1 + N_2}{N_1 N_2}
$$

Überdies folgt die Summe

$$
(N_1-1)\frac{s'^2}{\sigma^2}+(N_2-1)\frac{s''^2}{\sigma^2}
$$

einer  $\chi$ -Verteilung mit  $n = N_1 + N_2 - 2$  Freiheitsgraden.

Demnach haben wir eine normale Verteilung

$$
x = \frac{\overline{x'} - \overline{x''}}{\sigma \sqrt{\frac{N_1 + N_2}{N_1 N_2}}} \tag{1}
$$

mit der Streuung 1 und dem Durchschnitt 0, sowie eine davon stochastisch unabhängige Größe

$$
\chi^2 = (N_1 - 1) \frac{s'^2}{\sigma^2} + (N_2 - 1) \frac{s'^2}{\sigma^2},\tag{2}
$$

die mit  $n = N_1 + N_2 - 1$  Freiheitsgraden einer  $\chi$ -Verteilung gehorcht.

Somit erhalten wir entsprechend dem Abschnitt 312 eine *t-*Verteilung für

$$
t = \frac{x\sqrt{n}}{z}
$$

oder

$$
t = \frac{\overline{x}' - \overline{x}''}{\sqrt{\frac{(N_1 - 1)s'^2 + (N_2 - 1)s'^2}{N_1 + N_2 - 2}}}\sqrt{\frac{N_1 N_2}{N_1 + N_2}},
$$
(3)

was man auch in die Form

$$
t = \frac{\overline{x}' - \overline{x}''}{\sqrt{\frac{S(x_i' - \overline{x}')^2 + S(x_i'' - \overline{x}'')^2}{N_1 + N_2 - 2}}}\sqrt{\frac{N_1 N_2}{N_1 + N_2}}
$$
(4)

bringen kann.

Um die Richtigkeit des Ausdrucks **(1)** zu zeigen, haben wir zu beweisen, daß die Summezweier normal verteilter Größen ebenfalls normal verteilt ist, wobei die Streuung gleich der Summe

$$
\frac{\sigma^2}{N_1} + \frac{\sigma^2}{N_2}
$$

der Einzelstreuungen ist.

Es seien die Verteilungen von *x* und *y* gegeben durch die Formeln

$$
d\varphi(x) = \frac{1}{a\sqrt{2\pi}} e^{-\frac{x^2}{2a^2}} dx, \qquad (5a)
$$

$$
d\varphi(y) = \frac{1}{b\sqrt{2\pi}} e^{-\frac{y^2}{2b^2}} dy.
$$
 (5b)

Die Wahrscheinlichkeit dafür, daß die Summe *x* + *y* zwischen *z* und *z* + *d z* liege, also daß

$$
z < x + y < z + dz \tag{6}
$$

ist durch

$$
d\varphi(z) = \iint d\varphi(x) \cdot d\varphi(y) \tag{7}
$$

gegeben. Das Integral berechnen wir über den durch (6) bestimmten unendlich schmalen Streifen der Ebene *(x y).* Es ist

$$
d\,\varphi\,(z) = \int\!\!\int \frac{1}{2\,\pi\,a\,b}\,e^{-\frac{1}{2}\left(\frac{x^2}{a^2} + \frac{y^2}{b^2}\right)}\,d\,x\,d\,y\,. \tag{8}
$$

Wir wollen nun die Ebene (*x y*) derart transformieren, daß erstens  $x + y = z$ und zweitens der Exponent

$$
\frac{x^2}{a^2} + \frac{y^2}{b^2}
$$

in eine Summe zweier Ausdrücke übergeführt wird, deren erster im wesentlichen von  $z^2$  und deren zweiter von  $\xi^2$  abhängt. Dies gelingt mit Hilfe der Transformation

$$
z = x + y, \tag{9a}
$$

$$
\xi = \frac{b^2}{a^2 + b^2} x - \frac{a^2}{a^2 + b^2} y.
$$
 (9b)

Da die Transformationsdeterminante den Wert 1 hat, erhalten wir

$$
dx dy = d\xi dz. \tag{10}
$$

Ferner läßt sich nachrechnen, daß

$$
\frac{x^2}{a^2} + \frac{y^2}{b^2} = \frac{a^2 + b^2}{a^2 b^2} \xi^2 + \frac{z^2}{a^2 + b^2}.
$$
 (11)

Da nun im Integrationsbereich des doppelten Integrals von {8) *z* konstant ist und das Integral zu einem einfachen Integral über  $\xi$  wird, erhalten wir aus (8) durch Einsetzen von (10) und (11)

$$
d\varphi(z) = \frac{1}{2\pi a b} e^{-\frac{z^2}{2(a^2 + b^2)}} dz \int_{-\infty}^{+\infty} e^{-\frac{a^2 + b^2}{2a^2 b^2} \xi^2} d\xi.
$$
 (12)

Das Integral in {12) ergibt

$$
\frac{ab}{\sqrt{a^2+b^2}}\sqrt{2\pi} \quad , \tag{13}
$$

womit dann aus (12) folgt

$$
d\varphi(z) = \frac{1}{\sqrt{(a^2 + b^2) 2\pi}} e^{-\frac{z^2}{2(a^2 + b^2)}} dz.
$$
 (14)

Damit haben wir die in (1) benützte Eigenschaft der Summezweier normaler Veränderlicher bewiesen.

Wir haben nun noch zu zeigen, daß auch die Gleichung (2) zutrifft. Es ist also nachzuweisen, daß die Summe

$$
\chi^2=\chi_1^2+\chi_2^2
$$

so verteilt ist, daß

$$
d\varphi(\chi^2) = \frac{1}{\left(\frac{n_1 + n_2 - 2}{2}\right)!} \left(\frac{\chi^2}{2}\right)^{\frac{n_1 + n_2 - 2}{2}} e^{-\frac{\chi^2}{2}} d\left(\frac{\chi^2}{2}\right),
$$

wobei

$$
\chi_1^2 = \sum_{i=1}^{n_1} x_i'^2
$$
 and  $\chi_2^2 = \sum_{i=1}^{n_2} x_i''^2$ 

und wo für jedes *X;* 

$$
d\varphi\left(x_{i}\right)=\frac{1}{\sqrt{2\,\pi}}\,e^{-\frac{x_{i}^{*}}{2}}d\,x_{i}\,,
$$

somit also

$$
d\,\varphi\left(\chi_1^2\right) = \frac{1}{\left(\frac{n_1-2}{2}\right)!} \left(\frac{\chi_1^2}{2}\right)^{\frac{n_1-2}{2}} e^{-\frac{\chi_1^*}{2}} d\left(\frac{\chi_1^2}{2}\right) \,.
$$

$$
d\varphi\left(\chi_{2}^{2}\right)=\frac{1}{\left(\frac{n_{2}-2}{2}\right)!}\left(\frac{\chi_{2}^{2}}{2}\right)^{\frac{n_{1}-2}{2}}e^{-\frac{\chi_{2}^{2}}{2}}d\left(\frac{\chi_{2}^{2}}{2}\right).
$$

Da

$$
\chi^2=\chi_1^2+\chi_2^2
$$

ist auch

$$
\chi^2 < \sum_{i=1}^{n_1} x_i^{'2} + \sum_{i=1}^{n_1} x_i^{'2} < (\chi + d\chi)^2.
$$

womit der Satz gemäß dem Abschnitt 311 bewiesen ist.

# *322 Das Prüfen von Streuungen*

# *322.1 Abweichung der Streuung einer Stichprobe von der Streuung der Grundgesamtheit*

Nach der Gleichung (16) des Abschnitts 320 fanden wir für die Verteilung der Streuung einer Stichprobe

$$
d\varphi(s^2) = \frac{1}{\left(\frac{N-3}{2}\right)!} \left(\frac{N-1}{2} \frac{s^2}{\sigma^2}\right)^{\frac{N-3}{2}} e^{-\frac{N-1}{2} \frac{s^2}{\sigma^2}} d\left(\frac{N-1}{2} \frac{s^2}{\sigma^2}\right).
$$
 (1)

Es handelt sich hier demnach um eine Verteilung von  $\chi^2$ , wobei

$$
\chi^2 = (N-1) \frac{s^2}{\sigma^2} \tag{2a}
$$

und

$$
n = N - 1. \tag{2b}
$$

Auf Grund der Beziehungen (1) und (2) kann die Abweichung der Streuung s<sup>2</sup> der Stichprobe von der Streuung  $\sigma^2$  der Grundgesamtheit geprüft werden.

Lindcr 8

# *322.2 Das Verhältnis der Streuungen zweier Stichproben*

Da für die Streuungen s'<sup>2</sup> und s'<sup>'</sup> zweier voneinander stochastisch unabhängigen Stichproben aus der gleichen Grundgesamtheit

$$
(N_1 - 1) \frac{s'^2}{\sigma^2} = \chi_1^2
$$
 (1a)

und

$$
(N_2 - 1) \frac{s^{\prime\prime 2}}{\sigma^2} = \chi_2^2 \tag{1b}
$$

gesetzt werden können, wobei  $\chi_1^2$  und  $\chi_2^2$  je einer  $\chi$ -Verteilung mit

$$
n_1 = N_1 - 1 \text{ und } n_2 = N_2 - 1 \tag{2}
$$

Freiheitsgraden gehorchen, folgt das Verhältnis

$$
F = \frac{\chi_1^2 n_2}{\chi_2^2 n_1} = \frac{s'^2}{s'^2} \tag{3}
$$

der im Abschnitt 313 abgeleiteten Verteilung von *F* mit

$$
n_1 = N_1 - 1 \text{ und } n_2 = N_2 - 1 \tag{4}
$$

Freiheitsgraden.

# *323 Das Prüfen von Regressionsgeraden*

Wir beschränken uns auf die lineare Regression. Für die nichtlineare und die Mehrfachregression können die folgenden Ableitungen sinngemäß verallgemeinert werden.

## *323.0 Die Verteilung um die Regressionsgerade*

Die Grundgesamtheit sei so beschaffen, daß die Gleichung der Regressionsgeraden

$$
Y = \alpha + \beta \left( x - \overline{x} \right) \tag{1}
$$

laute und für jeden Wert *xi* die Verteilung

$$
d\varphi(y_i) = \frac{1}{\sigma\sqrt{2\pi}} e^{-\frac{[y_i - \alpha - \beta(x_i - \bar{x})]^2}{2\sigma^2}} dy_i
$$
 (2)

gelte.

Für eine Stichprobe aus der Grundgesamtheit lautet die Gleichung der Regressionsgeraden

$$
Y = a + b(x - \overline{x}). \tag{3}
$$

32 Anwendungen der Prüfverteilungen

Dabei ist

$$
a = \overline{y} = \frac{1}{N} \sum_{i=1}^{N} y_i
$$
 (4)

und

$$
b = \frac{1}{\sum_{i=1}^{N} (x_i - \overline{x})^2} \sum_{i=1}^{N} (x_i - \overline{x}) (y_i - \overline{y}),
$$
 (5a)

was wir auch in der Form

$$
b = \frac{1}{\sum_{i=1}^{N} (x_i - \overline{x})^2} \sum_{i=1}^{N} (x_i - \overline{x}) y_i
$$
 (5b)

schreiben können. Die Streuung der Einzelwerte *Y;* um die entsprechenden Werte Y; der Regressionsgeraden lautet

$$
s_b^2 = \frac{1}{N-2} \sum_{i=1}^{N} (y_i - Y_i)^2.
$$
 (6)

Wenn wir uns auf solche Stichproben beschränken, die alle den gleichen Satz von Werten *X;* umfassen, so können wir fragen, mit welcher Wahrscheinlichkeit  $d\varphi$  (a, b, s<sup>2</sup>) die Werte y<sub>1</sub>, y<sub>2</sub>, y<sub>3</sub>, ... y<sub>N</sub> die folgenden drei Ungleichungen gleichzeitig erfüllen.

$$
Na \leq \underset{i=1}{\overset{N}{\mathcal{S}}} \underset{y_i}{\mathcal{S}} \leq N\left(a + da\right),\tag{7a}
$$

$$
b\sum_{i=1}^{N} (x_i - \overline{x})^2 < \sum_{i=1}^{N} (x_i - \overline{x}) y_i < (b + db) \sum_{i=1}^{N} (x_i - \overline{x})^2,
$$
 (7b)

$$
(N-2) s_b^2 < \mathop{\text{S}}_{i=1}^N (y_i - Y_i)^2 < (N-2) (s_b + d s_b)^2.
$$
 (7c)

Im N-dimensionalen kartesischen Raum mit den Koordinaten  $y_1, y_2, y_3$ , ... *YN* kommt den drei Ungleichungen folgende geometrische Bedeutung zu: Die Ungleichung (7a) bedeutet das Gebiet zwischen zwei unendlich benachbarten Ebenen, wovon die eine durch den Punkt  $(Y_1, Y_2, Y_3, \ldots, Y_N)$  geht

und vom Ursprung den Abstand  $a\sqrt{N}$  hat. Die Ungleichung (7b) stellt zwei unendlich benachbarte Ebenen dar, deren eine ebenfalls durch  $(Y_1, Y_2, Y_3, \ldots Y_N)$  geht und die vom Ursprung den Abstand

$$
b\sqrt{\sum_{i=1}^N(x_i-\overline{x})^2}
$$

hat.

115

Die Ungleichung (7c) endlich stellt zwei unendlich benachbarte Kugelflächen dar, deren Ursprung im Punkte  $(Y_1, Y_2, Y_3, \ldots, Y_N)$  liegt und deren Radien

$$
s\sqrt{N-2} \quad \text{und} \quad (s+d\ s)\sqrt{N-2}
$$

betragen.

Das Gebiet, das durch die Ungleichungen (7a), (7b) und (7c) festgelegt wird, wollen wir das Gebiet (G) nennen.

Die Wahrscheinlichkeit  $d\varphi$  (*a*, *b*, *s*<sup>2</sup><sub>*b*</sub>) finden wir als

$$
d\varphi(a,b,s_b^2) = \int_{(G)}^{(N)} \int d\varphi(y_1) d\varphi(y_2) \dots d\varphi(y_N)
$$
 (8)

oder, wenn wir die Werte von (2) einsetzen,

$$
d\varphi(a,b,s_b^2) = \left(\frac{1}{\sigma\sqrt{2\pi}}\right)^N \int_{(G)}^{(N)} \int e^{-\frac{1}{2\sigma^2} \sum_{i=1}^N [y_i - \alpha - \beta(x_i - \bar{x})]^2} d y_1 dy_2 \dots dy_N. \tag{9}
$$

Für die Summe im Exponenten finden wir

$$
\underset{i=1}{\overset{N}{S}}\left[\mathcal{Y}_{i}-\alpha-\beta\left(x_{i}-\overline{x}\right)\right]^{2}=\left(N-2\right)s_{b}^{2}+N\left(a-\alpha\right)^{2}+\left(b-\beta\right)^{2}\underset{i=1}{\overset{N}{S}}\left(x_{i}-\overline{x}\right)^{2}.
$$
 (10)

Setzen wir dies in (9) ein und beachten dabei, daß  $s_b$ , *a* und *b* bei der Integration über den Bereich (G) als konstant zu gelten haben, so ergibt sich

$$
d\varphi(a,b,s_b^2) = \left(\frac{1}{\sigma\sqrt{2\pi}}\right)^N e^{-\frac{N-2}{2}\frac{s_b^2}{\sigma^2}} e^{-\frac{(a-\alpha)^2}{2\sigma^2}N}.
$$

$$
e^{-\frac{(b-\beta)^2}{2\sigma^2}\sum_{i=1}^N (x_i-\bar{x})^2} \int_{(G)}^{(N)} \int dy_1 dy_2 \dots dy_N.
$$
(11)

Das N-fache Integral in (11) stellt das Volumen des Bereichs (G) dar. Der Bereich ist das Schnittgebilde der durch (7a), (7b) und (7c) festgelegten Gebilde; er besteht im wesentlichen aus einer Kugelschicht von *(N-* 2) Dimensionen, dem ein Zylinder mit den beiden «Dicken»

$$
da\sqrt{N} \qquad \text{und} \qquad db\sqrt{\sum_{i=1}^{N}(x_i-\overline{x})^2}
$$

«aufgesetzt» ist.

Für das Volumen dieses Bereiches erhält man

$$
\frac{\pi^{\frac{N-2}{2}}}{\left(\frac{N-2}{2}\right)!} s^{N-3} (N-2)^{\frac{N-3}{2}} (N-2)^{\frac{3}{2}} ds \sqrt{\sum_{i=1}^{N} (x_i - \overline{x})^2} db \sqrt{N} da. \quad (12)
$$

Durch Einsetzen in (11) findet man schließlich

$$
d\varphi(a,b,s_b^2) = \frac{\sqrt{N}}{\sigma\sqrt{2\pi}} e^{-\frac{(a-\alpha)^2}{2\sigma^2}N} d\sigma \cdot \frac{\sqrt{\sum_{i=1}^N (x_i - \overline{x})^2} - \frac{(b-\beta)^2}{2\sigma^2} \sum_{i=1}^N (x_i - \overline{x})^2}{\sigma\sqrt{2\pi}} d\sigma
$$

$$
\cdot \frac{1}{\left(\frac{N-4}{2}\right)!} \left(\frac{N-2}{2} \frac{s_b^2}{\sigma^2}\right)^{\frac{N-4}{2}} e^{-\frac{N-2}{2} \frac{s_b^2}{\sigma^2}} d\left(\frac{N-2}{2} \frac{s_b^2}{\sigma^2}\right) .
$$
 (13)

# *323.1 Das Prüfen der Regressionsgleichung*

Auf Grund der Gleichung (13) des vorigen Abschnitts können wir feststellen: 1. Die Verteilungen von *a*, *b* und  $s_h^2$  sind voneinander stochastisch unabhängig.

2. Die Größe  $\frac{a-\alpha}{a}\sqrt{N}$  ist normal verteilt mit der Streuung 1 und dem Durchschnitt 0.

3. Die Größe  $\frac{b-\beta}{\sigma}\sqrt{\sum_{i=1}^N(x_i-\overline{x})^2}$  ist normal verteilt mit der Streuung 1 und dem Durchschnitt 0.

4. Die Größe (N-2)  $\frac{{\cal S}_b{}^2}{{\sigma}^2}$  gehorcht einer χ-Verteilung mit N-2 Freiheitsgraden.

Aus dem letzten Satz ergibt sich sofort der Grund dafür, weshalb wir zum Berechnen von  $s_b^2$  durch  $N-2$  und nicht durch  $N$  oder durch  $N-1$  dividierten. Da  $(N-2) \frac{s_b^2}{\sigma^2}$  einer  $\chi$ -Verteilung mit  $N-2$  Freiheitsgraden folgt, ist der Durchschnitt von  $s_b^2$  aus allen Stichproben von *N* Werten  $y_i$  gleich der Streuung  $\sigma^2$  der Grundgesamtheit.

Um die Konstante a der Regressionsgleichung zu prüfen, berechnen wir

 $t = \frac{a - \alpha}{\sigma} \sqrt{N} \frac{\sigma}{s \sqrt{N-2}} \sqrt{N-2}$  $t = \frac{a-\alpha}{\epsilon} \sqrt{N}$ , (la)

oder also

wobei aber die Zahl der Freiheitsgrade

$$
n = N - 2 \tag{1b}
$$

Den Regressionskoeffizienten *b* prüfen wir mittels

$$
t = \frac{b-\beta}{\sigma} \sqrt{\sum_{i=1}^{N} (x_i - \overline{x})^2} \cdot \frac{\sigma}{s\sqrt{N-2}} \sqrt{N-2}
$$

oder

$$
t = \frac{b - \beta}{s} \sqrt{\sum_{i=1}^{N} (x_i - \overline{x})^2}
$$
 (2a)

wiederum mit

$$
n = N - 2.
$$
 (2b)

Um einen beliebigen Wert *Y* der Regressionsgeraden zu prüfen, haben wir zu beachten, daß erstens

$$
Y = a + b(x - \overline{x})
$$

und zweitens die Verteilungen von *a* und von *b* normal und voneinander stochastisch unabhängig sind. Nach Formel (13) von 323.0 haben wir für die Streuungen von *a* und von *b* 

$$
\sigma_a^2 = \frac{\sigma^2}{N} \quad \text{und} \quad \sigma_b^2 = \frac{\sigma^2}{\sum_{i=1}^N (x_i - \overline{x})^2} \,. \tag{3}
$$

Nach der Formel {14) von 321.2 erhalten wir für die Streuung von *Y* 

$$
\sigma_Y^2 = \sigma_a^2 + (x - \overline{x}) \sigma_b^2 \tag{4}
$$

und daraus in Verbindung mit (3)

$$
\sigma_Y^2 = \sigma^2 \left[ \frac{1}{N} + \frac{(x - \overline{x})^2}{\sum_{i=1}^N (x_i - \overline{x})^2} \right].
$$
 (5)

# *323.2 Der Unterschied zwischen zwei Regressionsgeraden*

Aus einer Grundgesamtheit, deren Regressionsgerade

$$
Y = \alpha + \beta (x_i - \overline{x})
$$
 (1)

laute und deren Einzelwerte *Yi* um die Regressionsgerade normal verteilt seien mit der Streuung  $\sigma$  haben wir zwei Stichproben entnommen, deren Werte

und

$$
x_1'', y_1'', x_2'', y_2'' \ldots x_{N_2}', y_{N_2}''
$$

 $x'_1, y'_1, x'_2, y'_2 \ldots x'_{N_1}, y'_{N_1}$ 

seien. Die aus den Stichproben berechneten Regressionsgleichungen seien mit

$$
Y' = a_1 + b_1 \left( x_i' - \overline{x}' \right) \tag{2a}
$$

und

$$
Y^{\prime\prime} = a_2 + b_2 \left( x_i^{\prime\prime} - \overline{x}^{\prime\prime} \right) \tag{2b}
$$

bezeichnet.

118

Nach 323.0 sind  $a_1 - \alpha$  und  $a_2 - \alpha$  normal verteilt mit den Streuungen

$$
\frac{\sigma^2}{N_1} \quad \text{und} \quad \frac{\sigma^2}{N_2} \, .
$$

Die Größe  $a_1 - a_2$  ist nach dem in 321.1 bewiesenen Satz normal verteilt mit einer Streuung

$$
\sigma^2\Big(\frac{1}{N_1}+\frac{1}{N_2}\Big).
$$

Da die Größen

$$
(N_1-2)\frac{s_{b_1}^2}{\sigma^2}
$$
 and  $(N_2-2)\frac{s_{b_2}^2}{\sigma^2}$ 

zwei *X-*Verteilungen entsprechend streuen, entspricht ihre Summe

$$
(N_1 - 2) \frac{s_{b_1}^2}{\sigma^2} + (N_2 - 2) \frac{s_{b_2}^2}{\sigma^2} = \chi^2
$$

ebenfalls einer  $\chi$ -Verteilung mit  $n = N_1 + N_2 - 4$  Freiheitsgraden.

Den Unterschied a1- *a2* können wir demnach mittels der *t-*Verteilung prüfen, indem wir nach 312 berechnen

$$
t = \frac{a_1 - a_2}{\sigma \sqrt{\frac{N_1 + N_2}{N_1 N_2}}} \cdot \frac{\sigma}{\sqrt{(N_1 - 2) s_{b_1}^2 + (N_2 - 2) s_{b_2}^2}} \sqrt{N_1 + N_2 - 2}
$$

oder, wenn wir bedenken, daß

$$
(N_1-2)\,s_{b_1}^2=\mathop{S}\limits_{i=1}^{N_1}(\boldsymbol{y}_{i}^{\prime}-\boldsymbol{Y}_{i}^{\prime})^2
$$

und

$$
(N_2-2)\,s_{b_2}^2=\mathop{S}\limits_{i=1}^{N_z}(\mathbf{y}^{\prime\prime}_i-Y^{\prime\prime}_i)^2,
$$

finden wir

$$
t = \frac{a_1 - a_2}{\sqrt{\sum_{i=1}^{N_1} (y'_i - Y'_i)^2 + \sum_{i=1}^{N_2} (y''_i - Y''_i)^2}} \sqrt{\frac{N_1 N_2}{N_1 + N_2}}
$$
(3)

mit  $n = N_1 + N_2 - 4$  Freiheitsgraden.

Um den Unterschied der Regressionskoeffizienten  $b_1 - b_2$  zu prüfen, haben wir zu beachten, daß die beiden Größen  $b_1$  und  $b_2$  ebenfalls normal verteilt sind mit den Streuungen

$$
\frac{\sigma^2}{\sum_{i=1}^{N_1} (x'_i - \overline{x}')^2} \quad \text{und} \quad \frac{\sigma^2}{\sum_{i=1}^{N_2} (x'_i' - \overline{x}'')^2}.
$$

Auch der Unterschied 
$$
b_1 - b_2
$$
 ist normal verteilt mit der Streuung

\n
$$
\sigma^2 \left[ \frac{1}{\sum_{i=1}^{N_1} (x'_i - \overline{x}')^2} + \frac{1}{\sum_{i=1}^{N_1} (x'_i - \overline{x}')^2} \right],
$$

so daß wir  $b_1 - b_2$  prüfen können mit einem *t*, das wie folgt zu berechnen ist:

$$
t = \frac{b_1 - b_2}{\sqrt{\frac{S(y_i' - Y_i')^2 + S(y_i' - Y_i')^2}{N_1 + N_2 - 4}}} \cdot \frac{1}{\sqrt{\frac{1}{S(x_i' - \bar{x}')^2} + \frac{1}{S(x_i' - \bar{x}')^2}}} \tag{4}
$$

Die Zahl der Freiheitsgrade beträgt auch hier

$$
n=N_1+N_2-4.
$$

#### *323.3 Wann darf die Regression als geradlinig beurteilt werden?*

Die in den Abschnitten 323.0 bis 323.2 hergeleiteten Prüfverfahren dürfen wir nur anwenden, wenn die Regression geradlinig ist. Um prüfen zu können, ob dies der Fall sei, nehmen wir an, die Größen *x* seien in *M* Klassen eingeteilt. Die Klassenmitten bezeichnen wir mit  $x_1, x_2, \ldots, x_j, \ldots, x_M$ , und in der *j*-ten Klasse mögen  $N_j$  Werte  $y_{jk}$  vorhanden sein. Demnach haben wir

$$
\sum_{j=1}^{M} N_j = N \tag{1}
$$

wo *N* wie immer die Gesamtzahl der beobachteten Wertepaare bedeutet.

Den Durchschnitt der Werte  $y_{jk}$  in der Klasse *j* bezeichnen wir mit  $\overline{y}_i$  und berechnen ihn wie folgt:

$$
N_j \overline{y}_j = \sum_{k=1}^{N_j} y_{jk} . \tag{2}
$$

Selbstverständlich wird dann

$$
N\overline{y} = \sum_{j=1}^{M} N_j \overline{y}_j = \sum_{j=1}^{M} \sum_{k=1}^{N_j} y_{jk} .
$$
 (3)

Für die Werte *Y;* der Regressionsgeraden, die den Werten *x1* entsprechea, haben wir die Beziehung

$$
Y_j = a + b \left( x_j - \overline{x} \right), \tag{4}
$$

wobei

$$
a = \overline{y} \tag{5a}
$$

und - in Anpassung an die Bezeichnungen dieses Abschnitts-

$$
b \underset{i=1}{\overset{M}{\mathcal{S}}} N_j (x_j - \overline{x})^2 = \underset{i=1}{\overset{M}{\mathcal{S}}} N_j (x_j - \overline{x}) \overline{y}_j. \tag{5b}
$$

Die Regression werden wir so lange als geradlinig betrachten dürfen, als die Abweichungen  $\overline{y}_i - Y_i$  im Rahmen des Zufälligen bleiben.

Um dies zu prüfen, nehmen wir wiederum an, die Werte *Yik* seien um die Regressionsgerade der Grundgesamtheit normal verteilt mit der Streuung *G.* 

Durch passendes Zerlegen der Streuung der *y* um ihren Durchschnitt *y* finden wir unschwer, wie die Abweichungen  $\overline{y}_i - Y_i$  geprüft werden können.

Zunächst zerlegen wir die Streuung der *Y;k* um *y* in die Summe der Streuung der *Y;k* um die Regressionswerte *Yj* und der Streuung der Regressionswerte  $Y_i$  um  $\overline{y}$ . In der Tat finden wir

$$
\begin{array}{ll}\nM & N_j \\
S & S & (\gamma_{jk} - \overline{\gamma})^2 = \n\end{array}\n\begin{array}{ll}\nM & N_j \\
S & S & (\gamma_{jk} - Y_j)^2 + \n\end{array}\n\begin{array}{ll}\nM \\
S & N_j & (Y_j - \overline{\gamma})^2\n\end{array}.
$$
\n(6)

Zum Beweise der Beziehung (6) brauchen wir nur zu zeigen, daß

$$
\begin{array}{ll}\nM & N_j \\
S & S & (y_{jk} - Y_j)(Y_j - \overline{y}) = 0 \\
j = 1 \quad k = 1\n\end{array} \tag{7}
$$

wird. Man hat

$$
\begin{array}{ll}\nM & N_j \\
S & S & (y_{jk} - Y_j)(Y_j - \overline{y}) = \sum_{j=1}^M \sum_{k=1}^{N_j} [y_{jk} - \overline{y} - b(x_j - \overline{x})] b(x_j - \overline{x}) = \\
&= b \sum_{j=1}^M \sum_{k=1}^{N_j} (x_j - \overline{x}) y_{jk} - b \overline{y} \sum_{j=1}^M \sum_{k=1}^{N_j} (x_j - \overline{x}) - b^2 \sum_{i=1}^M \sum_{k=1}^{N_j} (x_j - \overline{x})^2 .\n\end{array}
$$

Das erste und das dritte Glied sind gemäß (5b) gleich, und da das mittlere Glied gleich 0 wird, ist (7) und damit (6) bewiesen.

*!* Die Streuung der Einzelwerte um die Regressionsgerade können wir weiter zerlegen in eine Streuung der Einzelwerte um die Klassendurchschnitte *y;* und eine Streuung der Klassendurchschnitte um die entsprechenden Regressionswerte.

$$
\begin{array}{ll}\nM & Ni \\
S & S \ (y_{jk} - Y_j)^2 = \n\end{array}\n\begin{array}{ll}\nM & Ni \\
S & S \ (y_{jk} - \overline{y}_j)^2 + \n\end{array}\n\begin{array}{ll}\nM \\
S & N_j (\overline{y}_j - Y_j)^2\n\end{array}.\n\tag{8}
$$

Diese Beziehung wird auf gleiche Art bewiesen wie (6).

Für die Quadratsummen in (6) und (8) finden wir die Verteilungen durch folgende Überlegungen :

a) 
$$
\sum_{j=1}^{M} \sum_{k=1}^{N_j} (y_{jk} - \overline{y}_j)^2.
$$

Da die Größen  $y_{jk}$  um den Regressionswert normal verteilt sind mit der Streuung *G,* ist

$$
\frac{1}{\sigma^2}\sum_{k=1}^{N_j} (y_{jk}-\overline{y}_j)^2
$$

nach 320 verteilt wie  $\chi^2$  mit  $n = N_j - 1$ . Nach 321.2 ist dann auch

$$
\frac{1}{\sigma^2}\sum_{j=1}^M\sum_{k=1}^{N_j}(\mathbf{y}_{jk}-\overline{\mathbf{y}}_j)^2
$$

wie  $\chi^2$  verteilt mit  $n = N - M$ .

b) 
$$
\sum_{j=1}^M N_j (\overline{y}_j - Y_j)^2.
$$

Da die *Yik* normal um die Regressionswerte der Grundgesamtheit verteilt sind, ist  $\overline{y}_i$  ebenfalls normal verteilt mit der Streuung

$$
\frac{\sigma^2}{N_j}.
$$

Im Ausdruck  $N_j (\bar{y}_j - Y_j)^2$  wird die Abweichung  $y_j - Y_j$  nicht bloß einmal, sondern  $N_j$  mal genommen. Daher ist  $N_j$   $(\overline{y}_j - Y_j)^2$  normal verteilt mit der Streuung  $\sigma^2$ .

Der Ausdruck

$$
\frac{1}{\sigma^2}\sum_{j=1}^M N_j\,(\overline{y}_j-Y_j)^2
$$

ist nach 323.0 verteilt wie  $\chi^2$  mit  $n = M - 2$ .

Da zudem die Verteilungen von a) und b) nach (8) voneinander unabhängig sind, kann die Abweichung der Klassendurchschnitte von den entsprechenden Regressionswerten mittels der *F-*Verteilung geprüft werden, indem wir  $\ddot{\phantom{a}}$ 

$$
F = \frac{\sum_{j=1}^{M} N_j (\overline{y}_j - Y_j)^2}{\sum_{j=1}^{M} \sum_{k=1}^{N_j} (y_{jk} - \overline{y}_j)^2} \cdot \frac{N - M}{M - 2}
$$
(9)

mit  $n_1 = M - 2$ ,  $n_2 = N - M$  berechnen. Solange *F* unterhalb der Sicherheitsschwelle bleibt, kann die Regression als linear angesehen werden.

# *324 Das Prüfen von Korrelationskoeffizienten*

#### *324.0 Zweidimensionale normale Verteilungen*

Um die Verteilung des Korrelationskoeffizienten in Stichproben berechnen zu können, müssen wir eine zweidimensionale Grundgesamtheit voraussetzen. Wir wählen dafür die Verteilung

$$
d\varphi(x, y) = \frac{1}{\sigma_1 \sigma_2 2 \pi \sqrt{1 - \varrho^2}} e^{-\frac{1}{2(1 - \varrho^2)} \left(\frac{x^2}{\sigma_1^2} - \frac{2 \varrho x y}{\sigma_1 \sigma_2} + \frac{y^2}{\sigma_2^2}\right)} dx dy.
$$
 (1)

Für  $\rho = 0$  wird

$$
d\varphi(x, y) = d\varphi(x) \cdot d\varphi(y) ,
$$

wobei sowohl  $d\varphi(x)$  wie  $d\varphi(y)$  Normalverteilungen sind mit den Streuungen  $\sigma_1$  und  $\sigma_2$ . Wenn  $\rho = 0$  ist, sind demnach die beiden Verteilungen  $d\varphi(x)$  und *dqJ (y)* voneinander unabhängig.

Die durch (1) gegebene Verteilung können wir auch in den beiden folgenden Formen schreiben:

$$
d \varphi (x, y) = \frac{1}{\sigma_1 \sqrt{2 \pi}} e^{-\frac{x^2}{2 \sigma_1^2}} dx \cdot \frac{1}{\sigma_2 \sqrt{2 \pi (1 - \varrho^2)}} e^{-\frac{\left(y - \varrho \frac{\sigma_1}{\sigma_1} x\right)^2}{2 \sigma_1^2 (1 - \varrho^2)}} dy \tag{2a}
$$

und

$$
d\varphi(x,y) = \frac{1}{\sigma_2 \sqrt{2\pi}} e^{-\frac{y^2}{2\sigma_2^2}} dy \cdot \frac{1}{\sigma_1 \sqrt{2\pi} (1-\varrho^2)} e^{-\frac{\left(x-\varrho \frac{\sigma_1}{\sigma_2} y\right)^2}{2\sigma_1^2 (1-\varrho^2)}} dx . \tag{2b}
$$

Gemäß (2a) kann man zunächst die Wahrscheinlichkeit dafür betrachten, daß *x* zwischen *x* und  $x + dx$  liegt. Diese Wahrscheinlichkeit besitzt eine normale Verteilung mit der Streuung  $\sigma_1$ . Ist *x* festgelegt, so finden wir als Wahrscheinlichkeit dafür, daß *y* zwischen *y* und  $y + dy$  liegt, eine normale Verteilung mit dem Durchschnitt

und der Streuung

$$
\sigma_2^2\,(1-\varrho^2)\,.
$$

 $\varrho \frac{\sigma_2}{\sigma_1} x$ 

Die zu einem bestimmten Werte von *x* gehörende Verteilung der Werte *y* ist ,demnach normal und von *x* abhängig, indem ihr Durchschnitt linear mit *x* zunimmt. Die Streuung ist für alle diese bedingten Verteilungen gleich.

Gemäß (2b) sind die zu jedem y gehörenden Werte x ebenfalls normal verteilt. Die Durchschnitte dieser Verteilungen liegen auf der Geraden

$$
x = \varrho \, \frac{\sigma_1}{\sigma_2} \, y
$$

und die Streuungen sind sämtliche gleich

$$
\sigma_{1}^{2}\left( 1-\varrho^{2}\right) .
$$

Die beiden Regressionskoeffizienten lauten demnach

$$
\beta = \varrho \, \frac{\sigma_2}{\sigma_1} \tag{3a}
$$

und

$$
\beta^* = \varrho \, \frac{\sigma_1}{\sigma_2} \tag{3b}
$$

während aus

$$
\beta \beta^* = \varrho^2 \tag{4}
$$

folgt, daß  $\rho^2$  das Bestimmtheitsmaß,  $\rho$  der Korrelationskoeffizient der Verteilung  $d\varphi(x, y)$  ist.

# *324.1 Die Verteilung des Korrelationskoeffizienten*

Wir betrachten *N* Wertepaare  $x_1$ ,  $y_1$ ;  $x_2$ ,  $y_2$ ; ...,  $x_N$ ,  $y_N$ , von denen jedes mit der Wahrscheinlichkeit

$$
d\varphi(x_i, y_i) = \frac{1}{\sigma_1 \sigma_2 2 \pi \sqrt{1 - \varrho^2}} e^{-\frac{1}{2(1 - \varrho^2)} \left[ \frac{(x_i - \mu_1)^2}{\sigma_1^2} - \frac{2 \varrho (x_i - \mu_1)(y_i - \mu_2)}{\sigma_1 \sigma_2} + \frac{(y_i - \mu_2)^2}{\sigma_2^2} \right]} dx_i dy_i \tag{1}
$$

im Intervall zwischen  $x_i$  und  $x_i + dx_i$  sowie  $y_i$  und  $y_i + dy_i$  erscheint.

Aus den N Wertepaaren berechnen wir die Durchschnitte, die Streuungen und den Korrelationskoeffizienten gemäß den Formeln

$$
N\overline{x} = \sum_{i=1}^{N} x_i , \qquad N\overline{y} = \sum_{i=1}^{N} y_i , \qquad (2a)
$$

$$
(N-1) s_1^2 = \underset{i=1}{\overset{N}{\mathcal{S}}} (x_i - \overline{x})^2, \qquad (N-1) s_2^2 = \underset{i=1}{\overset{N}{\mathcal{S}}} (y_i - \overline{y})^2, \qquad (2b)
$$

$$
(N-1) r s_1 s_2 = \sum_{i=1}^{N} (x_i - \overline{x}) (y_i - \overline{y}).
$$
 (2c)

Mit  $d\varphi$  ( $\overline{x}$ ,  $\overline{y}$ ,  $s_1$ ,  $s_2$ ,  $\overline{r}$ ) bezeichnen wir die Wahrscheinlichkeit dafür, daß die *N* Wertepaare den folgenden fünf Ungleichungen genügen:

$$
N\overline{x} < \underset{i=1}{\overset{N}{\mathcal{S}}} x_i < N(\overline{x} + d\overline{x}), \qquad N\overline{y} < \underset{i=1}{\overset{N}{\mathcal{S}}} y_i < N(\overline{y} + d\overline{y}), \qquad (3a)
$$

$$
(N-1) s_1^2 < \underset{i=1}{\overset{N}{\underset{i=1}{\overset{N}{\sum}}} (x_i - \overline{x})^2} < (N-1) (s_1 + ds_1)^2,
$$
\n
$$
(N-1) s_2^2 < \underset{i=1}{\overset{N}{\underset{N}{\sum}}} (y_i - \overline{y})^2 < (N-1) (s_2 + ds_2)^2,
$$
\n
$$
(3b)
$$

$$
(N-1) s_1 s_2 r < \frac{N}{s-1} (x_i - \overline{x}) (y_i - \overline{y}) < (N-1) s_1 s_2 (r + dr) .
$$
 (3c)

Um  $d\varphi$  ( $\overline{x}$ ,  $\overline{y}$ ,  $s_1$ ,  $s_2$ ,  $\overline{r}$ ) berechnen zu können, müssen wir zunächst beachten, daß die Wahrscheinlichkeit dafür, daß

32 Anwendungen der Prüfverteilungen

 $x_1$  zwischen  $x_1$  und  $x_1 + dx_1$ ,  $y_1$  zwischen  $y_1$  und  $y_1 + dy_1$ ,  $x_N$  zwischen  $x_N$  und  $x_N + dx_N$ ,  $y_N$  zwischen  $y_N$  und  $y_N + dy_N$ ,

liegen, in Anbetracht der Unabhängigkeit der Verteilungen (1) gleich ist

$$
d\varphi(x_1, y_1) d\varphi(x_2, x_2) \ldots d\varphi(x_N, y_N) =
$$

$$
\left(\frac{1}{\sigma_1 \sigma_2 2 \pi \sqrt{1-\varrho^2}}\right)^N e^{-\frac{1}{2(1-\varrho^2)} \sum_{i=1}^N \left[\frac{(x_i-\mu_i)^2}{\sigma_1^2}-\frac{2 \varrho (x_i-\mu_1)(y_i-\mu_2)}{\sigma_1 \sigma_2}+\frac{(y_i-\mu_2)^2}{\sigma_2^2}\right]} d x_1 d y_1 d x_2 d y_2 \ldots d x_N d y_N. \tag{4}
$$

Die gesuchte Wahrscheinlichkeit  $d\varphi(\overline{x}, \overline{y}, s_1, s_2, r)$  finden wir, indem wir den Ausdruck (4) über den durch die Ungleichungen (3) gegebenen Wertebereich von  $x_1, y_1, \ldots x_N, y_N$  integrieren.

Die Summe im Exponenten können wir unschwer umformen. Wir finden

 $\ddot{\phantom{a}}$ 

$$
\frac{N}{S} \left[ \frac{(x_i - \mu_1)^2}{\sigma_1^2} - \frac{2 \varrho (x_i - \mu_1) (y_i - \mu_2)}{\sigma_1 \sigma_2} + \frac{(y_i - \mu_2)^2}{\sigma_2^2} \right] =
$$
\n
$$
= \frac{(\overline{x} - \mu_1)^2}{\sigma_1^2} N + \frac{(\overline{y} - \mu_2)^2}{\sigma_2^2} N + (N - 1) \frac{s_1^2}{\sigma_1^2} + (N - 1) \frac{s_2^2}{\sigma_2^2} -
$$
\n
$$
- \frac{2 \varrho N (\overline{x} - \mu_1) (\overline{y} - \mu_2)}{\sigma_1 \sigma_2} - 2 (N - 1) \frac{s_1 s_2}{\sigma_1 \sigma_2} r \varrho.
$$
\n(5)

Die Gleichung (5) zeigt, daß wir bei der Integration des Ausdrucks (4) über den Bereich (3) folgendes erhalten:

$$
d\varphi\left(\overline{x},\overline{y},s_1,s_2,r\right) = \left(\frac{1}{\sigma_1 \sigma_2 \sqrt{2 \pi (1-\varrho^2)}}\right)^N \cdot e^{-\frac{\left(\overline{x}-\mu_1\right)^2 N}{2(1-\varrho^2)\sigma_1^2}} \cdot e^{-\frac{\left(\overline{y}-\mu_2\right)^2 N}{2(1-\varrho^2)\sigma_2^2}}.
$$

$$
e^{-\frac{N-1}{2(1-\varrho^2)}\frac{s_1^2}{\sigma_1^2}} \cdot e^{-\frac{N-1}{2(1-\varrho^2)}\frac{s_2^2}{\sigma_2^2}} \cdot e^{N\frac{\left(\overline{x}-\mu_1\right)\left(\overline{y}-\mu_2\right)}{\sigma_1 \sigma_2(1-\varrho^2)}}.
$$

$$
\cdot e^{\frac{\left(N-1\right)s_1 s_2}{\sigma_1 \sigma_2(1-\varrho^2)}} \cdot \int_{\cdots}^{\left(2N\right)} d x_1 d y_1 d x_2 d y_2 \dots d x_N d y_N.
$$

$$
(6)
$$

Das in (6) vorkommende 2N-fache Integral kann man mit Hilfe einer geometrischen Deutung im kartesischen Raum von 2N Dimensionen auswerten.

Wie im Abschnitt 320 ausgeführt wurde, lassen sich die beiden Ungleichungen

$$
N\overline{x} < \sum_{i=1}^{N} x_i < N(\overline{x} + d\overline{x})
$$

125

und

$$
(N-1) s_1^2 < \mathop{\textstyle \sum}_{i=1}^N (x_i - \bar{x})^2 < (N-1) (s_1 + d s_1)^2
$$

im N-dimensionalen kartesischen Raum als Schnittgebilde einer N-dimensionalen Kugelschicht mit zwei unendlich benachbarten Ebenen deuten, was ein Gebilde ergibt, dessen Volumen nach Gleichung (12) von 320 gleich

$$
c_1 s_1^{N-2} d\overline{x} ds_1 \tag{7}
$$

(8)

ist, wobei wir davon absehen können, die Konstante zu bestimmen.

Entsprechend finden wir für das durch die Ungleichungen

$$
N\overline{y} < \sum_{i=1}^{N} y_i < N(\overline{y} + d\overline{y})
$$

und

$$
(N-1) s_2^2 < \mathop{\text{S}}_{i=1}^N (y_i - \overline{y})^2 < (N-1) (s_2 + d s_2)^2
$$

festgelegte Gebiet im *N-* dimensionalen Raum ein Volumen von

$$
c_{2}s_{2}^{N-2}d\bar{y} ds_{2}.
$$
\n  
\n
$$
(x_{1}-\bar{x},x_{2}-\bar{x},...x_{N}-\bar{x})
$$
\n  
\n
$$
y_{1}-\bar{y},y_{2}-\bar{y},...y_{N}-\bar{y}
$$
\n  
\n
$$
y_{1}-\bar{y},y_{2}-\bar{y},...y_{N}-\bar{y}
$$
\n  
\nFig. 36

Geometrische Darstelluag des Korrelationskoeffizienten im *N*- dimensionalen kartesischen Raum

Denkt man sich die Werte  $x_1 - x$ ,  $x_2 - x$ ,  $\ldots$   $x_N - x$  und  $y_1 - y$ ,  $y_2 - y$ ,  $\ldots$  $y_N - y$  als Koordinaten zweier Punkte in einem  $N$ -dimensionalen Raum, so läßt sich *r* nach der Gleichung (2c) als cos  $\varphi$ 

$$
\mathbf{v} = \cos \varphi \tag{9}
$$

deuten, wobei *q;* den Winkel zwischen den Vektoren vom Ursprung des *N*dimensionalen Raumes zu den beiden Punkten darstellt.

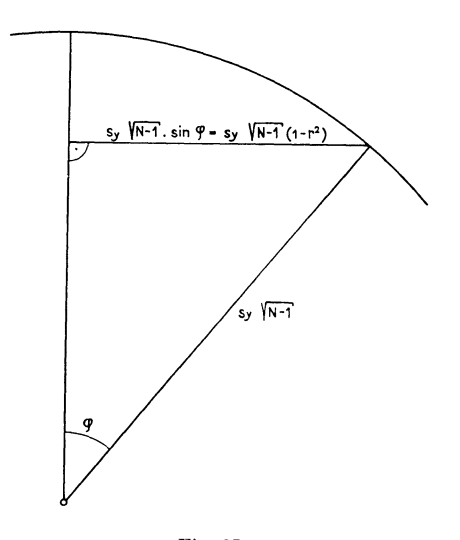

Fig. 37 Geometrische Darstellung der G:eichungea (2a), (2b) und (2c)

Nehmen wir  $x_1, x_2, \ldots x_N$  als fest an, so liegen die mit (2c) festgelegten Punkte auf einem Kreiskegel, der aus der  $(N-1)$ -dimensionalen Hyperkugel mit dem Radius  $s_y\sqrt{N-1}$  eine (N- 2)-dimensionale Hyperkugel ausschneidet.

Bei unendlich kleiner Variation von  $r$ ,  $s_2$  und  $\overline{y}$  erhalten wir ein Gebilde, dessen Volumen einerseits proportional

$$
s_2^{\ N-3}\,(1-r^2)^{\dfrac{N-3}{2}}\,d\,s_2\,d\,\bar{y}
$$

und sodann proportional einer «Dicke»

$$
s_2 d \varphi = s_2 \frac{d r}{\sqrt{1 - r^2}}
$$

also insgesamt gleich

$$
c_2 \, s_2^{\,N-2} \, (1-r^2)^{\frac{N-4}{2}} \, ds_2 \, d\bar{y} \, dr
$$

ist.

Die Ungleichungen (3a), (3b) und (3c) lassen sich demnach im kartesischen Raume von 2N Dimensionen derart darstellen, daß wir in einem Raume von *N* Dimensionen ein Gebiet des Inhalts (7)

$$
c_1 s_1^{N-2} ds_1 d\overline{x}
$$

haben und in einem dazu vollständig orthogonalen N-dimensionalen Raume ein Gebiet vom Inhalt

$$
c_2\,s_2^{\,\,N-2}\,(1-r^2)^{\dfrac{N-4}{2}}\,d\,s_2\,d\,r\,d\bar{y} \ \, .
$$

Das gesamte durch die Ungleichungen bestimmte Gebiet, oder also das 2Nfache Integral in (6), wird demnach gleich

$$
c_3 s_1^{N-2} s_2^{N-2} (1-r^2)^{\frac{N-4}{2}} ds_1 ds_2 d\overline{x} d\overline{y} dr . \qquad (10)
$$

Setzen wir (10) in (6) ein, so erkennen wir zunächst, daß

$$
d\varphi\left(\overline{x},\overline{y},s_1,s_2,r\right)=d\varphi\left(\overline{x},\overline{y}\right)d\varphi\left(s_1,s_2,r\right). \hspace{1.5cm} (11)
$$

Für den ersten Faktor auf der rechten Seite von (11) können wir

$$
d\varphi\left(\overline{x},\overline{y}\right) = c_4 e^{-\frac{\overline{N}}{2(1-\varrho^2)} \left[\frac{\left(\overline{x}-\mu_1\right)^2}{\sigma_1^2} - \frac{2\,\varrho\left(\overline{x}-\mu_1\right)\left(\overline{y}-\mu_2\right)}{\sigma_1\,\sigma_2} + \frac{\left(\overline{y}-\mu_2\right)^2}{\sigma_2^2}\right]}} d\overline{x}\,d\overline{y} \tag{12}
$$

schreiben, wobei

$$
c_4 = \frac{N}{\sigma_1 \sigma_2 2\pi \sqrt{1 - \varrho^2}}.
$$
 (12a)

Wir finden demnach für  $\bar{x}$  und  $\bar{y}$  eine zweidimensionale Normalverteilung mit den Streuungen

$$
\frac{{\sigma_1}^2}{N} \quad \text{und} \quad \frac{{\sigma_2}^2}{N}
$$

und dem Bestimmtheitsmaß  $\rho^2$ .

Betrachten wir nun noch die Verteilung

$$
d\varphi\left(s_{1}, s_{2}, r\right) = c_{5} e^{-\frac{N-1}{2(1-\varrho^{2})}\left[\frac{s_{1}^{2}}{\sigma_{1}^{2}} - 2 \varrho r \frac{s_{1} s_{2}}{\sigma_{1} \sigma_{2}} + \frac{s_{2}^{2}}{\sigma_{2}^{2}}\right]} \cdot s_{1}^{N-4} \cdot s_{1}^{N-2} s_{2}^{N-2} (1-r^{2})^{2}} d s_{1} d s_{2} dr. \qquad (13)
$$

Durch die Substitutionen

$$
\xi = \frac{s_1 \, s_2}{\sigma_1 \, \sigma_2} \tag{14a}
$$

und

$$
\eta = \log \text{nat} \frac{s_1 \sigma_2}{s_2 \sigma_1} \tag{14b}
$$

und durch Integration über  $\xi$  wird aus (13)

$$
d \varphi (r, \eta) = c_6 \left(1 - r^2\right)^{\frac{N-4}{2}} \int_{0}^{\infty} \frac{d \eta}{\left(\cosh \eta - \varrho \, r\right)^{N-1}} \, dr \,. \tag{15}
$$

Für die Konstante  $C_6$  findet man nach R. A. FISHER

$$
c_6 = \frac{N-2}{\pi} \left(1 - \varrho^2\right)^{\frac{N-1}{2}},\tag{16}
$$

so daß mit

$$
r = \tanh z, \tag{17a}
$$

$$
\varrho = \tanh \zeta \tag{17b}
$$

aus (15)  
\n
$$
d\varphi(\zeta, z) = \frac{N-2}{\pi} \ \text{sech}^{N-1} \ \zeta \ \text{sech}^{N-2} z \int_{0}^{\infty} \frac{d\eta}{(\cosh \eta - \varrho \, r)^{N-1}} \, dz \qquad (18)
$$

wird, eine Verteilung, von der durch Entwickeln des Integrals gezeigt werden kann, daß sie für alle Werte von *N* mit Ausnahme der kleinsten mit einer Normalverteilung praktisch übereinstimmt, deren Streuung

$$
\sigma_z^2 = \frac{1}{N-3} \tag{19}
$$

beträgt.

# *325 Abweichung der beobachteten von der theoretischen Verteilung*

Von *N* Beobachtungen mögen

 $f_1$  in eine erste,  $f_2$  in eine zweite, . . . . . . . . . . . . . . .  $f_M$  in eine *M*-te

Klasse fallen. Die Wahrscheinlichkeit dafür, daß eine Beobachtung in die *i-te*  Klasse fällt, sei  $p_j$ , so daß von *N* Beobachtungen  $Np_j$  in der j-ten Klasse zu erwarten sind.

Die Wahrscheinlichkeit für das Auftreten von  $f_1$  Beobachtungen in der ersten und  $f_2$  Beobachtungen in der zweiten und so weiter bis  $f_M$  Beobachtungen in der *M-*ten Klasse ist

$$
\frac{N!}{f_1! f_2! \cdots f_M!} p_1^{f_1} p_2^{f_2} p_3^{f_3} \cdots p_M^{f_M} . \qquad (1)
$$

Linder 9

$$
^{129}
$$

Dieser Ausdruck entspricht dem allgemeinen Glied der binomischen Entwicklung, wenn *M* = 2. Selbstverständlich ist noch

$$
f_1 + f_2 + f_3 + \ldots + f_M = N \ . \tag{2}
$$

Nehmen wir weiter an, die Gesamtzahl *N* der Beobachtungen sei durch eine Poissonsche Verteilung mit dem Durchschnitt  $\lambda$  gegeben, so wird die Wahrscheinlichkeit dafür, eine Stichprobe des Umfangs *N* zu erhalten, gleich

$$
e^{-\lambda}\frac{\lambda^N}{N!} \tag{3}
$$

Fragen wir nach der Wahrscheinlichkeit, eine Stichprobe des Umfanges *N* zu erhalten und in der ersten Klasse  $f_1$ , in der zweiten  $f_2$  usw. bis  $f_M$  in der M-ten Klasse, so finden wir auf Grund von (1) und (3)

$$
e^{-\lambda} \frac{\lambda^N}{N!} \cdot \frac{N!}{f_1! f_2! \dots f_M!} \, \, \hat{p}_1^{f_1} \hat{p}_2^{f_2} \dots \hat{p}_M^{f_M} \, . \tag{4}
$$

Da  $\lambda$  der theoretisch zu erwartende Wert für den Umfang *N* der Stichprobe bedeutet, wird für die theoretisch zu erwartende Häufigkeit *q;1* in der *j-ten*  Klasse

$$
\varphi_j = \lambda \, \varphi_j \,. \tag{5}
$$

Ersetzen wir in (4) die  $p_i$  durch die  $q_i$ , so finden wir

$$
e^{-\sum_{j=1}^{M} \varphi_j^{j} \frac{\varphi_1^{j_1} \varphi_2^{j_2} \cdots \varphi_M^{j_M}}{j_1! \, j_2! \, \cdots \, j_M!} = \prod_{j=1}^{M} e^{-\varphi_j} \frac{\varphi_j^{j_j}}{j_j!} \, . \tag{6}
$$

Die *M* beobachteten Häufigkeiten *f1* gehorchen demnach *M* voneinander stochastisch unabhängigen Poissonschen Verteilungen. Dabei besteht zwischen ihnen die lineare Beziehung (2).

Läßt man die  $\varphi_i$  unbeschränkt anwachsen, so gehen die *M* Poissonschen Verteilungen in ebenso viele voneinander stochastisch unabhängige Normalverteilungen über, deren Durchschnitte und Streuungen gleich *q;1* sind. Die Größen

$$
x_j = \frac{f_j - \varphi_j}{\sqrt{\varphi_j}}\tag{7}
$$

sind demnach in diesem Falle *M* voneinander stochastisch unabhängige, normal verteilte Größen, wobei immer noch die Beziehung (2) zu beachten bleibt.

Nach 311 ist

$$
\chi^2 = \sum_{j=1}^{M} \frac{(j_j - \varphi_j)^2}{\varphi_j} , \qquad (8)
$$

verteilt gemäß

$$
d\varphi(\chi^2) = \frac{1}{\left(\frac{n-2}{2}\right)!} \left(\frac{\chi^2}{2}\right)^{\frac{n-2}{2}} e^{-\frac{\chi^2}{2}} d\left(\frac{\chi^2}{2}\right),\tag{9}
$$

wobei die Zahl der Freiheitsgrade

$$
n = M - 1 \tag{10}
$$

wegen der linearen Beziehung (2) um 1 kleiner ist als die Zahl der Klassen.

Wir haben  $\varphi_j$  als unbeschränkt groß vorausgesetzt. Dies läuft praktisch darauf hinaus, daß die theoretisch zu erwartenden Werte für jede Klasse größer

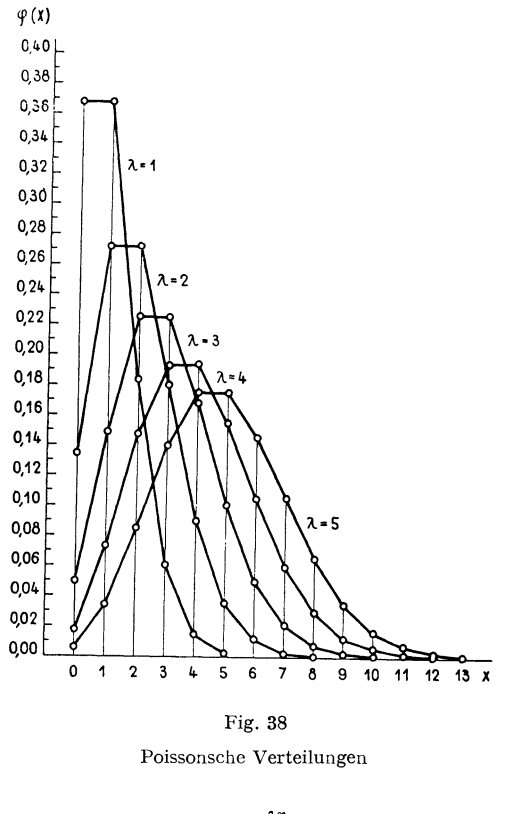

$$
e^{-\lambda}\frac{\lambda^x}{x!}
$$

als 5 gewählt werden müssen. Falls notwendig, erreicht man dies durch Zusammenlegen kleinerer Klassen. Die Figur 38 zeigt, wie mit wachsendem  $\varphi$ schon sehr bald eine nahezu normale Verteilung erreicht wird.

#### *325.1 Abhängigkeit bei qualitativen Merkmalen*

Die Abhängigkeit zweier Gruppen von Merkmalen, wie beispielsweise Haarfarbe und Augenfarbe, sei zu prüfen. Das Zahlenmaterial möge in einer Vierfeldertafel, oder- allgemeiner- in einer Tafel mit *r* Zeilen und *s* Spalten vorliegen.

Betrachten wir zunächst die VierfeldertafeL

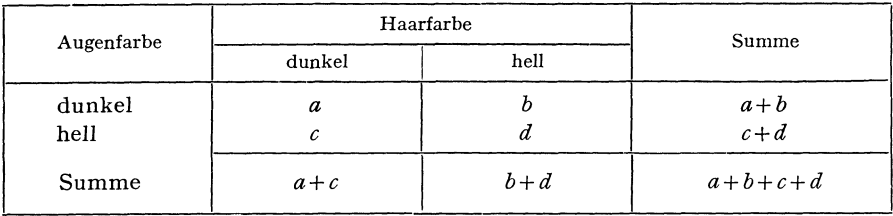

Die beiden Merkmale sind voneinander *unabhängig,* wenn

$$
\frac{a}{c} = \frac{b}{d} \,,\tag{1a}
$$

was gleichbedeutend ist mit

$$
\frac{a}{b} = \frac{c}{d} \tag{1b}
$$

Sind die Beziehungen (1a) und (1b) nicht erfüllt, so kann man aus den Randzahlen  $a + b$ ,  $c + d$ ,  $a + c$  und  $b + d$  die entsprechenden Werte  $\alpha$ ,  $\beta$ ,  $\gamma$  und  $\delta$ so berechnen, daß

$$
\frac{\alpha}{\gamma} = \frac{\beta}{\delta} = \frac{a+b}{c+d} \tag{2a}
$$

oder

$$
\frac{\alpha}{\beta} = \frac{\gamma}{\delta} = \frac{a+c}{b+d} \,. \tag{2b}
$$

Die Unterschiede  $a - \alpha$ ,  $b - \beta$ ,  $c - \gamma$ ,  $d - \delta$  können wir in ihrer Gesamtheit prüfen, indem wir

$$
\chi^2 = \frac{(a-\alpha)^2}{\alpha} + \frac{(b-\beta)^2}{\beta} + \frac{(c-\gamma)^2}{\gamma} + \frac{(d-\delta)^2}{\delta} \tag{3}
$$

berechnen.

Ist beispielsweise  $\alpha$  bestimmt, so erhalten wir  $\beta$ ,  $\gamma$  und  $\delta$  durch drei voneinander unabhängige lineare Beziehungen mit Hilfe der Randzahlen *a* + *b,*   $a + c$ ,  $b + c$  und  $b + d$ .

Die Zahl der Freiheitsgrade haben wir demnach mit

$$
n = 1 \tag{4}
$$

zu nehmen, also um 3 niedriger als die Zahl der Klassen.

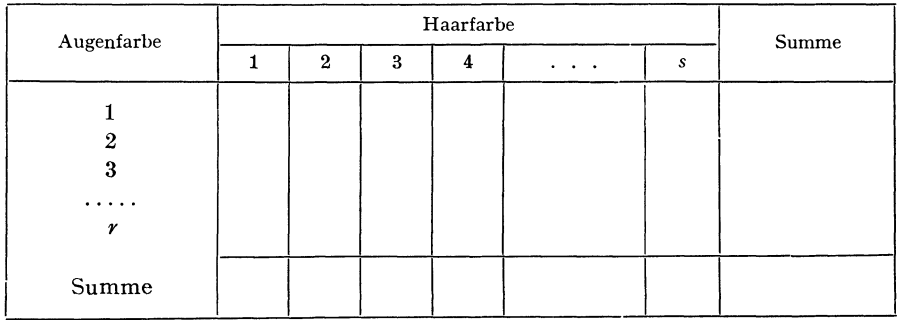

Gehen wir zu einer Tafel mit *r* Zeilen und *s* Spalten über.

Um die Häufigkeiten bei Unabhängigkeit auf die Beobachtungen abzustimmen, müssen wir in *r* Zeilen und *s* -1 Spalten die Randzahlen gleichsetzen. Die Zahl der Freiheitsgrade muß somit um  $r + s - 1$  kleiner sein als die Zahl der Felder *rs;* demnach

$$
n = (r-1) (s-1).
$$
 (5)

Die Werte bei Unabhängigkeit berechnen wir wiederum unter der Annahme, daß die Häufigkeiten in allen Spalten im gleichen Verhältnis stehen wie in der Randspalte.

#### *325.2 Die theoretische Verteilung ist als Funktion gegeben*

Sind die theoretischen Häufigkeiten  $\varphi_1, \varphi_2, \ldots, \varphi_M$  als Werte einer Funktion g-ten Grades gegeben, so müssen wir *g* voneinander linear unabhängige Gleichungen bilden, um aus den Beobachtungen  $f_1, f_2, f_3, \ldots, f_M$  die Funktionswerte  $\varphi_1, \varphi_2, \varphi_3, \ldots, \varphi_M$  zu bestimmen. Außerdem ist noch

$$
\begin{array}{ll}\nM & M \\
S & J_j = N \, S \, \varphi_j, \\
j=1 & j=1\n\end{array} \tag{1}
$$

so daß die Zahl der Freiheitsgrade

$$
n = M - g - 1 \tag{2}
$$

genommen werden muß.

Um beispielsweise eine *Poissonsche Verteilung* zu prüfen, müssen wir bedenken, daß wir die Gesamtzahl der theoretischen Häufigkeiten auf die Gesamtzahl der Beobachtungen abstimmen und aus den Beobachtungen den

Parameter der Poissonschen Verteilung herleiten müssen. Die Freiheitsgrade werden demnach gleich

$$
n = M - 2.
$$
 (3)

Entsprechend haben wir bei der *binomischen Verteilung* die Gesamthäufigkeit, den Durchschnitt und die Streuung der theoretischen Verteilung aus den Beobachtungen herzuleiten, was zu

$$
n = M - 3 \tag{4}
$$

führt.

# 4 LITERATURVERZEICHNIS

- BALLMER, HANS: Körperentwicklung, Körperleistung und ihre Beziehungen. Diss. med. Bern. Zürich, Orell Füßli AG., 1939.
- BANERJEE, SUDHIR KUMAR: The one-tenth per cent level of the ratio of variances. Sankhyä, vol. 2, 1933-34, p. 425-428.
- BRISTOL-ROACH, M.: On the relation of certain soil algae to some soluble carbon compounds. Annals of botany, vol. XL, 1926, p. 149-201.
- CRAMER, HARALD: Random variables and probability distributions. Cambridge tracts in mathematics and mathematical physics, no. 36, 1937.
- ELDERTON, W. PALIN: Tables for testing the goodness of fit of theory to Observation. Biometrika, vol. I, 1902, p. 155.
- EzEKIEL, MoRDECAI: Methods of correlation analysis. New York, John Wiley & Sons, Inc. 1930.
- FISHER, R. A.: Frequcncy-distribution of the values of the correlation-coefficient in samples from an indefinitely large population. Biometrika, vol. X, 1915, p. 507-521.
- FISHER, R. A.: On the mathematical foundations of theoretical statistics. Philo sophical transactions of the Royal Society of London, Series A, vol. CCXXI, 1921, p. 309-368.
- FISHER, R. A.: On the «probable error» of a coefficient of correlation deduced from a small sample. Metron, vol. I, part 4, 1921, p. 1-32.
- FISHER, R. A. : The goodness of fit of regression formulae, and the distribution of regression coefficients. Journal of the Royal Statistical Society, vol. LXXXV, 1922, p. 597-612.
- FISHER, R. A.: Applications of «Student's» distribution. Metron, vol. V, part 3, 1925, p. 90-104.
- FISHER, R. A.: Expansion of « Student's » integral in powers of  $n^{-1}$ . Metron, vol. V, part 3, 1925, p. 109-112.
- FISHER, R. A.: The mathematical distributions used in the common tests of significance. Econometrica, vol. III, 1935, p. 353-365.
- FISHER, R. A.: Statistical theory of estimation. Calcutta University Readership Lectures. University of Calcutta, 1938.
- FISHER, R. A.: Statistical methods for research workers. Edinburgh and London, Oliver and Boyd, 1941, eighth edition.
- FISHER, R. A.: The design of experiments. Edinburgh and London, Oliver and Boyd, 1937, second edition.
- FISHER, R. A., and Y ATES, FRANK: Statistical tables for biological, agricultural and medical research. Edinburgh and London, Oliver and Boyd, 1938.
- FoRNALLAZ, PAUL: Die Wahrscheinlichkeitsrechnung im Dienste der Arbeitsanalyse. Industrielle Organisation, 1940, Nr. 3 und Nr. 4.
- GHEZZI, C.: Die Abflußverhältnisse des Rheins in Basel. Mitteilungen des Eidgenössischen Amtes für Wasserwirtschaft, Nr. 19. Bern, 1926.

135

#### 136 4 Literaturverzeichnis

- KELLEY, TRUMAN, L.: Statistical Method. New York, The Macmillan Company, 1923.
- LÜDI, FRITZ: Zur Theorie der geschlitzten Magnetfeldröhre. Helvetica physica acta, vol. XVI, 1943, S. 59-82.
- MAHALANOBIS, P. C.: Auxiliary tables for Fisher's z-test in analysis of variance. Indian Journal of Agricultural Science, vol. II., 1932, p. 679-693.
- MORGENTHALER, OTTO: Neue Untersuchungen über die Milbenkrankheit der Bienen und ihre Bekämpfung. Archiv für Bienenkunde, X. Jahrgang, 1929, s. 230-243.
- PEARSON, E. S.: The application of statistical methods to industrial standardisation and quality control. London, British Standards Institution, no. 600, 1935.
- PEARSON, KARL: On the criterion that a given system of deviations from the probable, in the case of a correlated system of variables, is such that it can be reasonably supposed to have arisen from random sampling. Philosophical Magazine, 5th series, vol. 1, 1900, p. 157-175.
- RosENFELD, FELIX: L'application industrielle du contröle statistique. Les diagrammes de contröle. Journal de la Societe de Statistique de Paris, 1939, Nos. 10-11-12, p. 283-302.
- RUTHERFORD, E., and GEIGER, E.: The probability variations in the distribution of  $\alpha$ -particles. Philosophical Magazine, series 6, vol. XX, 1910, p. 698-707.
- ScHLÄFLI, LuDwiG: Theorie der vielfachen Kontinuität. Neue Denkschriften der Allgemeinen schweizerischen Gesellschaft für die gesamten Naturwissenschaften, Band 38, Zürich 1901. Aus dem Nachlaß herausgegeben von J. H. Graf.
- SCHÖNHOLZER, G.: Über die Abhängigkeit des cholesterolytischen Vermögens des Blutserums von seinem Lezithingehalt. Schweizerische Medizinische Wochenschrift, 74. Jahrgang, 1944, S. 34-39.
- ScHOPFER, W. H., und BLUMER, S.: Zur Wirkstoffphysiologie von Trichophyton album Sab. Berichte der Schweizerischen Botanischen Gesellschaft, 1943, Band 53, S. 409-456.
- SHEPPARD, W. F.: Table of deviates of the normal curve. Biometrika, vol. V, 1907, p. 404-406.
- SHEWHART, W. A.: Economic control of quality of manufactured products. New York, D. van Nostrand Co. Inc. 1931.
- SNEDECOR, G. W.: Statistical Methods. Collegiate Press, Inc. Ames, Iowa, 1938.
- «STUDENT»: The probable error of a mean. Biometrika, vol. VI, 1908, p. 1-25.
- «STUDENT»: New tables for testing the significance of observations. Metron, vol. V, part 3, 1925, p. 105-120.
- WOLF, RuDOLF: Neue Würfelversuche, dritte Mitteilung. Vierteljahresschrift der Zürcher Naturforschenden Gesellschaft, Jahrgang XXVI, 1881, S. 257-278.
- WORKING, H., and HOTELLING, H.: Applications of the theory of error to the interpretation of trends. Journal of the American Statistical Association, vol. XXIV, 1929, p. 73-85.

# TAFELN

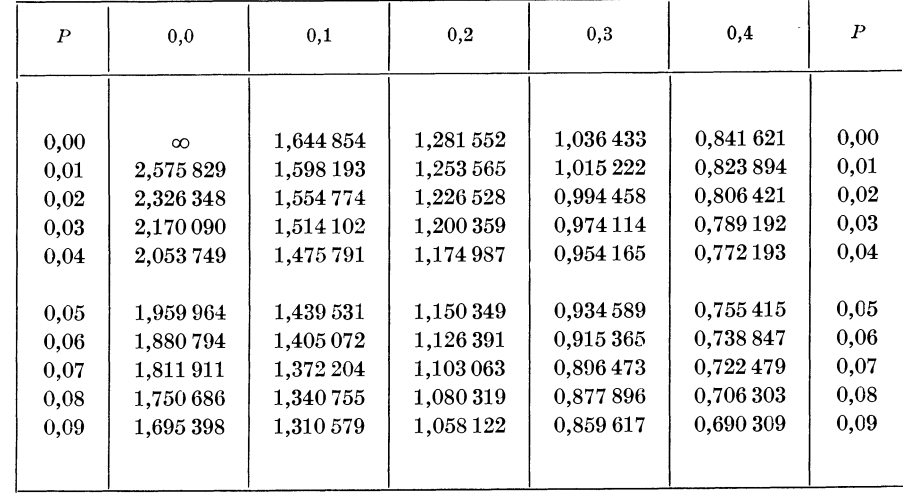

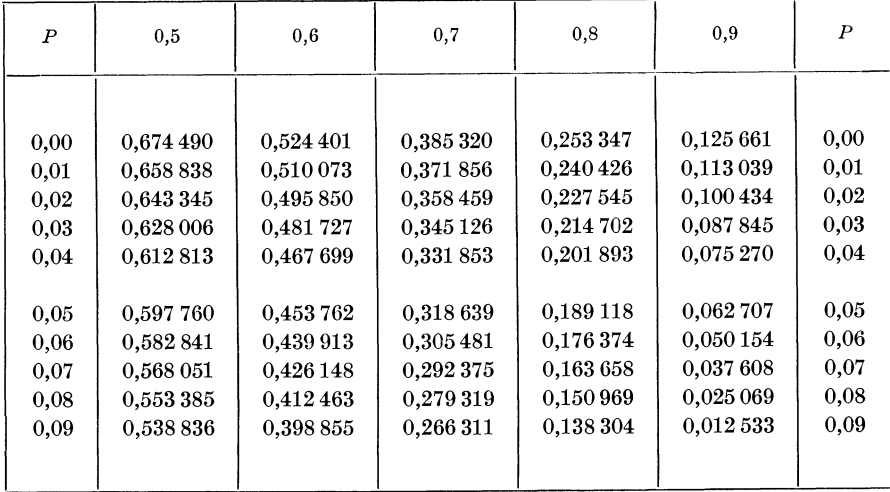

II. Verteilung von  $\chi^2$  139

| $\boldsymbol{n}$        | $P = 0,999$  | $P = 0.99$ | $P = 0.95$ | $P = 0.05$ | $P = 0.01$ | $P = 0,001$ | $\boldsymbol{n}$        |
|-------------------------|--------------|------------|------------|------------|------------|-------------|-------------------------|
| 1                       | 0,000 001 57 | 0,000 157  | 0,00393    | 3,841      | 6,635      | 10,827      | 1                       |
| $\overline{\mathbf{2}}$ | 0,002 00     | 0,0201     | 0,103      | 5,991      | 9,210      | 13,815      | $\boldsymbol{2}$        |
| $\overline{\bf 3}$      | 0,0243       | 0,115      | 0,352      | 7,815      | 11,341     | 16,268      | 3                       |
| $\overline{\mathbf{4}}$ | 0,0908       | 0,297      | 0,711      | 9,488      | 13,277     | 18,465      | $\overline{\mathbf{4}}$ |
| 5                       | 0,210        | 0,554      | 1,145      | 11,070     | 15,086     | 20,517      | 5                       |
|                         |              |            |            |            |            |             |                         |
| $\boldsymbol{6}$        | 0,381        | 0,872      | 1,635      | 12,592     | 16,812     | 22,457      | $\boldsymbol{6}$        |
| $\overline{7}$          | 0,599        | 1,239      | 2,167      | 14,067     | 18,475     | 24,322      | 7                       |
| 8                       | 0,857        | 1,646      | 2,733      | 15,507     | 20,090     | 26,125      | $\bf 8$                 |
| 9                       | 1,152        | 2,088      | 3,325      | 16,919     | 21,666     | 27,877      | 9                       |
| 10                      | 1,479        | 2,558      | 3,940      | 18,307     | 23,209     | 29,588      | 10                      |
|                         |              |            |            |            |            |             |                         |
| 11                      | 1,834        | 3,053      | 4,575      | 19,675     | 24,725     | 31,264      | 11                      |
| 12                      | 2,214        | 3,571      | 5,226      | 21,026     | 26,217     | 32,909      | 12                      |
| 13                      | 2,617        | 4,107      | 5,892      | 22,362     | 27,688     | 34,528      | 13                      |
| 14                      | 3,041        | 4,660      | 6,571      | 23,685     | 29,141     | 36,123      | 14                      |
| 15                      | 3,483        | 5,229      | 7,261      | 24,996     | 30,578     | 37,697      | 15                      |
|                         |              |            |            |            |            |             |                         |
| 16                      | 3,942        | 5,812      | 7,962      | 26,296     | 32,000     | 39,252      | 16                      |
| 17                      | 4,416        | 6,408      | 8,672      | 27,587     | 33,409     | 40,790      | 17                      |
| 18                      | 4,905        | 7,015      | 9,390      | 28,869     | 34,805     | 42,312      | 18                      |
| 19                      | 5,407        | 7,633      | 10,117     | 30,144     | 36,191     | 43,820      | 19                      |
| 20                      | 5,921        | 8,260      | 10,851     | 31,410     | 37,566     | 45,315      | 20                      |
|                         |              |            |            |            |            |             |                         |
| 21                      | 6,447        | 8,897      | 11,591     | 32,671     | 38,932     | 46,797      | 21                      |
| 22                      | 6,983        | 9,542      | 12,338     | 33,924     | 40,289     | 48,268      | 22                      |
| 23                      | 7,529        | 10,196     | 13,091     | 35,172     | 41,638     | 49,728      | 23                      |
| 24                      | 8,085        | 10,856     | 13,848     | 36,415     | 42,980     | 51,179      | $\bf{24}$               |
| 25                      | 8,649        | 11,524     | 14,611     | 37,652     | 44,314     | 52,620      | 25                      |
| 26                      | 9,222        | 12,198     | 15,379     | 38,885     | 45,642     | 54,052      | 26                      |
| 27                      | 9,803        | 12,879     | 16,151     | 40,113     | 46,963     | 55,476      | 27                      |
| 28                      | 10.391       | 13,565     | 16,928     | 41,337     | 48,278     | 56,893      | ${\bf 28}$              |
| 29                      | 10,986       | 14,256     | 17,708     | 42,557     | 49,588     | 58,302      | 29                      |
| 30                      | 11,588       | 14,953     | 18,493     | 43,773     | 50,892     | 59,703      | 30                      |
|                         |              |            |            |            |            |             |                         |
|                         |              |            |            |            |            |             |                         |
|                         |              |            |            |            |            |             |                         |
|                         |              |            |            |            |            |             |                         |
|                         |              |            |            |            |            |             |                         |
|                         |              |            |            |            |            |             |                         |
|                         |              |            |            |            |            |             |                         |
|                         |              |            |            |            |            |             |                         |
|                         |              |            |            |            |            |             |                         |
|                         |              |            |            |            |            |             |                         |
|                         |              |            |            |            |            |             |                         |

<sup>140</sup>III. Verteilung von *<sup>t</sup>*

| n                       | $P = 0.05$ | $P = 0.01$ | $P = 0,001$ | n        | $P = 0.05$    | $P = 0.01$     | $P = 0,001$ |
|-------------------------|------------|------------|-------------|----------|---------------|----------------|-------------|
|                         |            |            |             |          |               |                | 3,707       |
| 1                       | 12,706     | 63,657     | 636,619     | 26<br>27 | 2,056         | 2,779          | 3,690       |
| $\pmb{2}$               | 4,303      | 9,925      | 31,598      |          | 2,052         | 2,771<br>2,763 | 3,674       |
| $\bf{3}$                | 3,182      | 5,841      | 12,941      | 28       | 2,048         | 2,756          | 3,659       |
| $\overline{\mathbf{4}}$ | 2,776      | 4,604      | 8,610       | 29       | 2,045<br>2042 |                | 3,646       |
| 5                       | 2,571      | 4,032      | 6,859       | 30       |               | 2,750          |             |
| 6                       | 2,447      | 3,707      | 5,959       | 35       | 2,030         | 2,724          | 3,592       |
| 7                       | 2,365      | 3,499      | 5,405       | 40       | 2,021         | 2,704          | 3,551       |
| 8                       | 2,306      | 3,355      | 5,041       | 45       | 2,014         | 2,689          | 3,521       |
| 9                       | 2,262      | 3,250      | 4,781       | 50       | 2,008         | 2,678          | 3,496       |
| 10                      | 2,228      | 3,169      | 4,587       |          |               |                |             |
|                         |            |            |             | 60       | 2,000         | 2,660          | 3,460       |
| 11                      | 2,201      | 3,106      | 4,437       | 70       | 1,994         | 2,648          | 3,435       |
| 12                      | 2,179      | 3,055      | 4,318       | 80       | 1,990         | 2,638          | 3,416       |
| 13                      | 2,160      | 3,012      | 4,221       | 90       | 1,987         | 2,631          | 3,402       |
| 14                      | 2,145      | 2,977      | 4,140       | 100      | 1,984         | 2,626          | 3,390       |
| 15                      | 2,131      | 2,947      | 4,073       |          |               |                |             |
|                         |            |            |             | 120      | 1,980         | 2,617          | 3,373       |
| 16                      | 2,120      | 2,921      | 4,015       | 140      | 1,977         | 2,611          | 3,361       |
| 17                      | 2,110      | 2,898      | 3,965       | 160      | 1,975         | 2,607          | 3,352       |
| 18                      | 2,101      | 2,878      | 3,922       | 180      | 1,973         | 2,603          | 3,346       |
| 19                      | 2,093      | 2,861      | 3,883       |          |               |                |             |
| 20                      | 2,086      | 2,845      | 3,850       | 200      | 1,972         | 2,601          | 3,340       |
|                         |            |            |             | 300      | 1,968         | 2,592          | 3,324       |
| 21                      | 2,080      | 2,831      | 3,819       | 400      | 1,966         | 2,588          | 3,315       |
| $22\,$                  | 2,074      | 2,819      | 3,792       | 500      | 1,965         | 2,586          | 3,310       |
| 23                      | 2,069      | 2,807      | 3,767       |          |               |                |             |
| 24                      | 2,064      | 2,797      | 3,745       | 1000     | 1,962         | 2,581          | 3,300       |
| ${\bf 25}$              | 2,060      | 2,787      | 3,725       |          |               |                |             |
|                         |            |            |             | $\infty$ | 1,960         | 2,576          | 3,291       |
|                         |            |            |             |          |               |                |             |
|                         |            |            |             |          |               |                |             |
|                         |            |            |             |          |               |                |             |
|                         |            |            |             |          |               |                |             |
|                         |            |            |             |          |               |                |             |
|                         |            |            |             |          |               |                |             |
|                         |            |            |             |          |               |                |             |
|                         |            |            |             |          |               |                |             |
|                         |            |            |             |          |               |                |             |
|                         |            |            |             |          |               |                |             |
|                         |            |            |             |          |               |                |             |
|                         |            |            |             |          |               |                |             |
|                         |            |            |             |          |               |                |             |
|                         |            |            |             |          |               |                |             |

IV. *F*-Verteilung,  $P = 0.05$  141

| $n_{2}$          | $n_1 = 1$ | $n_1 = 2$ | $n_1=3$        | $n_1 = 4$      | $n_1 = 5$      | $n_1=6$        | $n_1 = 8$      | $n_1 = 12$     | $n_1 = 24$     | $n_1 = \infty$ | $n_{2}$                 |
|------------------|-----------|-----------|----------------|----------------|----------------|----------------|----------------|----------------|----------------|----------------|-------------------------|
|                  |           |           |                |                |                |                |                |                |                |                |                         |
| 1                | 161,45    | 199,50    | 215,72         | 224,57         | 230,17         | 233,97         | 238,89         | 243,91         | 249,04         | 254,32         | 1                       |
| $\boldsymbol{2}$ | 18,512    | 18,999    | 19,163         | 19,248         | 19,298         | 19,329         | 19,371         | 19,414         | 19,453         | 19,496         | $\boldsymbol{2}$        |
| 3                | 10,129    | 9,552     | 9,276          | 9,118          | 9,014          | 8,941          | 8,844          | 8,744          | 8,638          | 8,527          | 3                       |
| 4                | 7,710     | 6,945     | 6,591          | 6,388          | 6,257          | 6,164          | 6,041          | 5,912          | 5,774          | 5,628          | $\overline{\mathbf{4}}$ |
| 5                | 6,607     | 5,786     | 5,410          | 5,192          | 5,050          | 4,950          | 4,818          | 4,678          | 4,527          | 4,365          | 5                       |
| 6                | 5,987     | 5,143     | 4,756          | 4,534          | 4,388          | 4,284          | 4,147          | 4,000          | 3,841          | 3,669          | 6                       |
| 7                | 5,591     | 4,737     | 4,347          | 4,121          | 3,972          | 3,866          | 3,725          | 3,574          | 3,410          | 3,230          | 7                       |
| 8                | 5,317     | 4,459     | 4,067          | 3,838          | 3,688          | 3,580          | 3,438          | 3,284          | 3,116          | 2,928          | 8                       |
| 9                | 5,117     | 4,256     | 3,863          | 3,633          | 3,482          | 3,374          | 3,230          | 3,073          | 2,900          | 2,707          | 9                       |
| 10               | 4,965     | 4,103     | 3,708          | 3,478          | 3,326          | 3,217          | 3,072          | 2,913          | 2,737          | 2,538          | 10                      |
| 11               | 4,844     | 3,982     | 3,587          | 3,357          | 3,204          | 3,094          | 2,948          | 2,788          | 2,609          | 2,405          | 11                      |
| 12               | 4,747     | 3,885     | 3,490          | 3,259          | 3,106          | 2,999          | 2,848          | 2,686          | 2,505          | 2,296          | 12                      |
| 13               | 4,667     | 3,805     | 3,410          | 3,179          | 3,025          | 2,915          | 2,767          | 2,604          | 2,420          | 2,207          | 13                      |
| 14               | 4,600     | 3,739     | 3,344          | 3,112          | 2,958          | 2,848          | 2,699          | 2,534          | 2,349          | 2,131          | 14                      |
| 15               | 4,543     | 3,683     | 3,287          | 3,056          | 2,901          | 2,790          | 2,641          | 2,475          | 2,288          | 2,066          | 15                      |
|                  |           |           |                |                |                |                |                |                |                |                |                         |
| 16               | 4,494     | 3,634     | 3,239          | 3,007          | 2,853          | 2,741          | 2,591          | 2,424          | 2,235          | 2,010          | 16                      |
| 17               | 4,451     | 3,592     | 3,197          | 2,965          | 2,810          | 2,699          | 2,548          | 2,381          | 2,190          | 1,961          | 17                      |
| 18               | 4,414     | 3,555     | 3,160          | 2,928          | 2,773          | 2,661          | 2,510          | 2,342          | 2,150          | 1,917          | 18                      |
| 19               | 4,381     | 3,522     | 3,127          | 2,895          | 2,740          | 2,629          | 2,477          | 2,308          | 2,114          | 1,878          | 19                      |
| 20               | 4,351     | 3,493     | $3{,}098$      | 2,866          | 2,711          | 2,599          | 2,447          | 2,278          | 2,083          | 1,843          | 20                      |
|                  |           |           |                |                |                |                | 2,421          | 2,250          | 2,054          | 1,812          | 21                      |
| 21               | 4,325     | 3,467     | 3,072          | 2,840          | 2,685          | 2,573          |                | 2,226          |                |                | 22                      |
| 22               | 4,301     | 3,443     | 3,049          | 2,817          | 2,661          | 2,549          | 2,397          | 2,203          | 2,028<br>2,005 | 1,783<br>1,757 | 23                      |
| 23               | 4,279     | 3,422     | 3,028          | 2,795          | 2,640          | 2,528          | 2,375          |                |                |                |                         |
| 24               | 4,260     | 3,403     | 3,009          | 2,777          | 2,621          | 2,508          | 2,355          | 2,183<br>2,165 | 1,984          | 1,733          | 24<br>25                |
| 25               | 4,242     | 3,385     | $2{,}991$      | 2,759          | 2,603          | 2,490          | 2,337          |                | 1,965          | 1,711          |                         |
| 26               | 4,225     | 3,369     | 2,975          | 2,743          | 2,587          | 2,474          | 2,321          | 2,148          | 1,947          | 1,691          | 26                      |
| 27               | 4,210     | 3,354     | 2,961          | 2,728          | 2,572          | 2,459          | 2,305          | 2,132          | 1,930          | 1,672          | 27                      |
| 28               | 4,196     | 3,340     | 2,947          | 2,714          | 2,558          | 2,445          | 2,292          | 2,118          | 1,915          | 1,654          | 28                      |
| 29               | 4,183     | 3,328     | 2,934          | 2,702          | 2,545          | 2,432          | 2,278          | 2,104          | 1,901          | 1,638          | 29                      |
| 30               | 4,171     | 3,316     | 2,922          | 2,690          | 2,534          | 2,421          | 2,266          | 2,092          | 1,887          | 1,622          | 30                      |
| 40               | 4,085     | 3,232     |                |                | 2,449          | 2,336          | 2,180          | 2,004          | 1,793          | 1,509          | 40                      |
| 60               | 4,001     | 3,151     | 2,839<br>2,758 | 2,606<br>2,525 | 2,368          | 2,254          | $2,097$        | 1,918          | 1,700          | 1,389          | 60                      |
| 120              | 3,946     | 3,072     |                |                |                |                |                | 1,834          | 1,608          | 1,254          | 120                     |
|                  | 3,841     |           | 2,680<br>2,605 | 2,447<br>2,372 | 2,290<br>2,214 | 2,175<br>2,098 | 2,016<br>1,938 | 1,752          | 1,517          | 1,000          |                         |
| $\infty$         |           | 2,996     |                |                |                |                |                |                |                |                | $\infty$                |
|                  |           |           |                |                |                |                |                |                |                |                |                         |
|                  |           |           |                |                |                |                |                |                |                |                |                         |
|                  |           |           |                |                |                |                |                |                |                |                |                         |
|                  |           |           |                |                |                |                |                |                |                |                |                         |
|                  |           |           |                |                |                |                |                |                |                |                |                         |

142 IV.  $F$ -Verteilung,  $P = 0.01$ 

| $n_{2}$          | $n_1 = 1$ | $n_1\!=\!2$ | $n_1\!=\!3$ | $n_1 = 4$ | $n_1 = 5$ | $n_1=6$   | $n_1 = 8$ | $n_1 = 12$ | $n_1 = 24$ | $n_1 = \infty$ | $n_{2}$          |
|------------------|-----------|-------------|-------------|-----------|-----------|-----------|-----------|------------|------------|----------------|------------------|
|                  |           |             |             |           |           |           |           |            |            |                |                  |
| 1                | 4052,1    | 4999,0      | 5403,5      | 5625,1    | 5764,1    | 5859,4    | 5981,4    | 6105,8     | 6234,2     | 6366,5         | 1                |
| $\boldsymbol{2}$ | 98,495    | 99,008      | 99,167      | 99,247    | 99,305    | 99,325    | 99,365    | 99,425     | 99,464     | 99,504         | $\overline{2}$   |
| 3                | 34,117    | 30,815      | 29,459      | 28,709    | 28,236    | 27,910    | 27,489    | 27,053     | 26,597     | 26,122         | $\bf 3$          |
| 4                | 21,200    | 18,001      | 16,693      | 15,978    | 15,521    | 15,208    | 14,800    | 14,374     | 13,930     | 13,464         | $\boldsymbol{4}$ |
| 5                | 16,258    | 13,274      | 12,059      | 11,391    | 10,966    | 10,672    | 10,266    | 9,888      | 9,467      | 9,019          | 5                |
|                  |           |             |             |           |           |           |           |            |            |                |                  |
| 6                | 13,744    | 10,924      | 9,779       | 9,149     | 8,746     | 8,465     | 8,101     | 7,718      | 7,313      | 6,880          | 6                |
| 7                | 12,246    | 9,546       | 8,452       | 7,846     | 7,460     | 7,191     | 6,840     | 6,469      | 6,074      | 5,650          | 7                |
| 8                | 11,259    | 8,649       | 7,591       | 7,006     | 6,631     | 6,371     | 6,029     | 5,667      | 5,279      | 4,859          | 3                |
| 9                | 10,561    | 8,022       | 6,992       | 6,423     | 6,057     | 5,802     | 5,467     | 5,111      | 4,730      | 4,311          | 9                |
| 10               | 10,044    | 7,560       | 6,552       | 5,994     | 5,636     | 5,386     | 5,057     | 4,706      | 4,327      | $3{,}909$      | 10               |
|                  |           |             |             |           |           |           |           |            |            |                |                  |
| 11               | 9,647     | 7,205       | 6,217       | 5,668     | 5,317     | 5,069     | 4,745     | 4,397      | 4,021      | 3,602          | 11               |
| 12               | 9,330     | 6,927       | 5,953       | 5,412     | 5,064     | 4,820     | 4,500     | 4,156      | 3,780      | 3,361          | $^{12}$          |
| 13               | 9,074     | 6,701       | 5,740       | 5,205     | 4,862     | 4,620     | 4,302     | 3,961      | $3,\!586$  | 3,165          | 13               |
| 14               | 8,862     | 6,514       | 5,563       | 5,035     | 4,695     | 4,456     | 4,140     | 3,800      | 3,427      | 3,005          | 14               |
| 15               | 8,683     | 6,359       | 5,417       | 4,893     | 4,556     | 4,318     | 4,004     | 3,668      | 3,294      | 2,869          | 15               |
|                  |           |             |             |           |           |           |           |            |            |                |                  |
| 16               | 8,532     | 6,227       | 5,292       | 4,772     | 4,437     | 4,201     | 3,889     | 3,553      | 3,181      | 2,753          | 16               |
| 17               | 8,400     | 6,112       | 5,185       | 4,669     | 4,336     | 4,102     | 3,791     | 3,455      | 3,083      | 2,653          | 17               |
| 18               | 8,285     | 6,013       | 5,092       | 4,579     | 4,248     | 4,015     | 3,706     | 3,370      | 2,999      | 2,566          | 18               |
| 19               | 8,184     | 5,926       | 5,010       | 4,501     | 4,170     | 3,939     | 3,631     | 3,296      | 2,925      | 2,489          | 19               |
| 20               | 8,096     | 5,849       | 4,938       | 4,431     | 4,103     | 3,871     | 3,565     | 3,231      | 2,859      | 2,421          | <b>20</b>        |
|                  |           |             |             |           |           |           |           |            |            |                |                  |
| 21               | 8,017     | 5,780       | 4,875       | 4,368     | 4,042     | 3,811     | 3,506     | 3,173      | 2,801      | 2,360          | 21               |
| 22               | 7,944     | 5,719       | 4,816       | 4,314     | 3,988     | 3,759     | 3,453     | 3,121      | 2,749      | 2,305          | 22               |
| 23               | 7,881     | 5,663       | 4,765       | 4,264     | 3,939     | 3,710     | 3,406     | 3,074      | 2,702      | 2,256          | 23               |
| 24               | 7,823     | 5,614       | 4,718       | 4,218     | 3,895     | 3,666     | 3,363     | 3,031      | 2,659      | 2,210          | 24               |
| 25               | 7,770     | 5,568       | 4,676       | 4,177     | 3,855     | $3{,}627$ | 3,324     | 2,993      | 2,620      | 2,169          | $^{25}$          |
|                  |           |             |             |           |           |           |           |            |            |                |                  |
| 26               | 7,722     | 5,527       | 4,637       | 4,140     | 3,818     | 3,591     | 3,288     | 2,958      | 2,585      | 2,132          | 26               |
| 27               | 7,677     | 5,488       | 4,601       | 4,106     | 3,785     | 3,558     | 3,256     | 2,925      | 2,551      | 2,096          | 27               |
| 28               | 7,636     | 5,453       | 4,568       | 4,074     | 3,754     | 3,528     | 3,226     | 2,896      | 2,522      | 2,064          | 28               |
| 29               | 7,597     | 5,421       | 4,538       | 4,045     | 3,726     | 3,499     | 3,198     | 2,869      | 2,494      | 2,034          | 29               |
| $30\,$           | 7,563     | 5,390       | 4,510       | 4,018     | 3,699     | 3,474     | 3,173     | 2,843      | 2,469      | 2,006          | 30               |
|                  |           |             |             |           |           |           |           |            |            |                |                  |
| 40               | 7,314     | 5,179       | 4,312       | 3,828     | 3,513     | 3,291     | 2,993     | 2,665      | 2,287      | 1,805          | 40               |
| 60               | 7,077     | 4,978       | 4,126       | $3{,}649$ | 3,339     | 3,119     | 2,823     | $2{,}496$  | 2,115      | 1,601          | 60               |
| 120              | 6,851     | 4,786       | 3,949       | 3,479     | 3,173     | 2,956     | 2,663     | 2,336      | 1,950      | 1,380          | 120              |
| ${}^{\infty}$    | 6,635     | 4,605       | 3,782       | 3,320     | 3,017     | 2,802     | 2,511     | 2,182      | 1,791      | 1,000          | $\infty$         |
|                  |           |             |             |           |           |           |           |            |            |                |                  |
|                  |           |             |             |           |           |           |           |            |            |                |                  |
|                  |           |             |             |           |           |           |           |            |            |                |                  |
|                  |           |             |             |           |           |           |           |            |            |                |                  |
|                  |           |             |             |           |           |           |           |            |            |                |                  |

IV. *F*-Verteilung,  $P = 0,001$  143

| $n_{2}$          | $n_1 = 1$ | $n_1 = 2$       | $n_1=3$ | $n_1 = 4$ | $n_1 = 5$ | $n_1=6$ | $n_1 = 8$ | $n_1 = 12$                                                              | $n_1 = 24$ | $n_1 = \infty$ | $n_{2}$ |
|------------------|-----------|-----------------|---------|-----------|-----------|---------|-----------|-------------------------------------------------------------------------|------------|----------------|---------|
|                  |           |                 |         |           |           |         |           |                                                                         |            |                |         |
| 1                | 405 303   |                 |         |           |           |         |           | 500 019 536 701 562 530 576 424 585 956 598 293 610 535 623 433 636 539 |            |                | 1       |
| $\boldsymbol{2}$ | 998,44    | 999,04   999,24 |         | 999,24    | 999,24    | 999,24  | 999,45    | 999,45                                                                  | 999,45     | 999,45         | 2       |
| 3                | 167,46    | 148,50          | 141,11  | 137,08    | 134,58    | 132,84  | 130,61    | 128,30                                                                  | 125,94     | 123,49         | 3       |
| 4                | 74,126    | 61,240          | 56,181  | 53,428    | 51,706    | 50,521  | 48,998    | 47,407                                                                  | 45,768     | 44,052         | 4       |
| 5                | 47,039    | 36,612          | 33,201  | 31,087    | 29,748    | 28,835  | 27,638    | 26,416                                                                  | 25,143     | 23,783         | 5       |
|                  |           |                 |         |           |           |         |           |                                                                         |            |                |         |
| 6                | 35,509    | 26,998          | 23,702  | 21,902    | 20,809    | 20,029  | 19,029    | 17,989                                                                  | 16,891     | 15,746         | 6       |
| 7                | 29,218    | 21,688          | 18,772  | 17,188    | 16,206    | 15,521  | 14,634    | 13,708                                                                  | 12,733     | 11,695         | 7       |
| 8                | 25,416    | 18,493          | 15,828  | 14,388    | 13,485    | 12,858  | 12,044    | 11,194                                                                  | 10,302     | 9,335          | 8       |
| 9                | 22,855    | 16,385          | 13,901  | 12,561    | 11,714    | 11,127  | 10,369    | 9,570                                                                   | 8,723      | 7,813          | 9       |
| 10               | 21,039    | 14,906          | 12,553  | 11,282    | 10,481    | 9,924   | 9,204     | 8,445                                                                   | 7,637      | 6,762          | 10      |
|                  |           |                 |         |           |           |         |           |                                                                         |            |                |         |
| $11\,$           | 19,687    | 13,813          | 11,560  | 10,346    | 9,577     | 9,047   | 8,354     | 7,625                                                                   | 6,847      | 5,998          | 11      |
| 12               | 18,641    | 12,972          | 10,805  | 9,633     | 8,892     | 8,378   | 7,711     | 7,005                                                                   | 6,248      | 5,419          | 12      |
| 13               | 17,814    | 12,312          | 10,208  | 9,072     | 8,354     | 7,855   | 7,206     | 6,519                                                                   | 5,782      | 4,967          | 13      |
| 14               | 17,143    | 11,780          | 9,730   | 8,623     | 7,922     | 7,435   | 6,802     | 6,130                                                                   | 5,408      | 4,604          | 14      |
| 15               | 16,586    | 11,338          | 9,335   | 8,253     | 7,567     | 7,092   | 6,470     | 5,812                                                                   | 5,101      | 4,307          | 15      |
|                  |           |                 |         |           |           |         |           |                                                                         |            |                |         |
| 16               | 16,119    | 10,970          | 9,005   | 7,944     | 7,272     | 6,804   | 6,195     | 5,548                                                                   | 4,846      | 4,059          | 16      |
| 17               | 15,721    | 10,659          | 8,727   | 7,683     | 7,022     | 6,563   | 5,962     | 5,324                                                                   | 4,631      | 3,850          | 17      |
| 18               | 15,379    | 10,389          | 8,487   | 7,459     | 6,807     | 6,355   | 5,763     | 5,132                                                                   | 4,448      | 3,671          | 18      |
| 19               | 15,080    | 10,157          | 8,280   | 7,264     | 6,609     | 6,176   | 5,590     | 4,967                                                                   | 4,286      | 3,515          | 19      |
| 20               | 14,820    | 9,952           | 8,098   | 7,102     | 6,461     | 6,018   | 5,440     | 4,823                                                                   | 4,150      | 3,378          | 20      |
|                  |           |                 |         |           |           |         |           |                                                                         |            |                |         |
| 21               | 14,588    | 9,773           | 7,937   | 6,946     | 6,318     | 5,880   | 5,308     | 4,697                                                                   | 4,026      | 3,257          | 21      |
| 22               | 14,379    | 9,612           | 7,796   | 6,814     | 6,192     | 5,758   | 5,190     | 4,583                                                                   | 3,918      | 3,151          | $22\,$  |
| 23               | 14,194    | 9,469           | 7,669   | 6,695     | 6,079     | 5,648   | 5,086     | 4,482                                                                   | 3,822      | 3,054          | 23      |
| 24               | 14,027    | 9,339           | 7,555   | 6,589     | 5,976     | 5,550   | 4,991     | 4,393                                                                   | 3,735      | 2,968          | 24      |
| 25               | 13,875    | 9,222           | 7,450   | 6,493     | 5,885     | 5,462   | 4,907     | 4,311                                                                   | $3{,}657$  | 2,890          | 25      |
|                  |           |                 |         |           |           |         |           |                                                                         |            |                |         |
| 26               | 13,738    | 9,116           | 7,356   | 6,406     | 5,802     | 5,382   | 4,829     | 4,238                                                                   | 3,586      | 2,820          | 26      |
| 27               | 13,612    | 9,020           | 7,272   | 6,326     | 5,726     | 5,308   | 4,759     | 4,170                                                                   | 3,521      | 2,754          | 27      |
| 28               | 13,498    | 8,930           | 7,194   | 6,253     | 5,656     | 5,240   | 4,694     | 4,109                                                                   | 3,462      | 2,695          | 28      |
| 29               | 13,391    | 8,852           | 7,121   | 6,187     | 5,592     | 5,179   | 4,645     | 4,053                                                                   | 3,407      | 2,640          | 29      |
| 30               | 13,292    | 8,774           | 7,054   | 6,124     | 5,533     | 5,122   | 4,581     | 4,000                                                                   | 3,358      | 2,589          | 30      |
|                  |           |                 |         |           |           |         |           |                                                                         |            |                |         |
| 40               | 12,614    | 8,251           | 6,600   | 5,698     | 5,128     | 4,731   | 4,207     | 3,642                                                                   | 3,012      | 2,233          | 40      |
| 60               | 11,972    | 7,765           | 6,172   | 5,307     | 4,757     | 4,373   | 3,865     | 3,315                                                                   | 2,694      | 1,896          | 60      |
| 120              | 11,377    | 7,312           | 5,793   | 4,947     | 4,415     | 4,041   | 3,546     | 3,016                                                                   | 2,396      | 1,561          | 120     |
| $^{\infty}$      | 10,826    | 6,908           | 5,423   | 4,616     | 4,103     | 3,743   | 3,265     | 2,742                                                                   | 2,132      | 1,000          | ထ       |
|                  |           |                 |         |           |           |         |           |                                                                         |            |                |         |
|                  |           |                 |         |           |           |         |           |                                                                         |            |                |         |
|                  |           |                 |         |           |           |         |           |                                                                         |            |                |         |
|                  |           |                 |         |           |           |         |           |                                                                         |            |                |         |
|                  |           |                 |         |           |           |         |           |                                                                         |            |                |         |
|                  |           |                 |         |           |           |         |           |                                                                         |            |                |         |

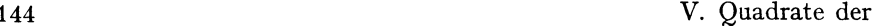

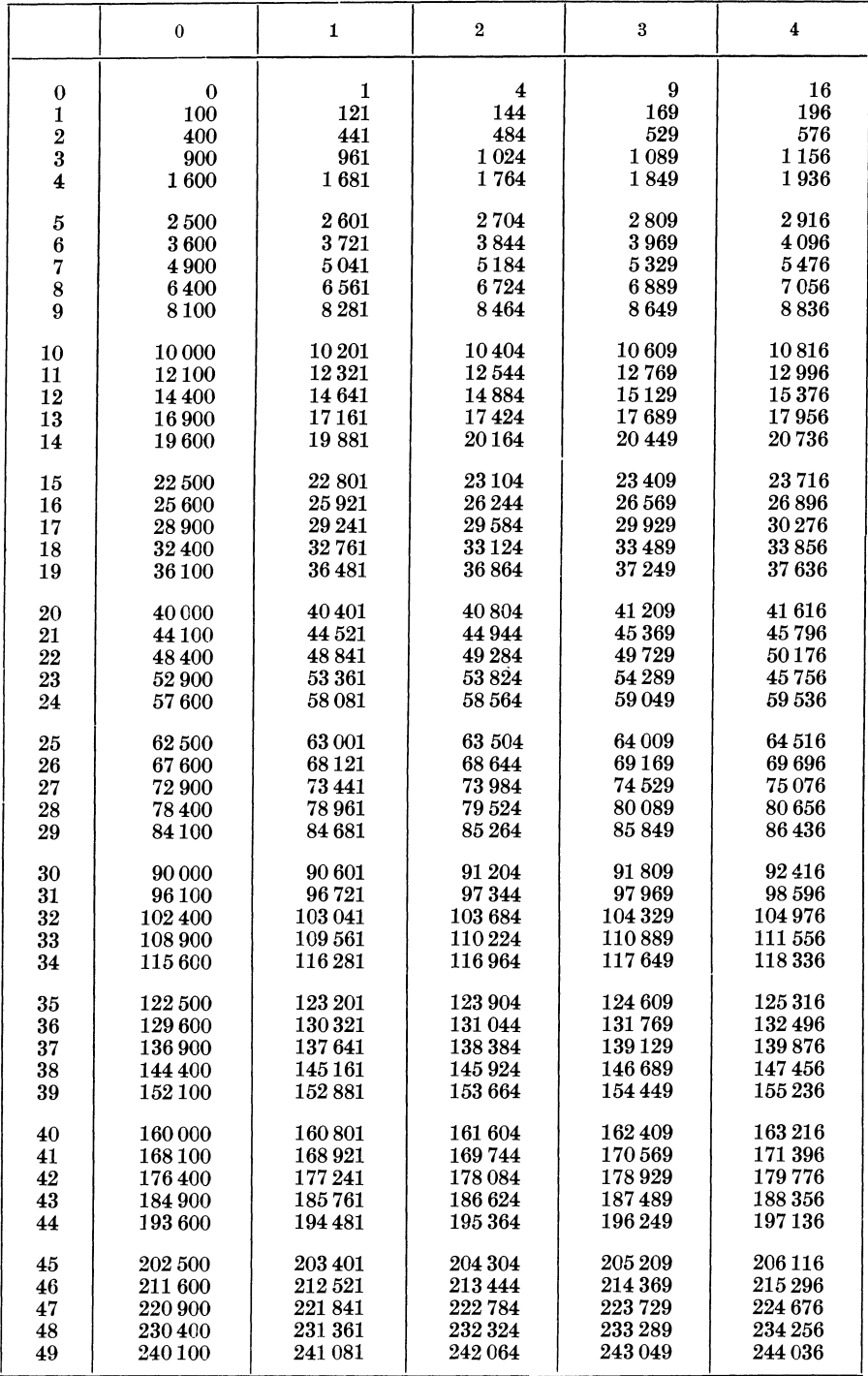
$Zahlen 1 - 499$  145

| 81<br>49<br>64<br>$\bf{0}$<br>36<br>25<br>361<br>$\mathbf{1}$<br>289<br>324<br>256<br>225<br>$\bf{2}$<br>841<br>729<br>784<br>676<br>625<br>3<br>1 444<br>1521<br>1369<br>1296<br>1 2 2 5<br>$\overline{\mathbf{4}}$<br>2 3 0 4<br>2401<br>2 2 0 9<br>2 1 1 6<br>2025<br>5<br>3481<br>3249<br>3364<br>$3\,136$<br>3025<br>$\boldsymbol{6}$<br>4 761<br>4489<br>4 624<br>4 2 2 5<br>4 356<br>7<br>6241<br>6084<br>5 9 2 9<br>5 7 7 6<br>5625<br>8<br>7 744<br>7 921<br>7569<br>7 396<br>7 2 2 5<br>9<br>9604<br>9 801<br>9409<br>9 216<br>9025<br>11 881<br>10<br>11 449<br>11 664<br>11 236<br>11 025<br>14 16 1<br>11<br>13924<br>13 689<br>13 456<br>13 225<br>16641<br>12<br>16384<br>16129<br>15876<br>15625<br>13<br>19 044<br>19 321<br>18 769<br>18496<br>18225<br>22 201<br>14<br>21 609<br>21 904<br>21 316<br>21 025<br>15<br>$25\,281$<br>24 964<br>24 649<br>24 3 36<br>24 0 25<br>28 224<br>$28\,561$<br>16<br>27 889<br>27 556<br>27 225<br>17<br>32 041<br>31 329<br>31 684<br>30976<br>30625<br>35721<br>18<br>35 344<br>34 969<br>34 596<br>34 225<br>39 601<br>19<br>39 204<br>38809<br>38 416<br>38025<br>43 681<br>20<br>43 264<br>42849<br>42436<br>42 025<br>21<br>47 524<br>47 961<br>47089<br>46 656<br>46225<br>52 441<br>22<br>51 984<br>51 529<br>50 625<br>51 076<br>57 121<br>23<br>56 644<br>56169<br>55 225<br>55 696<br>62 001<br>24<br>61504<br>61 009<br>60516<br>60025<br>25<br>67 081<br>66 564<br>66049<br>65536<br>65 025<br>72361<br>71824<br>26<br>71 289<br>70 756<br>70225<br>27<br>77 284<br>77 841<br>76 729<br>75 625<br>76 176<br>83 521<br>28<br>82944<br>82369<br>81 225<br>81 796<br>29<br>88 804<br>89 401<br>88209<br>87616<br>87025<br>95481<br>30<br>94 864<br>94 249<br>93636<br>93025<br>101761<br>31<br>101 124<br>100489<br>99 225<br>99 856<br>32<br>108 241<br>106929<br>107584<br>106276<br>105625<br>33<br>114921<br>114 244<br>113 569<br>112896<br>112 225<br>121 801<br>34<br>121 104<br>120409<br>119025<br>119 716<br>35<br>128 881<br>128 164<br>127 449<br>126736<br>126 025<br>36<br>136 161<br>135 424<br>134 689<br>133956<br>133 225<br>143 641<br>37<br>142884<br>142 129<br>141376<br>140 625<br>38<br>151 321<br>150 544<br>149769<br>148996<br>148225<br>39<br>159 201<br>158 404<br>157 609<br>156816<br>156 025<br>40<br>167281<br>166 464<br>165 649<br>164 025<br>164 836<br>175561<br>41<br>174 724<br>$173\,889$<br>172 225<br>173056<br>182329<br>183 184<br>184 041<br>42<br>180 625<br>181476<br>192721<br>43<br>191844<br>190969<br>190096<br>189 225<br>201 601<br>44<br>200704<br>199 809<br>198025<br>198916<br>45<br>210681<br>209 764<br>208 849<br>207 025<br>207936<br>46<br>219 961<br>219 024<br>218 089<br>216 225<br>217 156<br>229 441<br>47<br>228 484<br>227 529<br>226 576<br>225 625<br>48<br>239 121<br>238 144<br>236 196<br>237 169<br>235 225<br><b>249 001</b><br>49<br>248 004<br>247 009<br>245 025<br>246 016 | 5 | 6 | 7 | 8 | 9 |  |
|----------------------------------------------------------------------------------------------------|---|---|---|---|---|--|
|                                                                                                    |   |   |   |   |   |  |
|                                                                                                    |   |   |   |   |   |  |
|                                                                                                    |   |   |   |   |   |  |
|                                                                                                    |   |   |   |   |   |  |
|                                                                                                    |   |   |   |   |   |  |
|                                                                                                    |   |   |   |   |   |  |
|                                                                                                    |   |   |   |   |   |  |
|                                                                                                    |   |   |   |   |   |  |
|                                                                                                    |   |   |   |   |   |  |
|                                                                                                    |   |   |   |   |   |  |
|                                                                                                    |   |   |   |   |   |  |
|                                                                                                    |   |   |   |   |   |  |
|                                                                                                    |   |   |   |   |   |  |
|                                                                                                    |   |   |   |   |   |  |
|                                                                                                    |   |   |   |   |   |  |
|                                                                                                    |   |   |   |   |   |  |
|                                                                                                    |   |   |   |   |   |  |
|                                                                                                    |   |   |   |   |   |  |
|                                                                                                    |   |   |   |   |   |  |
|                                                                                                    |   |   |   |   |   |  |
|                                                                                                    |   |   |   |   |   |  |
|                                                                                                    |   |   |   |   |   |  |
|                                                                                                    |   |   |   |   |   |  |
|                                                                                                    |   |   |   |   |   |  |
|                                                                                                    |   |   |   |   |   |  |
|                                                                                                    |   |   |   |   |   |  |
|                                                                                                    |   |   |   |   |   |  |
|                                                                                                    |   |   |   |   |   |  |
|                                                                                                    |   |   |   |   |   |  |
|                                                                                                    |   |   |   |   |   |  |
|                                                                                                    |   |   |   |   |   |  |
|                                                                                                    |   |   |   |   |   |  |
|                                                                                                    |   |   |   |   |   |  |
|                                                                                                    |   |   |   |   |   |  |
|                                                                                                    |   |   |   |   |   |  |
|                                                                                                    |   |   |   |   |   |  |
|                                                                                                    |   |   |   |   |   |  |
|                                                                                                    |   |   |   |   |   |  |
|                                                                                                    |   |   |   |   |   |  |
|                                                                                                    |   |   |   |   |   |  |
|                                                                                                    |   |   |   |   |   |  |
|                                                                                                    |   |   |   |   |   |  |
|                                                                                                    |   |   |   |   |   |  |
|                                                                                                    |   |   |   |   |   |  |
|                                                                                                    |   |   |   |   |   |  |
|                                                                                                    |   |   |   |   |   |  |
|                                                                                                    |   |   |   |   |   |  |
|                                                                                                    |   |   |   |   |   |  |
|                                                                                                    |   |   |   |   |   |  |
|                                                                                                    |   |   |   |   |   |  |
|                                                                                                    |   |   |   |   |   |  |
|                                                                                                    |   |   |   |   |   |  |
|                                                                                                    |   |   |   |   |   |  |

Linder 10

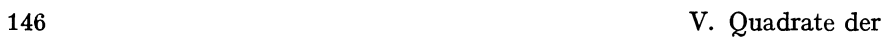

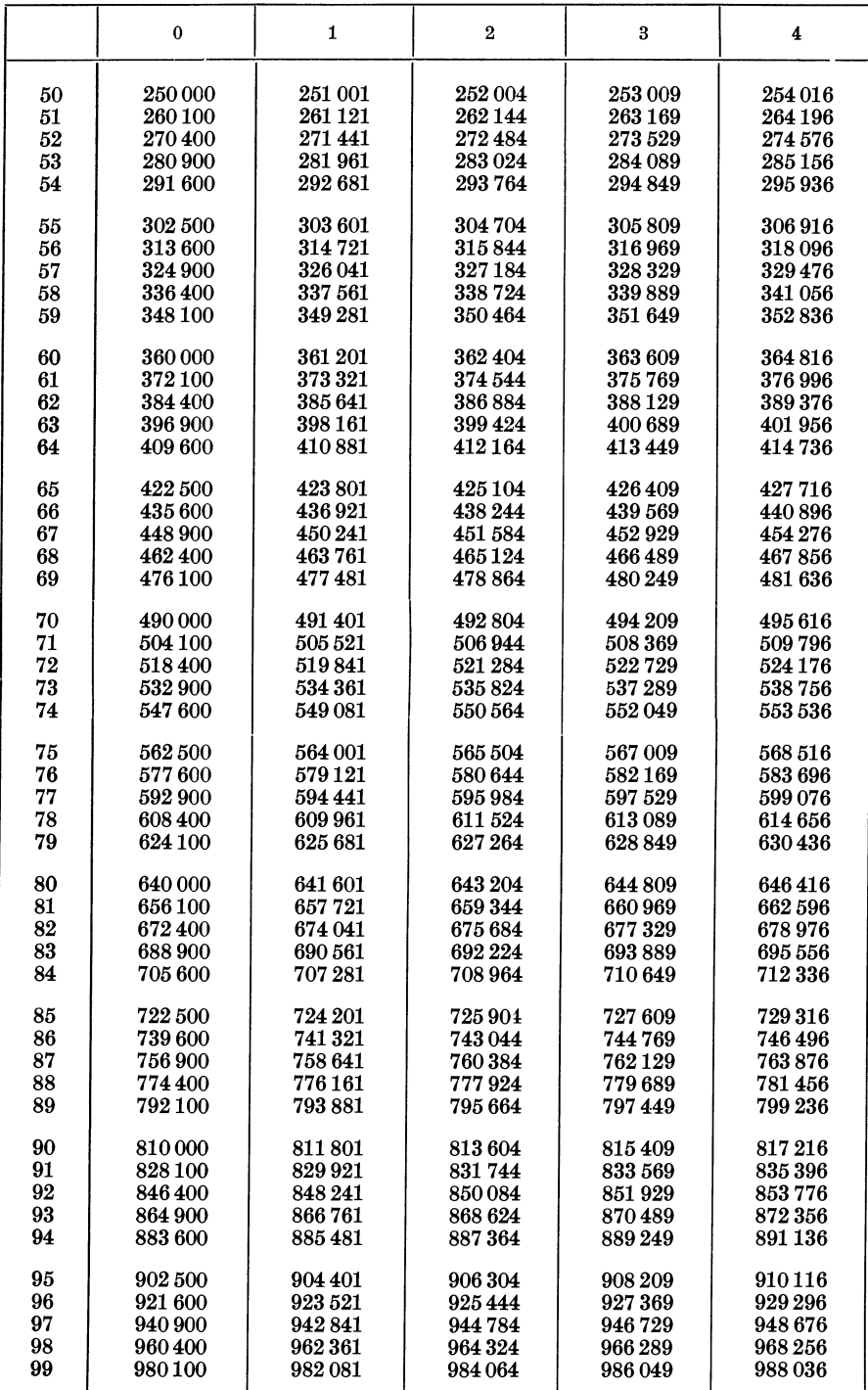

## $Zahlen 500 - 999$  147

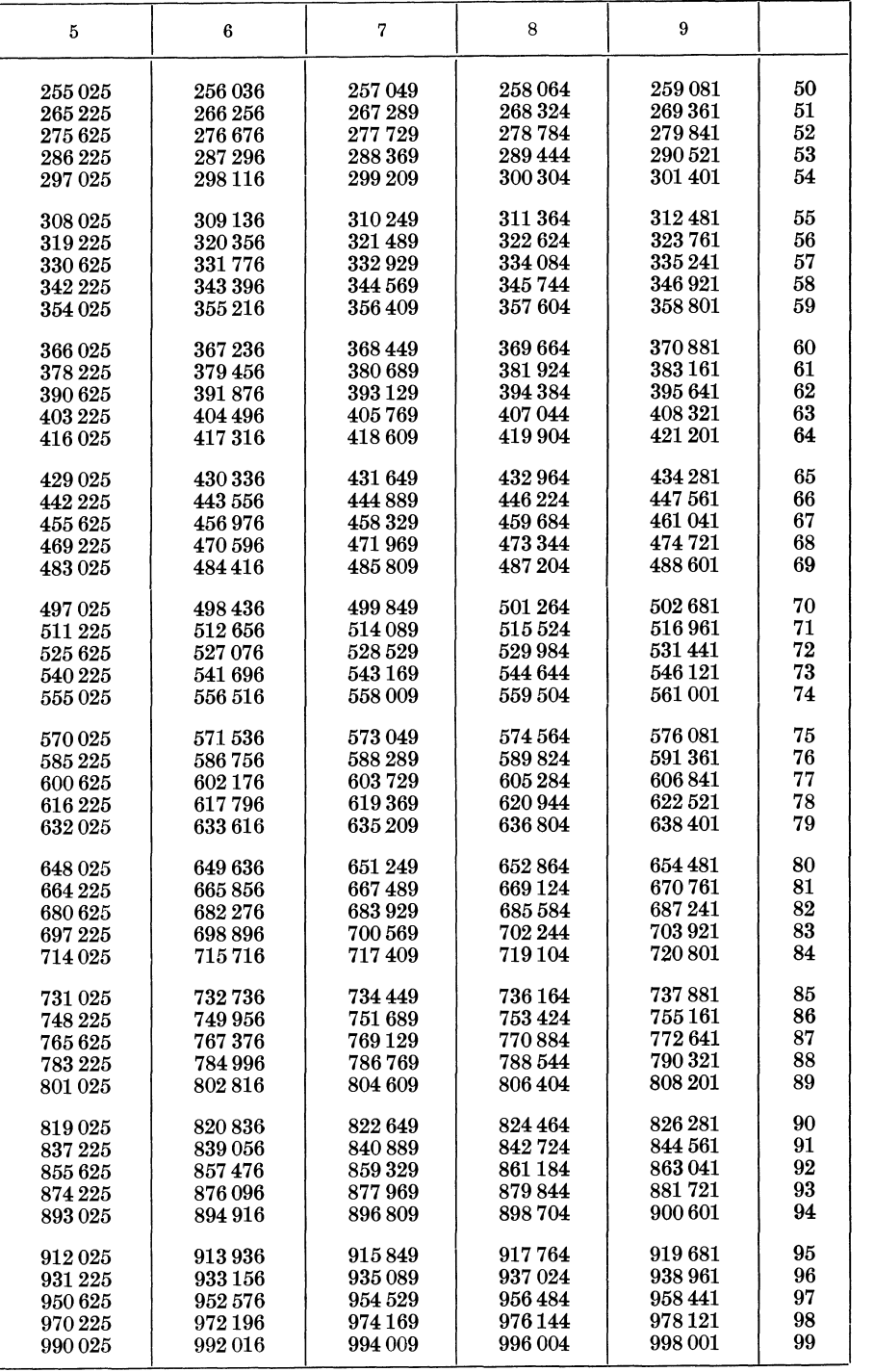

## 6 SACHREGISTER

Abhängigkeit, funktionale 11 - stochastische 12 Abhängigkeiten qualitativer Merkmale, Prüfen 75-77; Theorie 132 bis 133 Abhängigkeitsmaße 27 Abweichung der beobachteten von der theoretischen Verteilung, Prüfen 7 5-77; Theorie 129-131 - durchschnittliche 14, 23 - mittlere quadratische 14, 23-27 BERNOULLISChe Verteilung 79-83 Bestimmtheit 33 Beziehung funktionale 11 - stochastische 12 Binomische Verteilung 79-83 Chi-Verteilung, Tafel 139; Theorie 89 bis 92 Durchschnitt, Begriff 14; Berechnung 19-23; Prüfen 45-55; Verteilung 103-113 Durchschnittliche Abweichung 14, 23 Ereignisse, seltene, Prüfen der Häufigkeit 74; Verteilung 83-86 F-Verteilung, Tafel141-143; Theorie 95-99 Freiheitsgrad, Begriff 53 - x-Verteilung 113, 131, 132, 133, 134  $-$  F-Verteilung 114, 122 - t-Verteilung 109, 110, 118, 119, 120 Funktionale Beziehung 11 GAusssche Verteilung 86-88 Grundgesamtheit 13, 43 Häufigkeiten, Prüfen 72-75 Häufigster Wert 14 Kontrollstreifen 59

Korrelation, Begriff 12, 33-35 - mehrfache 40 - nichtlineare 40 - qualitative Merkmale 41 Korrelationskoeffizient, Begriff 35; Berechnung 35-40; Prüfen 66 bis 68; Verteilung 122-129 LAPLACEsche Verteilung 86-88 Maßzahlen, statistische, Arten 14, 19 - erschöpfende 16 - passende 16 - wirksame 16 Medianwert 19 Mittel, arithmetisches 19 Mittelster Wert 14, 19 Mittelwerte 14, 19 Normale Verteilung, Tafel138; Theorie 86-88 Planen von Versuchen 17 PoiSSONsche Verteilung 83-86 Prüfen von Abhängigkeiten 61-72 - von Durchschnitten 45-55 - von Häufigkeiten 72-75 - Korrelationskoeffizienten 66-68 - von Regressionskoeffizienten 61 bis 65 - von statistischen Maßzahlen 15 - von Streuungen 55-61 Prüfverteilungen, Anwendungen (Theorie) 103-134; Tafeln 138 bis 143; Herleitung 89-102 Quadrate der Zahlen 1-999: 144-147 Regression, Begriff 27-31  $-$  lineare  $30-33$ - nichtlineare 30, 40 Regressionskoeffizient, Berechnung 31-33, 36-40; Prüfen 61-65; Verteilung 114-120

150 6 Sachregister

- Regressionslinie, Prüfen der Form 69-72; Theorie 120-122
- Seltene Ereignisse, Prüfen der Häufigkeit 74; Verteilung 83-85
- Sicherheitsschwelle 44
- Stichprobe 13, 43
- Stichproben, Theorie 78-134
- Stochastische Beziehung 12
- Stochastische Unabhängigkeit 78
- Streuung, Berechnung 23-27; Prüfen 55-61; Verteilung 103-108, 113 bis 114
- Streuungsmaße 14
- t-Verteilung, Tafel 140; Theorie 92 bis 94
- Unabhängigkeit, stochastische 78
- Variationsbreite 14
- Versuche, Planen 17
- Verteilung, BERNOULLische 79-83
	- binomische 79-83
	- der Streuung 103-108, 113-114
- des Durchschnitts 103-113
- des Korrelationskoeffizienten 122 bis 129
- des Regressionskoeffizienten 114 bis 120
- normale, Tafel138; Theorie 86-88
- POISSONSche 83-86
- seltener Ereignisse 83-86
- von *x<sup>2</sup> ,* Tafel 139; Theorie 89-92
- von F, Tafel 141-143; Theorie 95 bis 99
- von *t,* Tafel 140; Theorie 92-94 Verteilungskurven 18
- Wahrscheinlichkeiten, Produkt 78;
- Summe 79
- Zentralwert 19